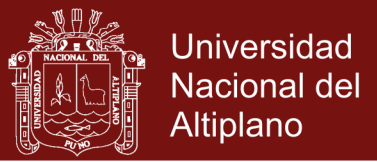

# **UNIVERSIDAD NACIONAL DEL ALTIPLANO**

# **ESCUELA DE POSGRADO**

# **MAESTRÍA EN INFORMÁTICA**

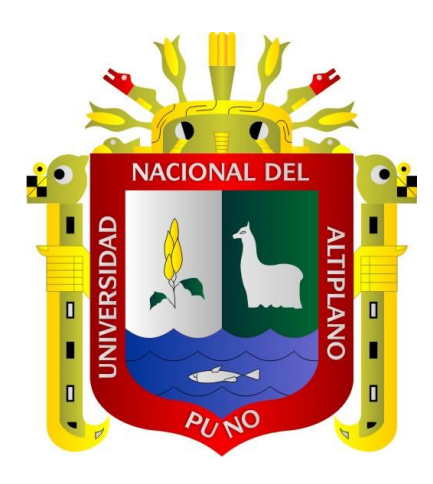

#### **TESIS**

# **DESARROLLO DE LA APLICACIÓN RUBRIWEB BASADO EN AJAX PARA LA EVALUACIÓN POR COMPETENCIAS, EN EL INSTITUTO DE EDUCACIÓN SUPERIOR PEDAGÓGICO PÚBLICO ALIANZA ICHUÑA BÉLGICA DE MOQUEGUA, 2017-II**

#### **PRESENTADA POR:**

#### **GABINO YANQUE MACHACA**

# **PARA OPTAR EL GRADO ACADÉMICO DE:**

### **MAGISTER SCIENTIAE EN INFORMÁTICA MENCIÓN EN INGENIERÍA DE SOFTWARE**

**PUNO, PERÚ**

**2018**

Repositorio Institucional UNA-PUNO

No olvide citar esta tesis

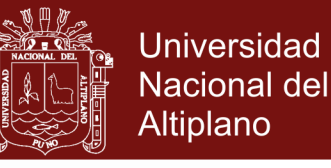

# UNIVERSIDAD NACIONAL DEL ALTERIANO

# **ESCUELA DE POSGRADO**

**MAESTRÍA EN INFORMÁTICA MUSSTIGACIÓN** 

**TESIS** 

#### DESARROLLO DE LA APLICACIÓN RUBRIWEB BASADO EN AJAX PARA LA EVALUACIÓN POR COMPETENCIAS, EN EL INSTITUTO DE EDUCACIÓN SUPERIOR PEDAGÓGICO PÚBLICO ALIANZA ICHUÑA **BÉLGICA DE MOQUEGUA, 2017-II**

PRESENTADA POR:

**GABINO YANQUE MACHACA** 

PARA OPTAR EL GRADO ACADÉMICO DE:

MAGISTER SCIENTIAE EN INFORMÁTICA **MENCIÓN EN INGENIERÍA DE SOFTWARE** 

APROBADA POR EL SIGUIENTE JURADO:

**PRESIDENTE** 

D.Sc. ALEJANDRO APAZA TARQUI

PRIMER MIEMBRO

M.Sc. HUGO YOSEF GÓMEZ QUISPE

**SEGUNDO MIEMBRO** 

**ASESOR DE TESIS** 

M.Sc. ROBERTO ÉLVIS ROOUE CLAROS

M.Sc. SAMUEL DONATO PÉREZ QUISPE

**ÁREA:** Conducción de equipos de proyecto y desarrollo. **TEMA:** Desarrollo de aplicación Web.

Puno 03 de enero de 2018

# Repositorio Institucional UNA-PUNO

No olvide citar esta tesis

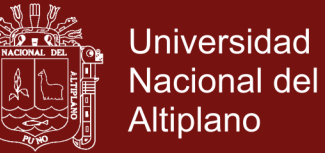

# **DEDICATORIA**

<span id="page-2-0"></span>A la comunidad científica, para dar mayor luz a la ciencia.

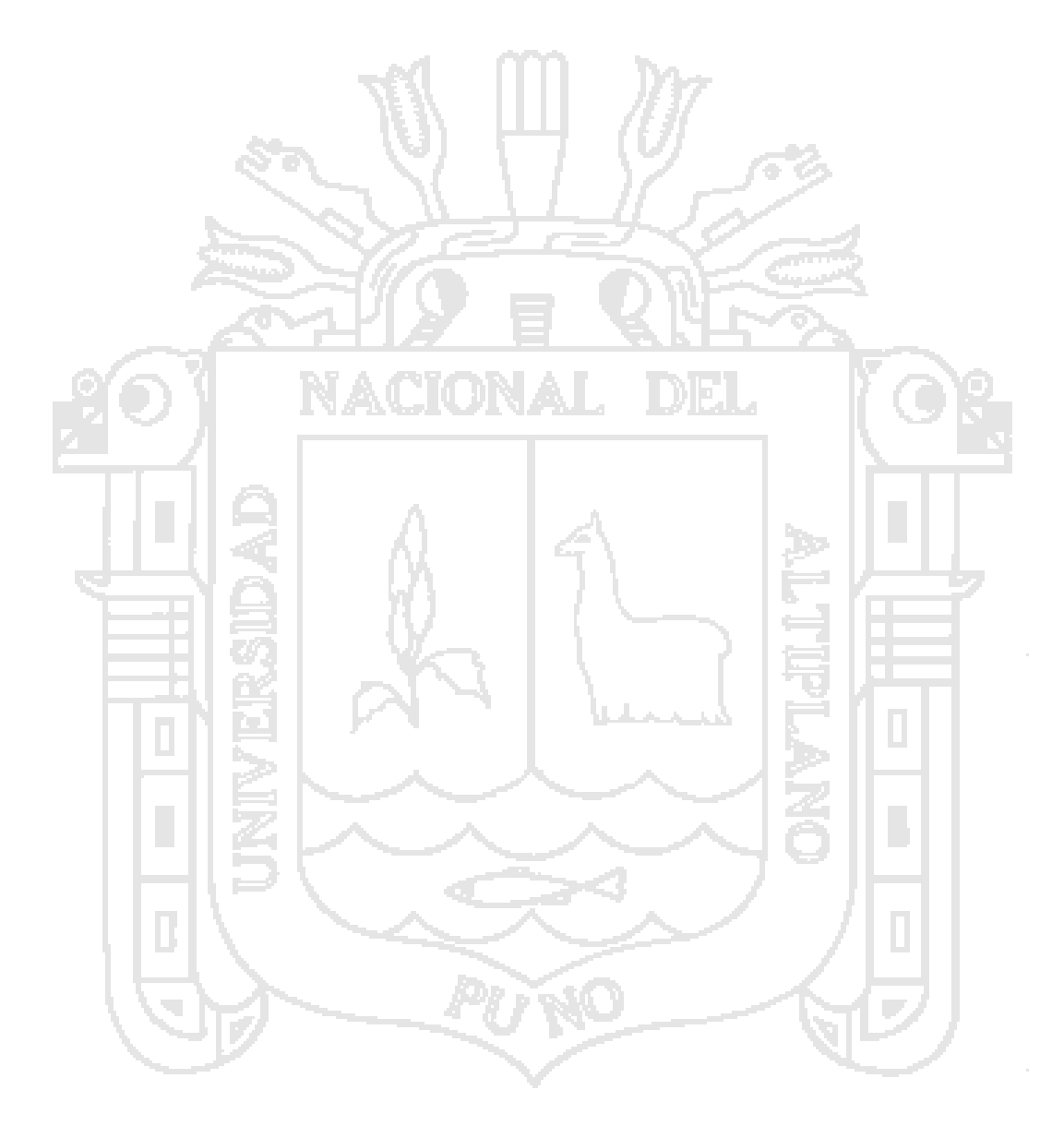

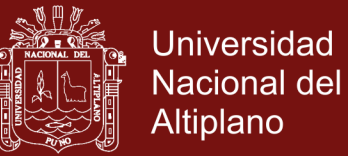

#### **AGRADECIMIENTOS**

- <span id="page-3-0"></span>- A la Universidad Nacional del Altiplano
- A la escuela de Posgrado, programa de Maestría en informática.
- A los docentes del programa de Maestría en Informática, de los años 2008 2009
- Al IESPP "Alianza Ichuña Bélgica", donde se realizó la investigación.

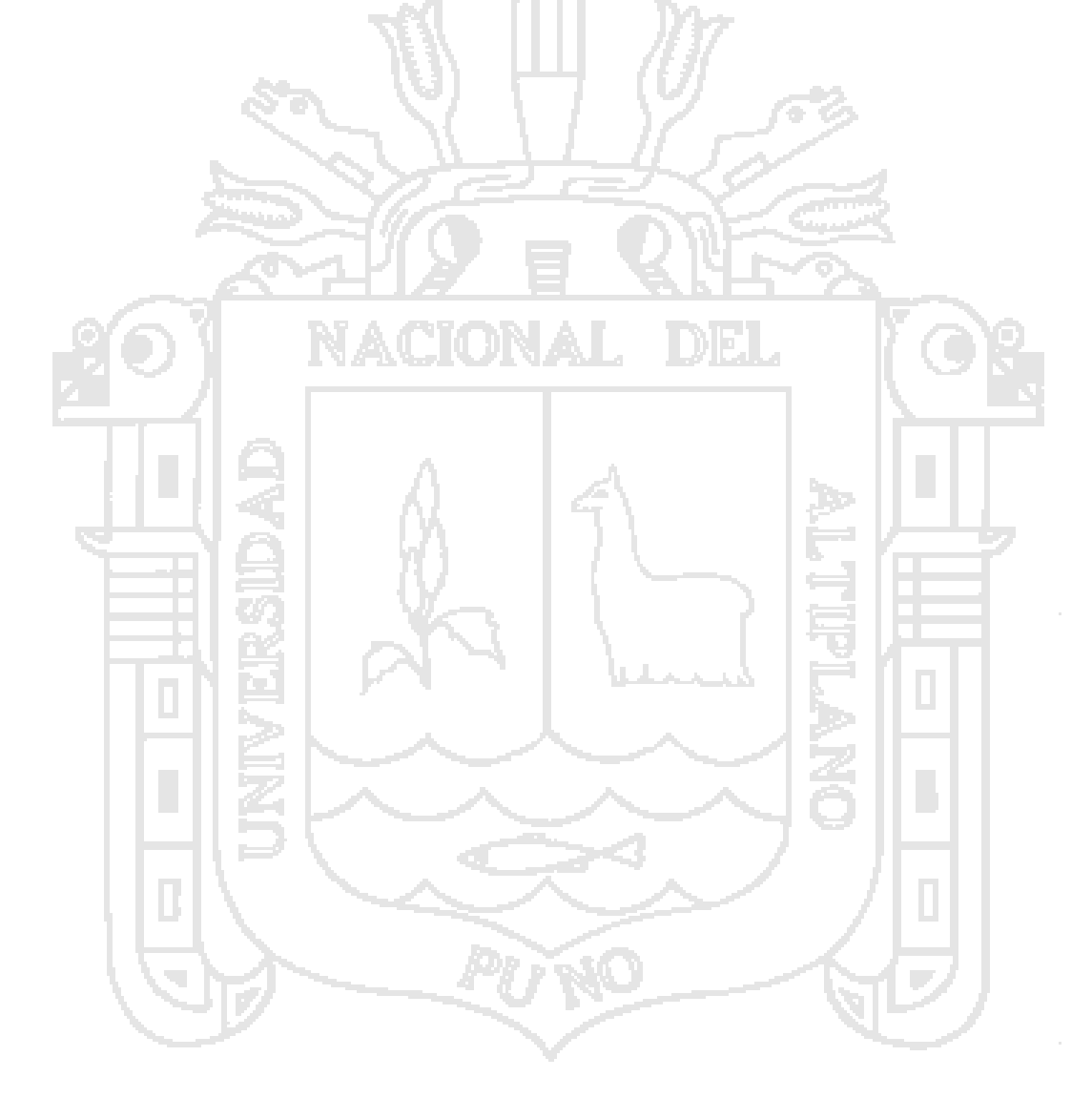

# **ÍNDICE GENERAL**

<span id="page-4-0"></span>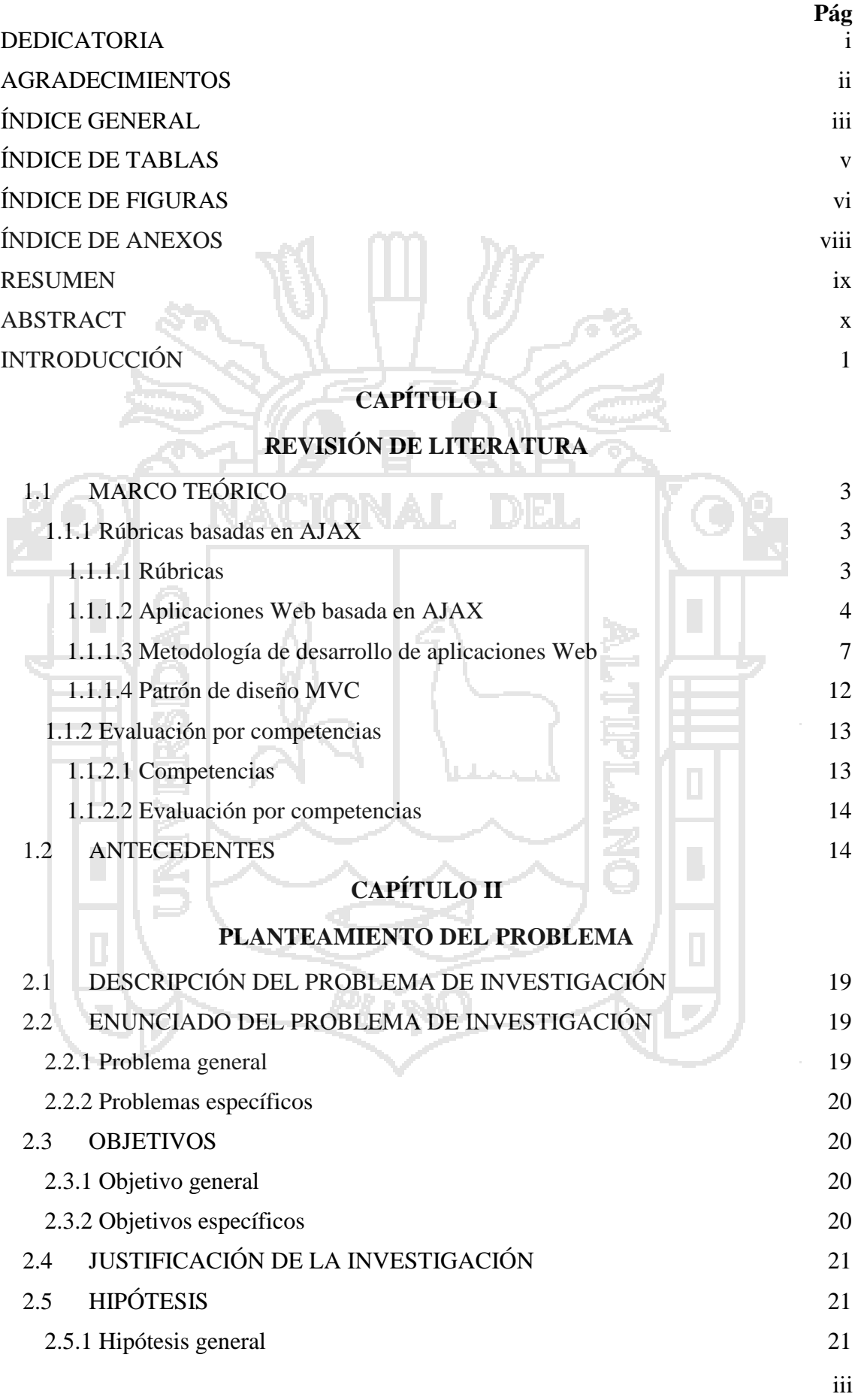

Repositorio Institucional UNA-PUNO

[2.5.2 Hipótesis específicas](#page-33-0) 22

# **CAPÍTULO III**

# **MATERIALES Y MÉTODOS**

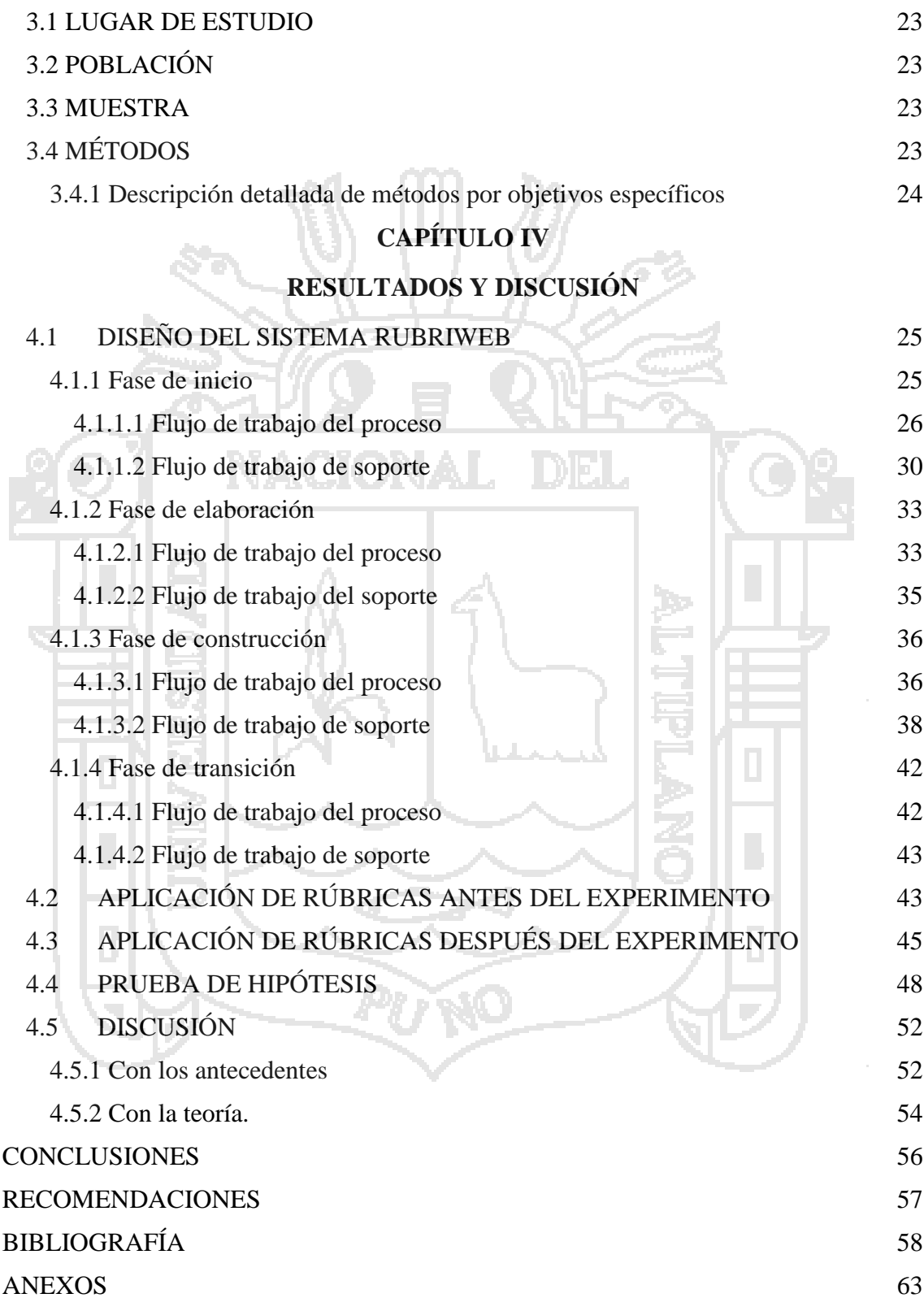

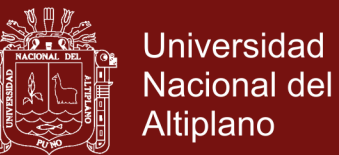

# **ÍNDICE DE TABLAS**

<span id="page-6-0"></span>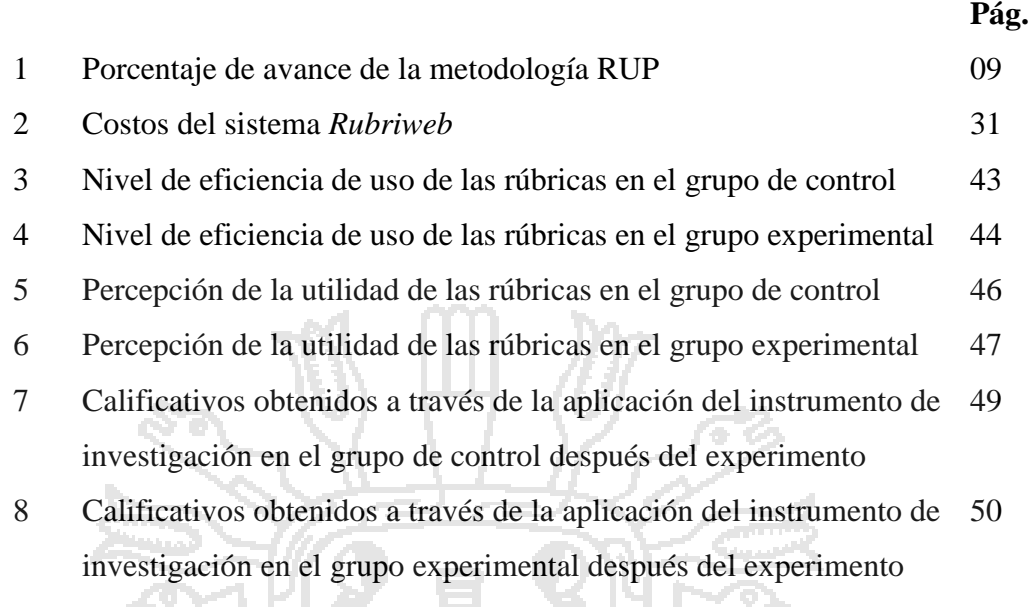

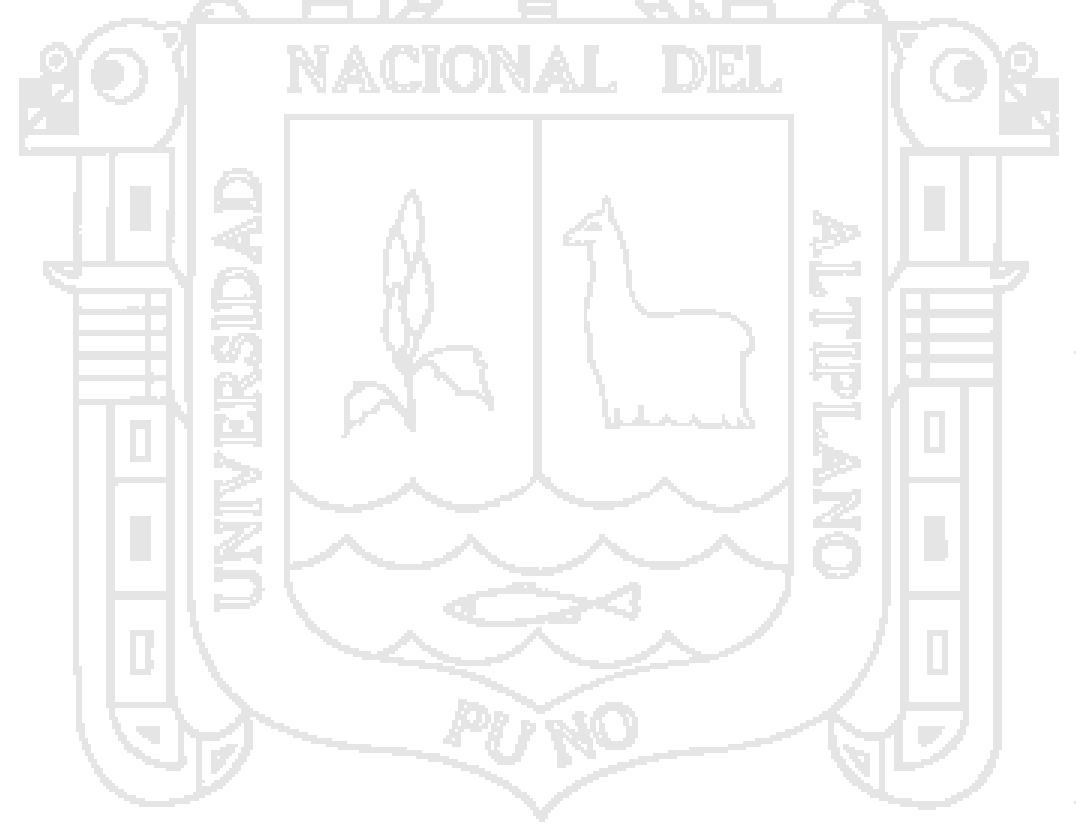

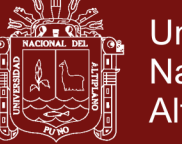

# **ÍNDICE DE FIGURAS**

<span id="page-7-0"></span>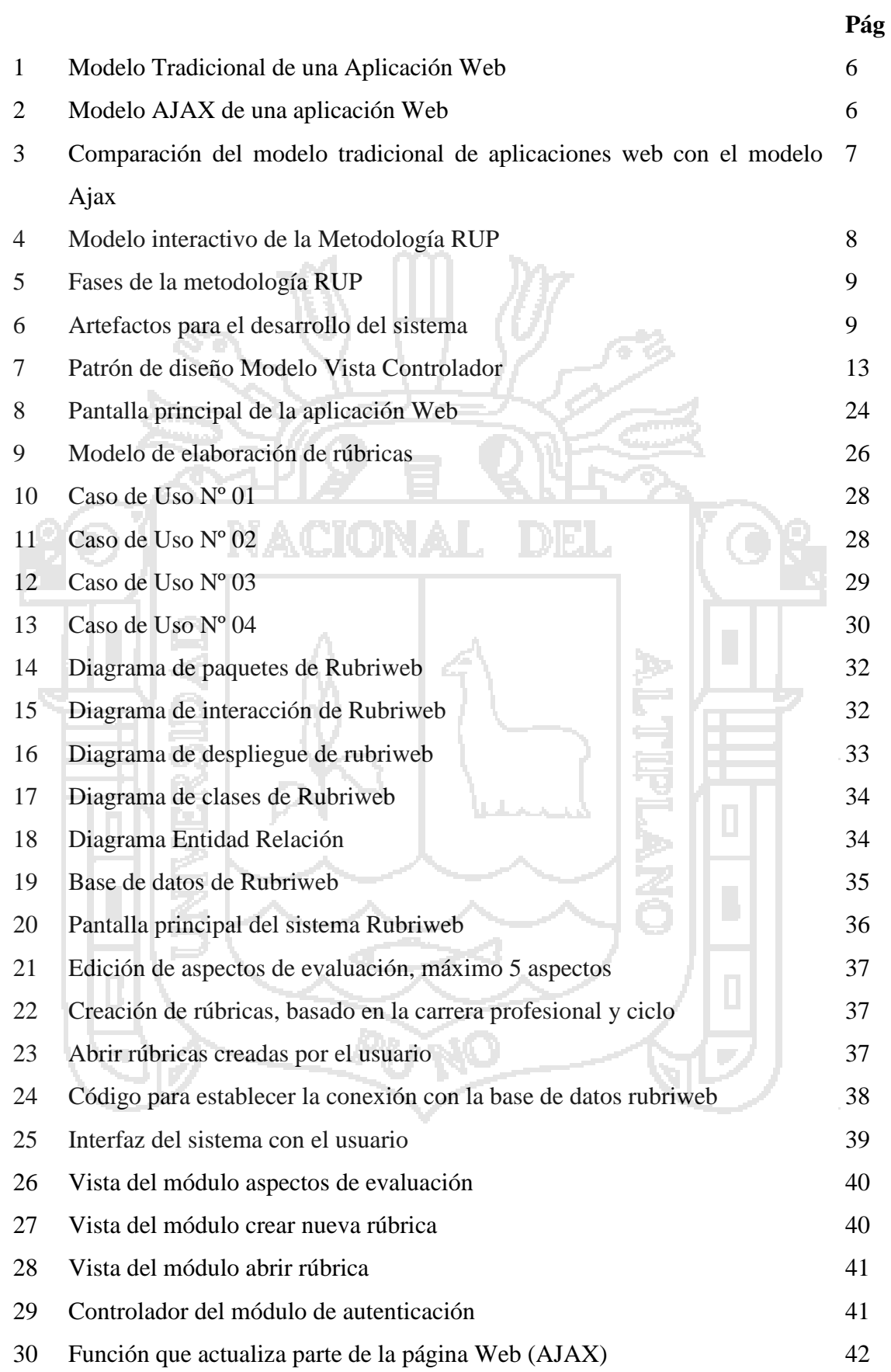

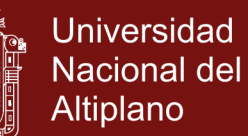

 Pre Prueba del grupo de control 44 Pre prueba del grupo experimental 45 Post prueba del grupo de control 46 Post prueba del grupo experimental 47 35 Campana de Gauss 51

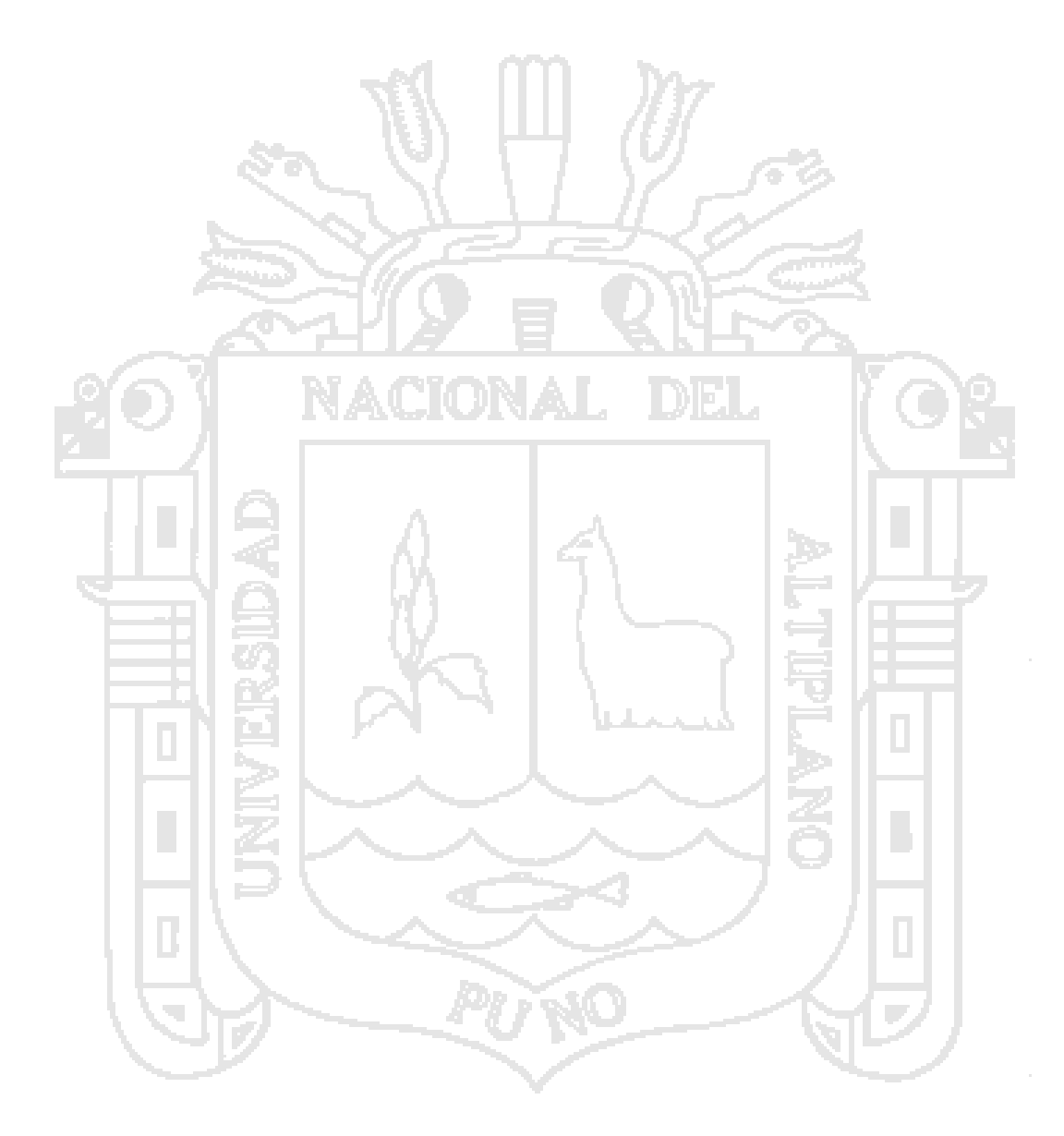

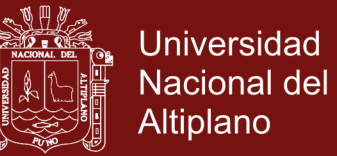

# **ÍNDICE DE ANEXOS**

<span id="page-9-0"></span>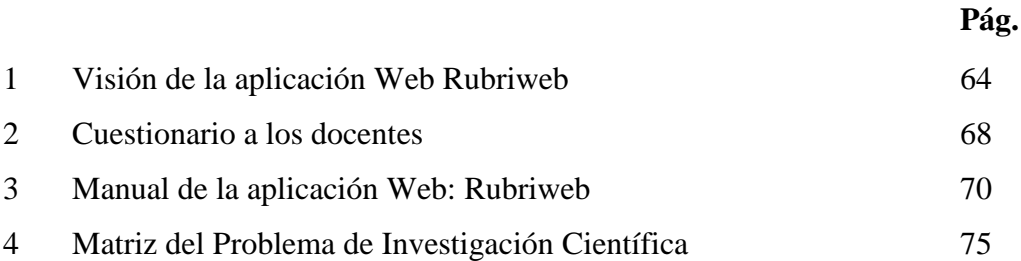

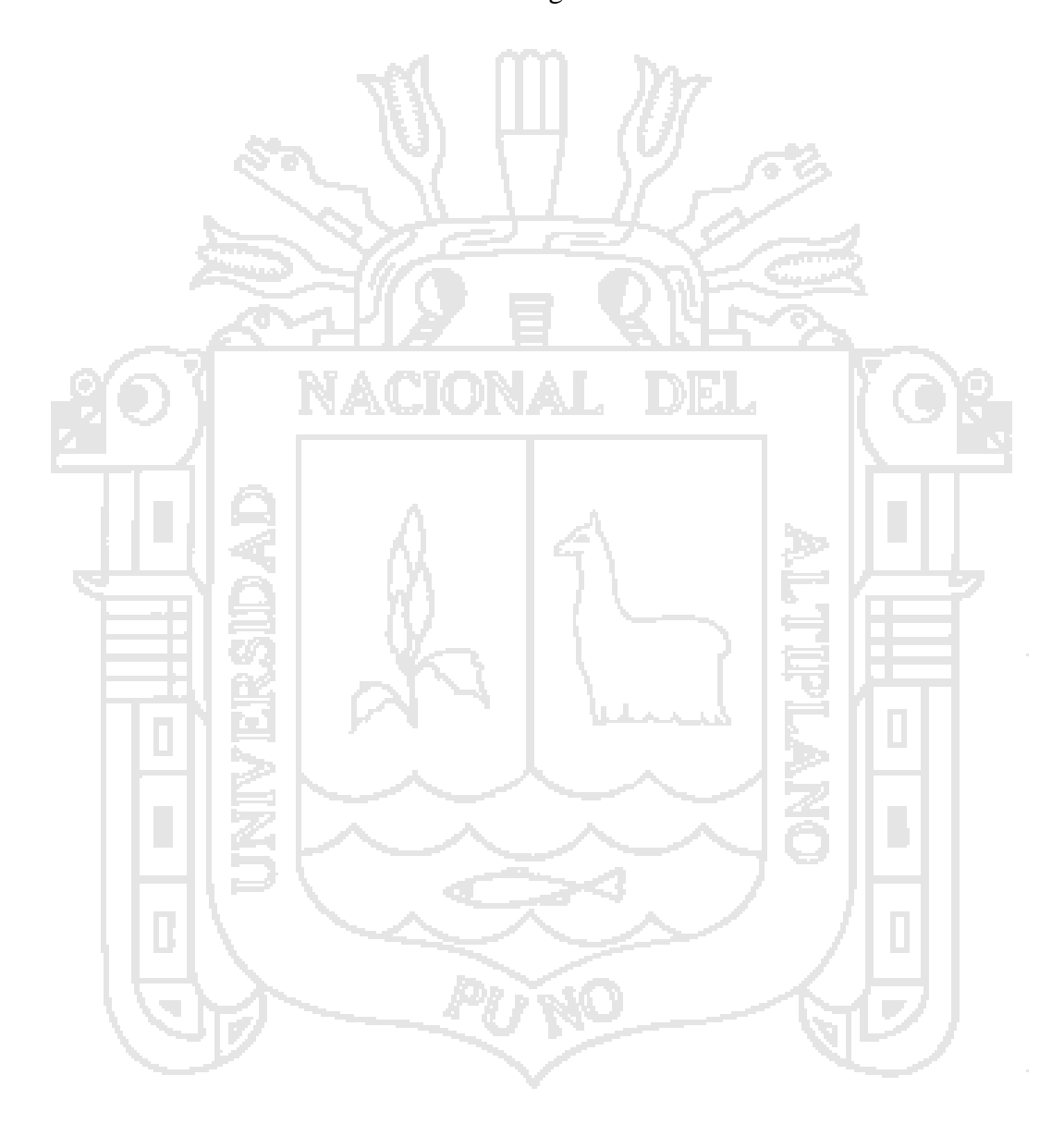

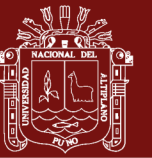

#### **RESUMEN**

<span id="page-10-0"></span>El presente trabajo de investigación está referido al desarrollo y utilización de la aplicación *RUBRIWEB* basado en la metodología de desarrollo de software RUP (Rational Unified Proccess), el patrón de diseño MVC (Modelo Vista Controlador) y la técnica de programación Web Ajax. Las rúbricas son instrumentos de evaluación por competencias, estableciéndose aspectos a evaluar, niveles de desempeño y descriptores que permiten determinar el nivel de logro de los estudiantes respecto de un desempeño, como parte de una unidad de competencia y esta como parte de una competencia global. El objetivo principal del trabajo es desarrollar la aplicación Web *RUBRIWEB* para mejorar la evaluación por competencias de los docentes, siendo este tipo de evaluación la que presenta notorias dificultades en su aplicación. La investigación se focaliza en el Instituto de Educación Superior Pedagógico Público "Alianza Ichuña Bélgica", del distrito de Ichuña, provincia Gral. Sánchez Cerro, del departamento de Moquegua, correspondiente al semestre académico 2017 – II. Para recoger los datos se utilizaron las técnicas de la encuesta y el experimento, siendo sus instrumentos el cuestionario de preguntas y el material experimental, respectivamente. El diseño que corresponde para esta investigación es el cuasi experimental, por el control medio sobre la muestra. El resultado principal que se alcanzó con la investigación es mejorar al nivel bueno con la aplicación del programa *RUBRIWEB*, obteniéndose el valor 4,70 en la t calculada siendo esta superior al valor 2,0484 de la t tabulada lo que significa que el programa *RUBRIWEB* motivó el uso de las rúbricas en forma pertinente.

**Palabras clave:** Ajax, Aplicación Web, Evaluación por competencias, *RUBRIWEB*,

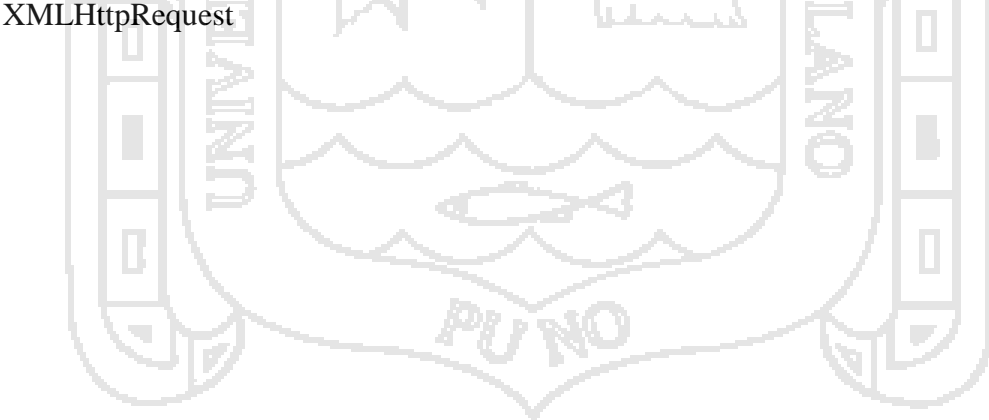

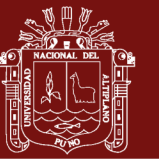

#### **ABSTRACT**

<span id="page-11-0"></span>This research is refered to development and use of the *RUBRIWEB* application based on the RUP (Rational Unified Proccess) software development methodology, VCM (View Controler Model) pattern of design and the AJAX Web Programming technique. Rubrics are instrument of competence's assessment, established aspect to assess, level of performance and descriptors that let to determine the level of achievement of the student respect of a performance, as part of the competence unit and this as part of a global competence. The main objective of the research is development the *RUBRIWEB* web application to improve the competences's assessment of the teachers, is this type of assessment that present notory dificulties in its application. The research is located in the Institute of Superior Pedagogic Public Education "Alianza Ichuña Bélgica", of the Ichuña district, Gral. Sánchez Cerro province, of the Moquegua department, correspondign to the second six month  $2017 - II$ . To pick up datas it used survey technique and the experiment, and it's instrument were the questionnaire of questions and the experimental material, respectively. The design that correspondent to this research is the cuasi experiment, by the half control over the token. The principal result that we achieve with the reseach is improve to the good level with the *RUBRIWEB* programme application, obtaining 4,70 value in the t calculated that is higher to 2,0484 value of the t tabulated this mean that the *RUBRIWEB* programme it is the reason to use rubric correctly.

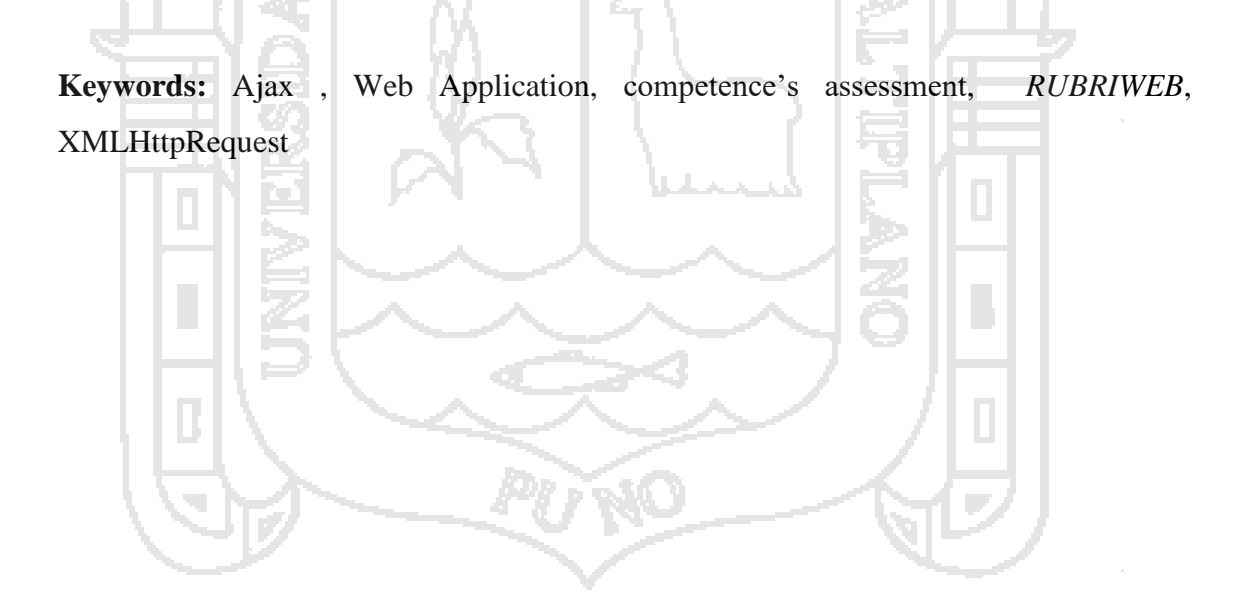

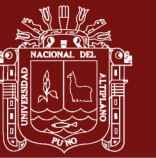

#### **INTRODUCCIÓN**

<span id="page-12-0"></span>El presente trabajo de investigación se enmarca en el enfoque de evaluación por competencias y la consecuente necesidad de contar con una herramienta de apoyo para el docente en la elaboración de rúbricas de evaluación que sean pertinentes y operativas para la medición del logro de los desempeños de los estudiantes de institutos de educación superior pedagógica y específicamente para el IESP "Alianza Ichuña Bélgica" del departamento de Moquegua.

El material experimental denominado *rubriweb*, ha sido elaborado bajo la metodología de desarrollo RUP, bajo el patrón de diseño MVC y la técnica de programación AJAX, que ha permitido un desarrollo robusto, flexible y escalable acorde a los estándares del desarrollo web para la educación superior pedagógica.

El informe consta de cuatro (04) capítulos. El capítulo I, está referido a la problemática de la investigación. En este apartado se aborda la descripción del problema en función de las observaciones realizadas. También, se consideran los problemas de investigación en forma de interrogantes, los objetivos de investigación, la justificación y la hipótesis de investigación.

El capítulo II está referido al marco teórico. En este capítulo se desarrolla la teoría existente respecto de las variables de investigación, organizado en dos ejes temáticos; primero se detalla la teoría respecto a las aplicaciones web, las metodologías de desarrollo de software, los patrones de diseño y las técnicas de programación AJAX.

En el capítulo III, se menciona la metodología de investigación, especificando el tipo de investigación, el nivel y el diseño. Asimismo, la población y la muestra para concluir con los instrumentos de recolección de datos que en este caso se eligió la técnica de encuesta y el instrumento del cuestionario.

En el capítulo IV se aborda los resultados y la discusión a las que se arribó durante la investigación, precisándose el proceso de desarrollo de la aplicación web rubriweb, la aplicación del material experimental antes y después del experimento, la prueba de hipótesis y finalmente la discusión con los antecedentes y con la teoría.

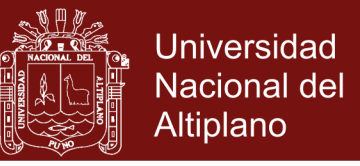

A su vez, se tienen las conclusiones a las que se arribó, así como las sugerencias a la institución donde se aplicó la investigación.

Por último se anexa la visión de la aplicación Web Rubriweb, el instrumento para la recolección de datos que es el cuestionario aplicado a los docentes del instituto donde se aplicó la investigación, el manual de Rubriweb y la matriz del problema de investigación.

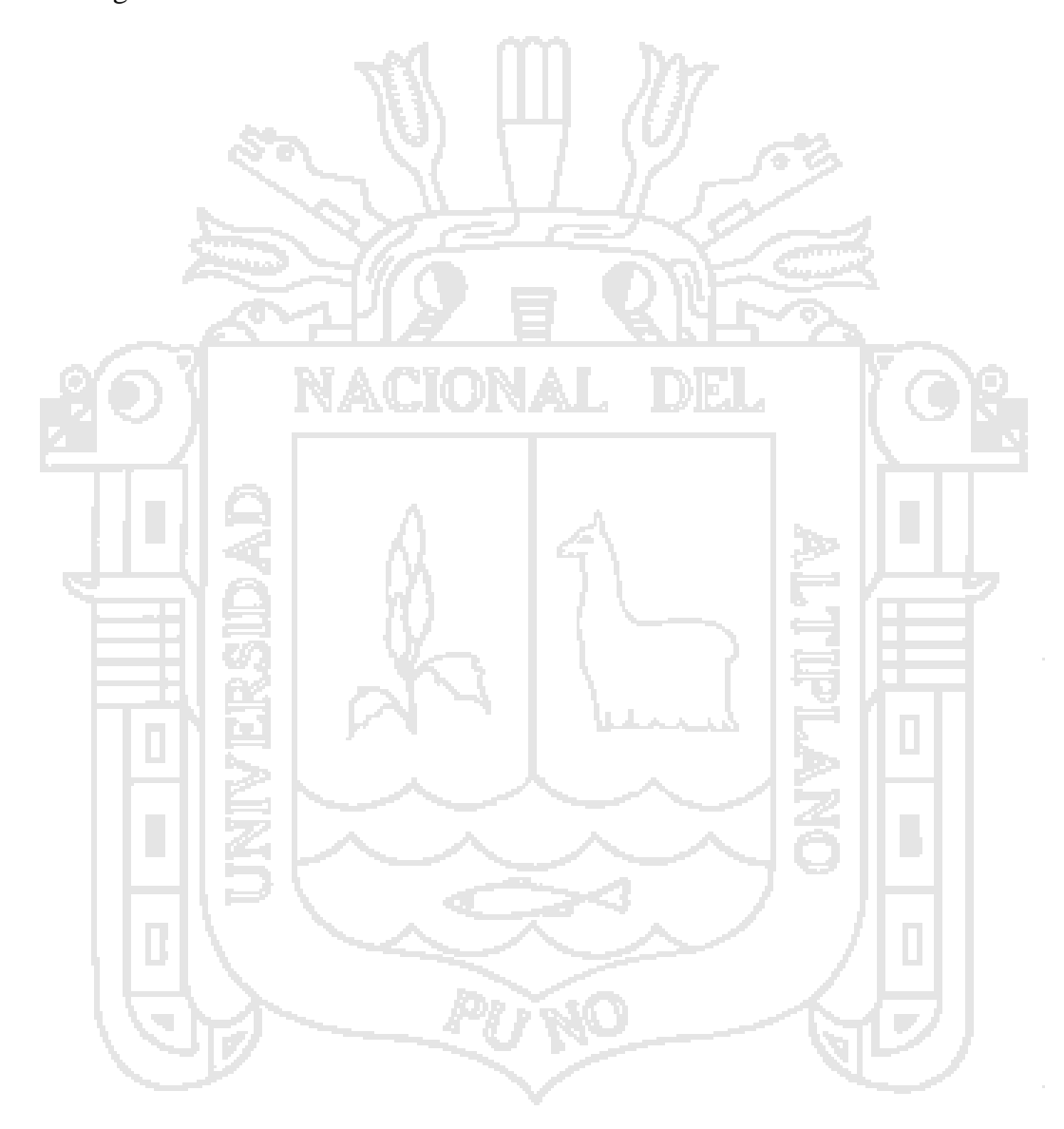

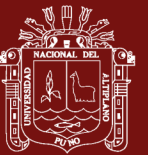

# **CAPÍTULO I**

# **REVISIÓN DE LITERATURA**

# <span id="page-14-0"></span>**1.1 MARCO TEÓRICO**

<span id="page-14-2"></span><span id="page-14-1"></span>**1.1.1 Rúbricas basadas en AJAX**

# **1.1.1.1 Rúbricas**

Según MINEDU (2010), las rúbricas son instrumento de medición en los cuáles se establecen criterios y estándares por niveles, mediante escalas que permiten determinar la calidad de la ejecución del estudiante en una tarea específica.

Asimismo, según Tobón (2008: 70-71), los pasos para la construcción de una rúbrica son:

- a) Las rúbricas permiten evaluar diferentes aspectos y el primer paso es determinar qué aspectos se van a evaluar.
- b) Identificar los aspectos a evaluar en cada indicador
- c) Construir los suficientes indicadores que den cuenta del dominio efectivo de los criterios de desempeño con el suficiente grado de idoneidad.
- d) Establecer el peso relativo por aspecto a evaluar teniendo en cuenta lo que realmente se desea medir.
- e) Determinar niveles de logro del aprendizaje en cada indicador con el fin de tener elementos de juicio para establecer la calidad con la cual se posee tal desempeño.

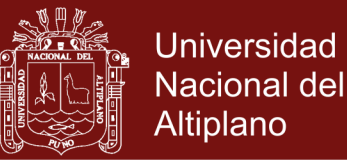

- f) Una vez se tengan los indicadores y se hayan definido los niveles de logro, (escala) se puede comenzar a construir la matriz.
- g) Se asigna puntuaciones a los diferentes niveles de logro, de acuerdo a la escala) de acuerdo a su importancia.
- h) Finalmente, se establecen los niveles de logro del criterio de desempeño.

Por otro lado López (2012) sostiene que la rúbrica (rubric) o matriz de valoración es una estrategia de evaluación alternativa, generada a través de un listado (por medio de una matriz), de un conjunto de criterios específicos y fundamentales que permiten valorar el aprendizaje, los conocimientos y/o las competencias, logrados por el estudiante en un trabajo o materia particular

Nuestra posición al respecto es que las rúbricas son muy importantes para evidenciar desempeños, que sin embargo requieren que el docente tenga que diseñar creativamente la rúbrica.

#### <span id="page-15-0"></span>**1.1.1.2 Aplicaciones Web basada en AJAX**

Ajax, según Wikipedia (2016) es un acrónimo de Asynchronous JavaScript And XML [\(JavaScript](https://es.wikipedia.org/wiki/JavaScript) asíncrono y [XML\)](https://es.wikipedia.org/wiki/XML), es una técnica de [desarrollo web](https://es.wikipedia.org/wiki/Desarrollo_web) para crear aplicaciones interactivas o [RIA](https://es.wikipedia.org/wiki/Rich_Internet_Application) (Rich Internet Applications). Estas aplicaciones se ejecutan en el [cliente,](https://es.wikipedia.org/wiki/Cliente_(inform%C3%A1tica)) es decir, en el [navegador](https://es.wikipedia.org/wiki/Navegador_web) de los usuarios mientras se mantiene la comunicación [asíncrona](https://es.wikipedia.org/wiki/As%C3%ADncrono) con el servidor en segundo plano. De esta forma es posible realizar cambios sobre las páginas sin necesidad de recargarlas, mejorando la interactividad, velocidad y [usabilidad](https://es.wikipedia.org/wiki/Usabilidad) en las aplicaciones. Asimismo las tecnologías incluidas son:

- [XHTML](https://es.wikipedia.org/wiki/XHTML) (o [HTML\)](https://es.wikipedia.org/wiki/HTML) y [hojas de estilos en cascada](https://es.wikipedia.org/wiki/Hojas_de_estilos_en_cascada) (CSS) para el diseño que acompaña a la información.
- [Document Object Model](https://es.wikipedia.org/wiki/Document_Object_Model) (DOM) accedido con un lenguaje de scripting por parte del usuario, especialmente implementaciones ECMAScript como [JavaScript](https://es.wikipedia.org/wiki/JavaScript) y [JScript,](https://es.wikipedia.org/wiki/JScript) para

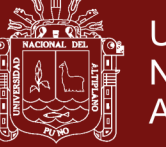

mostrar e interactuar dinámicamente con la información presentada.

- El objeto [XMLHttpRequest](https://es.wikipedia.org/wiki/XMLHttpRequest) para intercambiar datos de forma asíncrona con el servidor web. En algunos [frameworks](https://es.wikipedia.org/wiki/Framework) y en algunas situaciones concretas, se usa un objet[oiframe](https://es.wikipedia.org/wiki/Iframe) en lugar del XMLHttpRequest para realizar dichos intercambios. [PHP](https://es.wikipedia.org/wiki/PHP) es un lenguaje de programación de uso general de script del lado del servidor originalmente diseñado para el desarrollo web de contenido dinámico también utilizado en el método Ajax.
- [XML](https://es.wikipedia.org/wiki/XML) es el [formato](https://es.wikipedia.org/wiki/Formato_de_archivo_inform%C3%A1tico) usado generalmente para la transferencia de datos solicitados al servidor, aunque cualquier formato puede funcionar, incluyendo HTML preformateado, texto plano, [JSON](https://es.wikipedia.org/wiki/JSON) y hasta [EBML.](https://es.wikipedia.org/wiki/EBML)

Como el [DHTML,](https://es.wikipedia.org/wiki/DHTML) [LAMP](https://es.wikipedia.org/wiki/LAMP) o SPA, Ajax no constituye una tecnología en sí, sino que es un término que engloba a un grupo de éstas que trabajan conjuntamente.

Por otro lado Eguíluz (2012), afirma que el término AJAX se presentó por primera vez en el artículo "Ajax: A New Approach to Web Applications (http://www.adaptivepath.com/publications/essays/archives/000385.php)" publicado por Jesse James Garrett el 18 de Febrero de 2005. Hasta ese momento, no existía un término normalizado que hiciera referencia a un nuevo tipo de aplicación web que estaba apareciendo. El artículo define AJAX de la siguiente forma: "Ajax no es una tecnología en sí mismo. En realidad, se trata de varias tecnologías independientes que se unen de formas nuevas y sorprendentes.".

En las imágenes se muestran las diferencias más importantes entre una aplicación web tradicional y una aplicación web creada con AJAX. La primera imagen muestra la interacción síncrona propia de las aplicaciones web tradicionales.

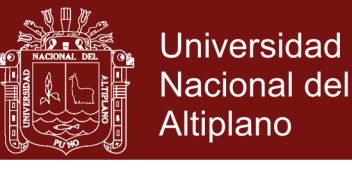

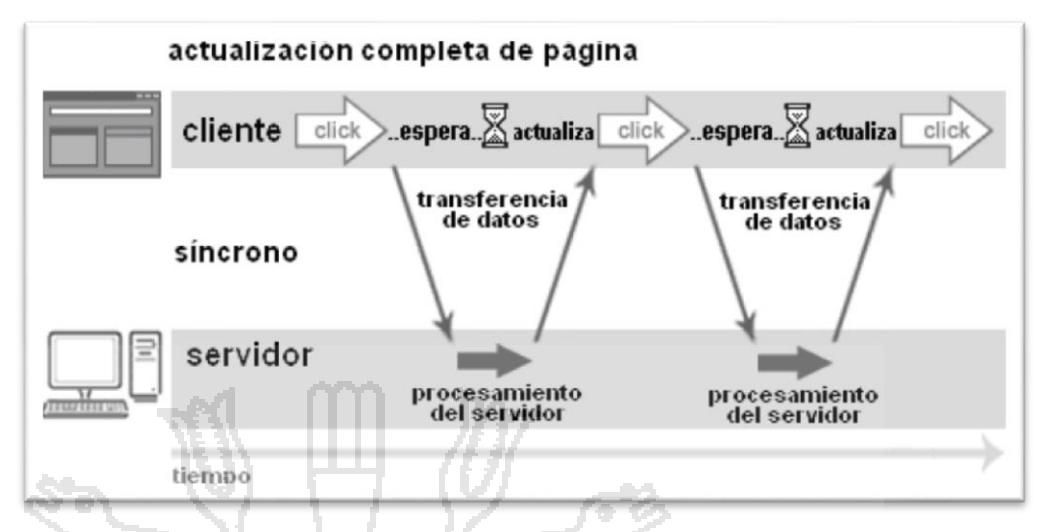

**Figura 1**. Modelo Tradicional de una Aplicación Web Fuente: Coach K. Wei. **Ajax: Asynchronous Java + XML?**  http://www.developer.com/design/article.php/3526681

En esta segunda imagen se muestra la comunicación asíncrona de las aplicaciones creadas con AJAX.

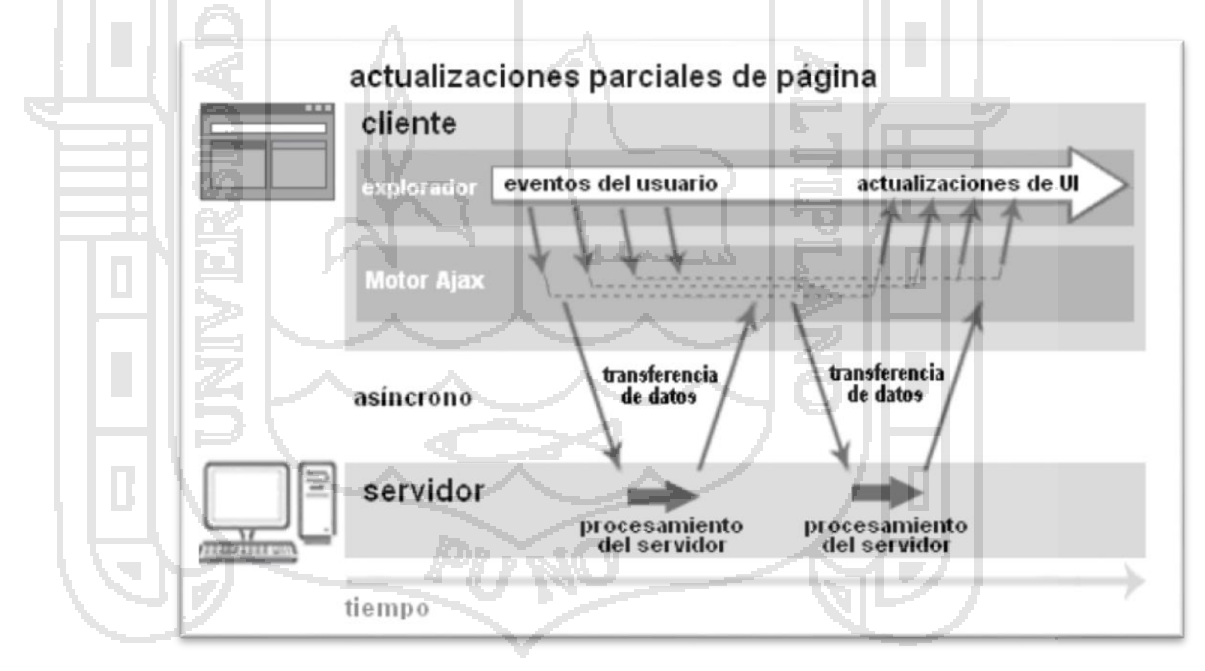

**Figura 2**. Modelo AJAX de una aplicación Web Fuente: Coach K. Wei. Ajax: Asynchronous Java + XML? http://www.developer.com/design/article.php/3526681

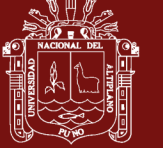

browser client

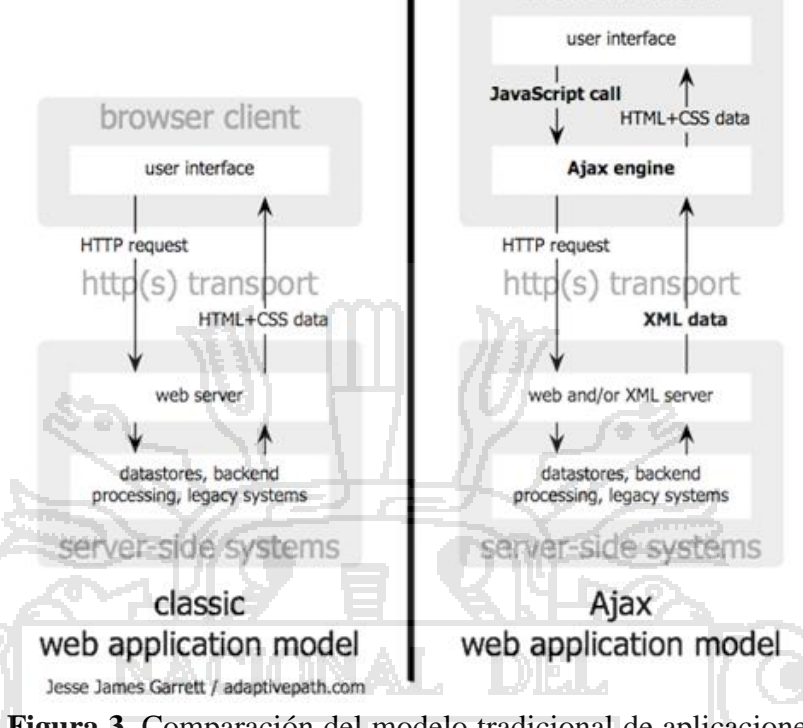

**Figura 3.** Comparación del modelo tradicional de aplicaciones web con el modelo Ajax

Fuente: Adaptative path (2017)

### <span id="page-18-0"></span>**1.1.1.3 Metodología de desarrollo de aplicaciones Web**

### **Metodología de desarrollo**

Según Sommerville (2005), menciona modelos del proceso de software, como una representación abstracta de un proceso del software y menciona los modelos:

El modelo en cascada: Considera las actividades fundamentales del proceso de especificación, desarrollo, validación y evolución, y los representa como fases separadas del proceso, tales como la especificación de requerimientos, el diseño del software, la implementación, las pruebas, etc.

Desarrollo evolutivo: Este enfoque entrelaza las actividades de especificación, desarrollo y validación. Un sistema inicial se desarrolla rápidamente a partir de especificaciones abstractas. Este se define basándose en las peticiones del cliente para producir un sistema que satisfaga sus necesidades.

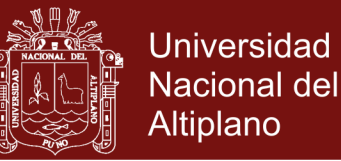

Ingeniería de software basado en componentes: Este enfoque se basa en la existencia de un número significativo de componentes reutilizables. El proceso de desarrollo del sistema se enfoca en integrar estos componentes en el sistema más que en el desarrollo desde cero. (Pag. 61)

Por otro lado, la metodología de desarrollo RUP, Rational Unified Process (Proceso Unificado de Rational) es un producto del proceso de ingeniería de software que proporciona un enfoque disciplinado para asignar tareas y responsabilidades dentro de una organización del desarrollo. Su meta es asegurar la producción del software de alta calidad que resuelve las necesidades de los usuarios dentro de un presupuesto y tiempo establecidos.

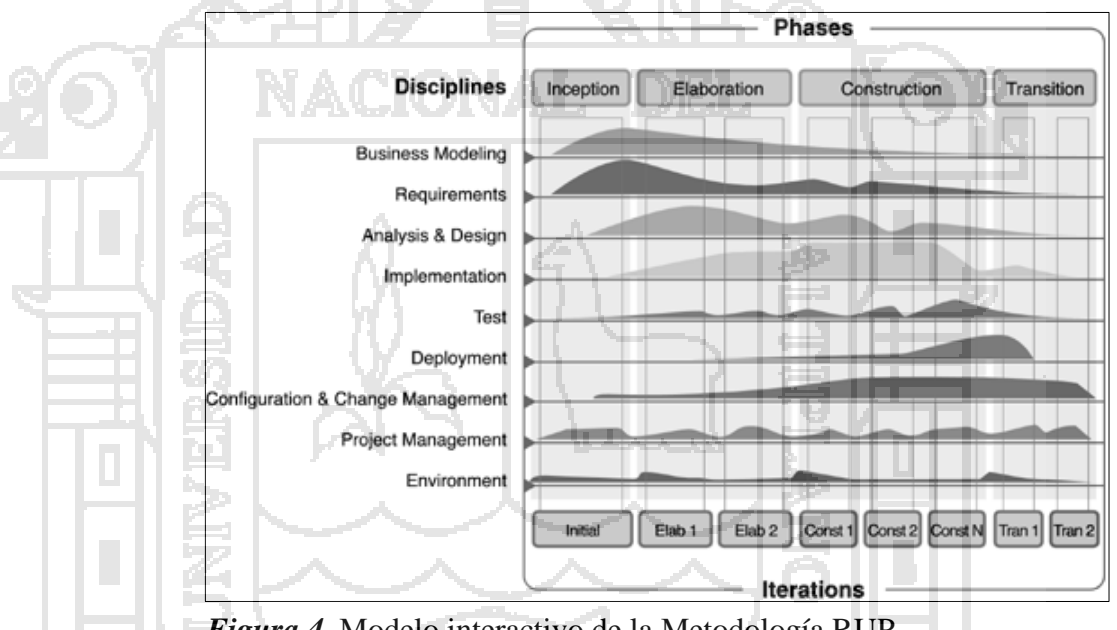

*Figura 4.* Modelo interactivo de la Metodología RUP Fuente: Rational, the software development Company (2017)

Respecto al ciclo del desarrollo de software, RUP define 4 fases, de acuerdo a Rational, the software development company (2017):

- 1. Fase de incepción,
- 2. Fase de elaboración
- 3. Fase de construcción
- 4. Fase de transición

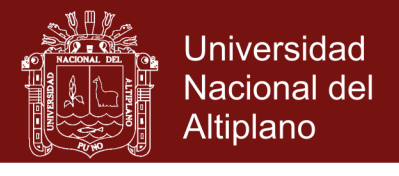

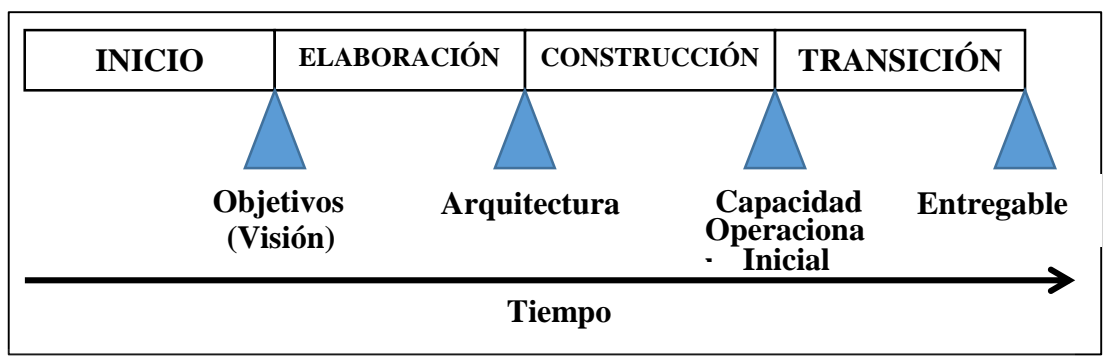

**Figura 5.** Fases de la metodología RUP Fuente: Sistema *Rubriweb*

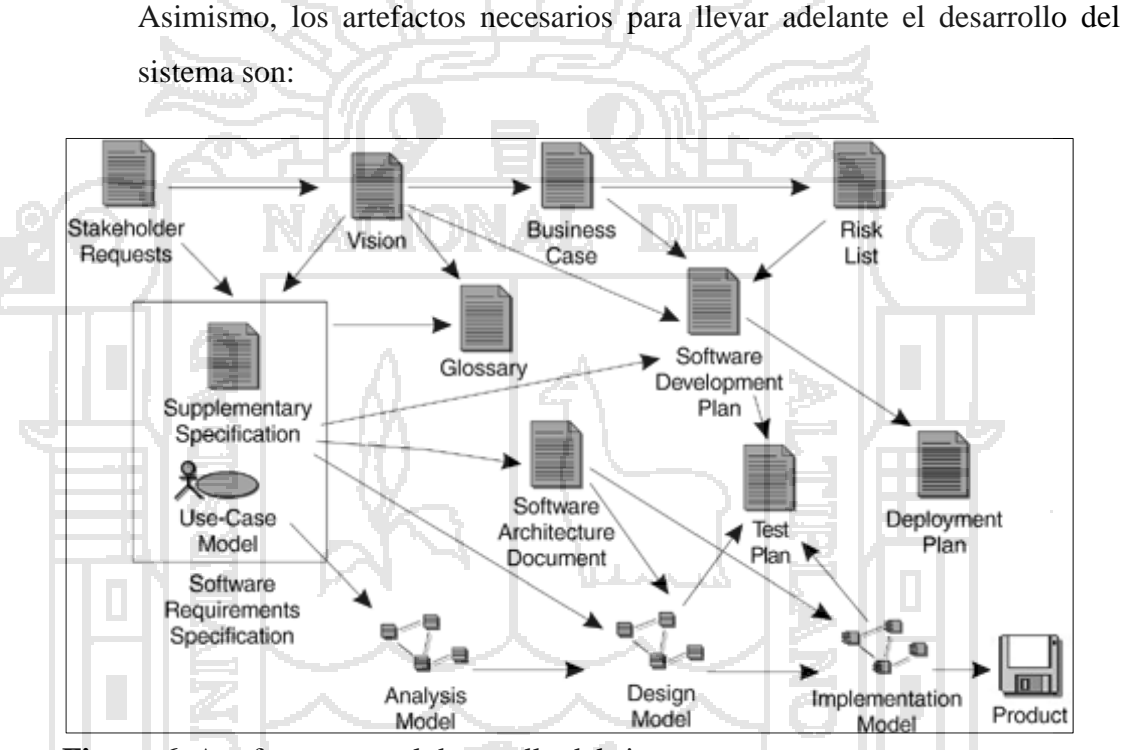

**Figura 6.** Artefactos para el desarrollo del sistema Fuente: Rational, the software development Company (2017)

### **Tabla 1**

*Porcentaje de avance de la metodología RUP*

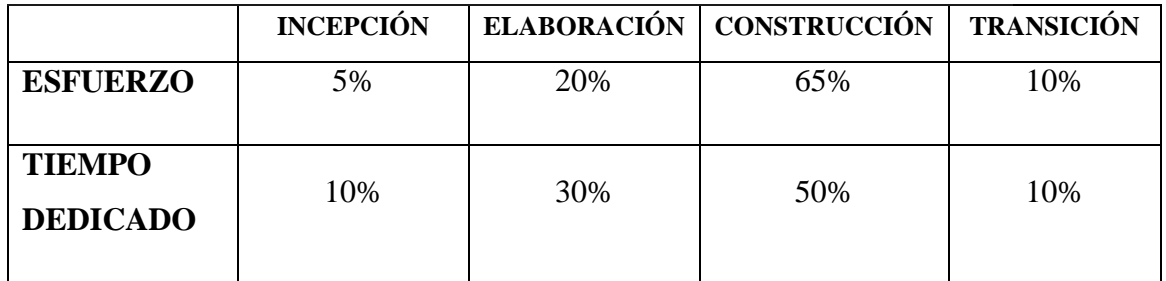

Fuente: Sistema *Rubriweb*

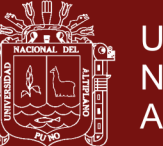

Por otro lado el UML (Unified Modeling Language – Lenguaje de Modelado Unificado), es un estándar OMG diseñado para visualizar, especificar, construir y documentar software Orientado a Objetos, existe una gran variedad de productos que permiten graficar los diagramas UML, entre privativos y libres y en el consenso UML estandariza 9 tipos de diagramas para representar gráficamente un sistema desde distintos puntos de vista, entre los que podemos destacar:

- Diagrama de clases, muestra un conjunto de clases y sus relaciones, muestran una perspectiva estática del sistema

- Diagrama de objetos, muestran un conjunto de objetos y sus relaciones, es una representación instantánea de instancias de los elementos que aparecen en los diagramas de clases.

- Diagrama de interacción, muestra una interacción concreta, un conjunto de objetos y sus relaciones, junto con los mensajes que se envían entre ellos.

- Diagrama de secuencia, resalta la ordenación temporal de los mensajes que se intercambian.

- Diagrama de Comunicación, resaltan la organización estructural de los objetos que intercambian mensajes.

- Diagrama de casos de Uso, represente aspectos dinámicos del sistema

- Diagrama de Estados, muestra estados y transiciones entre estados.

- Diagrama de Actividades, muestra el flujo de control del sistema
- Diagrama de Componentes, muestra componentes y dependencias entre ellos.
- Diagrama de despliegue, muestra nodos de procesamiento y componentes.

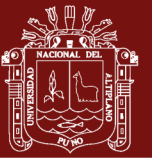

#### **Métricas del software**

Respecto al tema Pantaleo (2011) asevera:

El desarrollo de software es la administración del proceso de construir un producto o un sistema que cubra las necesidades de los usuarios, probarlo, instalarlo en el ambiente productivo, matenerlo y hacerlo evolucionar con los cambios del negocio. Por lo tanto un aspecto de la calidad vinculada al software consiste en lleavar adelante este proceso de la mejor forma que permita al proyecto asociado terminar en el tiempo planificado y dentro del presupuesto asignado. (p. 32)

Por su parte Piattini Velthius, Garcia Rubio, Garzás Parra, & Genero Bocco (2008) mencionan al respecto:

> El objetivo de todo proceso de medición es recopilar indicadores cuantitativos sobre entidades software, siendo una entidad software todo elemento software sobre el que se puede aplicar un proceso de medición y que están caracterizadas por una serie de atributos (tamaño, tiempo, etc.). Para realizar la medición es necesario identificar tanto las entidades como los atributos a medir, es decir, no se puede medir una entidad o un atributo de forma aislada, como por ejemplo medir un programa o medir el tamaño, sino que se tienen que medir de forma conjunta, especificando que lo que se quiere medir es el tamaño de un programa (Morasca, 2001) (p. 67)

De otro lado, Piattini Velthuis, Garcia Rubio, García Rodriguez de Guzmán, & Pino (2012), mencionan que la calidad de ha convertido hoy en día en uno de los principales objetivos estratégicos para las organizaciones debido a que, cada vez más, su supervivencia depende de la calidad de los productos y servicios que ponen a disposición de los usuarios y clientes y de la satisfacción de estos.

Respecto a las normas ISO sobre calidad de producto software, Piattini, et ál, 2012), menciona a la familia ISO/IEC 2500 es el resultado de la evolución de otras normas anteriores, especialmente de las normas ISO/IEC 9126 e ISO/IEC 14598. Las primeras, ISO/IEC9126 son las relacionadas

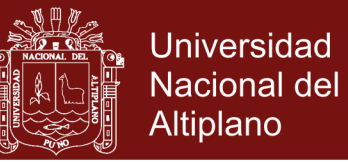

con la calidad de un producto software, y fueron publicadas por primera vez en 1991 (ISO, 1991) en el que se presentaba el modelo de calidad.

Por nuestra parte podemos afirmar que la calidad del software debe medirse y ajustarse a un estándar internacional, en este caso las normas ISO ISO – 9126, cuya ficha está basado en indicadores y puntuaciones, que se resumen en los siguientes criterios a medir:

- Funcionalidad
- Fiabilidad
- Usabilidad
- Eficiencia
- Mantenibilidad
- Portabilidad

# <span id="page-23-0"></span>**1.1.1.4 Patrón de diseño MVC**

Según IBM® (2017), el patrón de diseño de modelo-vista-controlador (MVC) especifica que una aplicación consta de un modelo de datos, de información de presentación y de información de control. El patrón requiere que cada uno de estos elementos esté separado en distintos objetos.

El *modelo* (por ejemplo, la información de datos) contiene únicamente los datos puros de aplicación; no contiene lógica que describe cómo pueden presentarse los datos a un usuario.

La *vista* (por ejemplo, la información de presentación) presenta al usuario los datos del modelo. La vista sabe cómo acceder a los datos del modelo, pero no sabe el significado de estos datos ni lo que el usuario puede hacer para manipularlos.

Por último, el *controlador* (por ejemplo, la información de control) está entre la vista y el modelo. Escucha los sucesos desencadenados por la vista (u otro origen externo) y ejecuta la reacción apropiada a estos sucesos. En la mayoría de los casos, la reacción es llamar a un método del modelo. Puesto

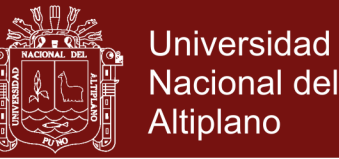

que la vista y el modelo están conectados a través de un mecanismo de notificación, el resultado de esta acción se reflejará automáticamente en la vista.

La mayoría de las aplicaciones hoy en día siguen este patrón, muchas con ligeras variaciones. Por ejemplo, algunas aplicaciones combinan la vista y el controlador en una clase porque ya están estrechamente unidos. Todas las variaciones recomiendan enérgicamente la separación de los datos de su presentación. Esto no sólo simplifica la estructura de una aplicación sino que también permite reutilizar el código. Se muestra el diagrama MVC:

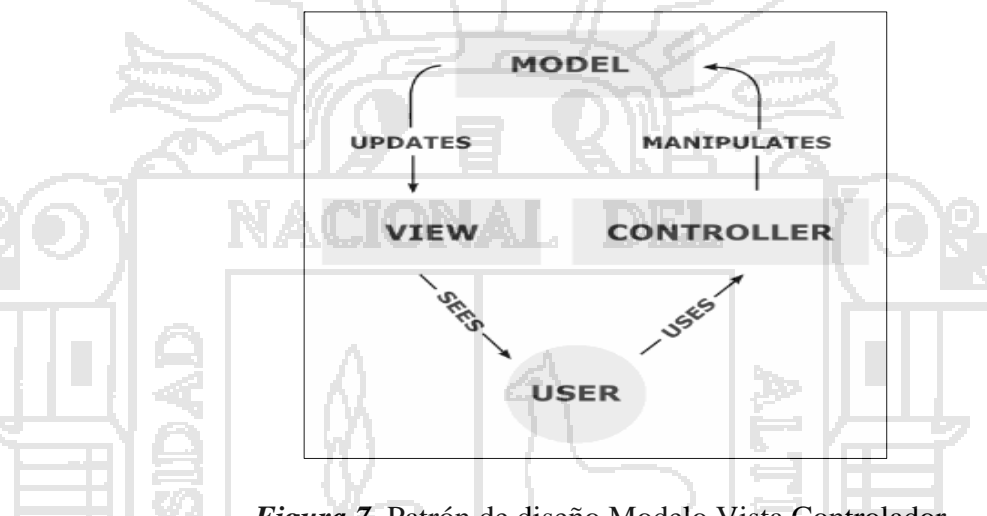

*Figura 7.* Patrón de diseño Modelo Vista Controlador Fuente: IBM (2017)

#### <span id="page-24-1"></span><span id="page-24-0"></span>**1.1.2 Evaluación por competencias**

#### **1.1.2.1 Competencias**

Según Juliá (2015) el concepto de competencia como constructo psicológico complejo podría asumirse como capacidad y entenderse como cualidad de la persona, o, desde una posición contextual, como competencia generada en situación, desde la intersubjetividad con otros.

Del mismo modo Díaz (2015), menciona que el enfoque de competencias y su traslado al campo educativo, por lo menos en lo concerniente a nuestro país, nace de un interés orientado a vincular al sector productivo con las instituciones educativas especialmente en los niveles y modalidades que se abocan a la formación de técnicos de nivel medio y profesionales, así como a la preparación para el empleo semicalificado de la población adulta.

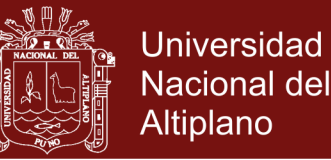

#### Asimismo MINEDU (2010), menciona:

"Las competencias son procesos complejos de desempeño con idoneidad, en determinados contextos, que permiten una actuación responsable y satisfactoria demostrando la capacidad de hacer con saber y con conciencia sobre las consecuencias de este hacer en el entorno" (p. 20)

Por nuestra parte, mencionamos que las competencias son actuaciones donde ponemos en despliegue todas nuestras capacidades en situaciones reales.

#### <span id="page-25-0"></span>**1.1.2.2 Evaluación por competencias**

Tobón (2006), citado por MINEDU (2010), menciona que La evaluación por competencias es un proceso que incluye múltiples formas de medición del desempeño de los estudiantes y tiene como propósito determinar el nivel de dominio de una competencia con base en criterios consensuados y evidencias para establecer los logros y los aspectos a mejorar, buscando que la persona tenga el reto de mejoramiento continuo a través de la metacognición. Estas reflejan el aprendizaje, logros, motivación y actitudes del estudiante respecto a las actividades más importantes del proceso de instrucción. Callison (2002). Se basa en la permanente integración de aprendizaje y evaluación por parte del propio estudiante y sus pares constituyéndose en un requisito indispensable del proceso de construcción y comunicación de significados. (Condemarín y Medina, 2000).

### <span id="page-25-1"></span>**1.2 ANTECEDENTES**

En la Universidad de San Carlos de Guatemala, en el año 2008, se ha realizado la investigación titulada Fuerzas y debilidades de Ajax como un nuevo enfoque para el desarrollo de aplicaciones Web, de Luis Adolfo Oxlaj Mangandi, llega a la conclusión que Ajax al igual que cualquier tecnología tiene desventajas y ventajas, como la rapidez con la que puede reaccionar la interfaz gráfica, la interactividad y el consumo de ancho de banda. Entre las desventajas se encuentran la falta de herramientas adecuadas para el desarrollo, la accesibilidad y algunos aspectos de usabilidad como el problema con botón de atrás y el uso de bookmarks. Se muestra un ejemplo para demostrar los

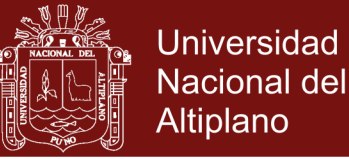

beneficios de Ajax, ya que se realiza una comparación de rendimiento con Ajax y sin Ajax. Al utilizar Ajax disminuye la cantidad de datos transmitidos, el tiempo necesario para completar la tarea y aumentar la interactividad.

Otro antecedente que se considera, pertenece a Ruelas (2014), quien realizó una investigación referida a la evaluación del aprendizaje como retroalimentación continua y permanente de ésta, asimismo se identificó la demanda educativa de la incorporación de dispositivos móviles en el aula. Como respuesta a estas necesidades y demandas se desarrolló y evaluó la calidad de un sistema para el apoyo en la evaluación del aprendizaje basado en la metodología M-Learning en estudiantes de la IE 45 de Puno, durante el primer trimestre del año 2014. Se aplicó la metodología de Programación Extrema y la tecnología de los Web Services sobre la plataforma Android. En la evaluación de la calidad del producto software utilizó la norma ISO/IEC 9126, obteniendo la calidad de 83%.

Otra investigación es de Quinteros Yepes & Rojas Ramírez (2007), dentro de la línea de Ingeniería de Software y se centra en la creación de un tutorial para el desarrollo de una aplicación Web en AJAX, para la creación y control de las actas manejadas en los proyectos de grado de la Facultad. El tutorial comenzó a partir de una aplicación realizada para la creación y control de actas, realizada en Java haciendo uso de Java Server Pages y Servlets. A través de su desarrollo el tutorial abarcó los principales conceptos que componen la tecnología AJAX y se guio en el proceso de implementación dentro de una aplicación base, con la finalidad de facilitar el proceso de adaptación a dicha tecnología.

Asimismo, en la tesis "El sistema de evaluación de personal utilizando ingeniería web, para la institución promujer inc. 2015", presentado por Alvarez Rozas Teresa Paola (2015), Se plantea la implementación de un sistema de calificación de evaluación del personal con tecnología de ingeniería Web dinámico para el personal de PRO MUJER INC. La metodología de desarrollo que se utilizo para la implementación del sistema es MVC (Modelo, Vista, Controlador) con plataforma CODEIGNITER, en programación Java HTML 5, PHP en ingeniería Web, se aplicó el tipo de investigación no experimental descriptiva y técnica de estudio de caso. El software del sistema WEB dinámico fue evaluado por la norma ISO – 9126 el cual debe cumplir los siguientes indicadores: Funcionabilidad, Fiabilidad, Usabilidad, Eficiencia, Mantenibilidad, Portabilidad, calificados mediante la escala de Likert sometiéndose a una evaluación

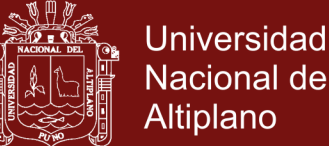

Nacional del Altiplano

con 5 operadores de la misma institución, el cual se resumen en la tabla de decisiones, dando como resultado una puntuación entre 95 -122 que la clasifica como "CUMPLE LOS REQUISITOS" , aprobándose el software. Se arribó a la conclusión general: se analizo y diseño el sistema Web dinámico para poder adaptar a los requerimientos de la institución ofreciendo así optimizar y dinamizar la evaluación al personal para la renovación de contratos y promoción de PROMUJER INC. Perú, respecto a la evaluación del software puestos en cuadro de decisiones ISO 9126, se llegó a la calificación en un intervalo de 95 y 122, dando como resultado "CUMPLE LOS REQUISITOS".

Asimismo, Yupanqui Bendita, César Enrique (2011) en su tesis "Conocimiento y aplicación de tecnologías de información y Comunicación en estudiantes de la Universidad Alas Peruanas filial Juliaca 2011", se planteó el objetivo general: Determinar el nivel de conocimiento y la aplicación de los estudiantes, acerca de las TIC en la universidad Alas Peruanas Filial Juliaca, llegándose a la conclusión general: Los conocimientos que poseen los estudiantes de la Universidad Alas Peruanas sobre el uso de las TIC son buenos porque más del 50% conocen su uso pero los niveles en que estos los aplican no, porque solo el 19% lo utilizan adecuadamente.

Por otro lado Jaramillo (2017), en su tesis titulada: "Aplicación de la metodología RUP y el patrón de diseño MVC en la construcción de un sistema de gestión académica para la Unidad Educativa Ángel De La Guarda", cuyo objetivo fue brindar a la Unidad Educativa "Ángel de la Guarda" la oportunidad de optimización y crecimiento del área académica; mediante el uso de herramientas tecnológicas que la conviertan en una institución más competitiva y capaz dentro del mundo moderno en el que la sociedad actual se desarrolla

Del mismo modo Raposo & Martínez (2017), presenta la experiencia de las autoras en el uso de la rúbrica para facilitar el proceso de tutoría de trabajos en grupo. La tutoría forma parte de las funciones asociadas a la docencia universitaria, y las tareas insertas en la función tutorial tales como el asesoramiento, la orientación y el seguimiento del trabajo del alumnado son complejas cuando se cuenta con un número elevado de estudiantes. La experiencia de las autoras con la rúbrica permite constatar que se trata de un instrumento útil que proporciona retroalimentación al alumnado durante las sesiones de tutoría y que le permite conocer de antemano las competencias y elementos

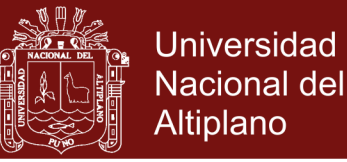

que van a ser valorados junto con la puntuación otorgada. De este modo que junto con favorecer el proceso de enseñanza-aprendizaje, también lo hace al de la evaluación.

En otra referencia, Garriga Sarría (2017) en su artículo la rúbrica de evaluación en el posgrado, menciona que dentro del proceso de enseñanza aprendizaje la evaluación es un aspecto fundamental, la utilización de rúbricas para ello es cada día más común, ya bien sea en tareas, exámenes o productos, entre otros. El objetivo es explicar qué es una rúbrica de evaluación y mostrar la conveniencia de adoptarla como un método más cuando se va a evaluar un trabajo o examen en la enseñanza postgraduada. Define lo que son las rúbricas de evaluación, sus características fundamentales, sus ventajas y desventajas, así como sus tipos. Arriba a la conclusión que dada la forma en que se definen las rúbricas y las características que exhiben, constituyen una buena propuesta de evaluación en las áreas de postgrado, tanto para el estudiante como para el profesor, por la retroalimentación que proporciona a ambos.

En otro artículo de Carrizosa Prieto (2017) titulado rúbricas para la orientación y evaluación del aprendizaje en entornos virtuales, menciona que una de las herramientas que se vienen mostrando como más eficaces a la hora de desarrollar las estrategias de enseñanza en entornos virtuales es la utilización de rúbricas o plantillas de evaluación para valorar el aprendizaje. El trabajo se basa en la experiencia llevada a cabo en una asignatura virtual de libre configuración ("Igualdad y no Discriminación en las Relaciones Laborales"), impartida a través de la plataforma virtual Blackboard. En base a esa experiencia, pusieron de manifiesto la importancia que tiene la utilización de rúbricas para evaluar las distintas competencias que debe adquirir el alumnado, así como para fomentar su interés y motivación, aspectos fundamentales que contribuyen decisivamente al éxito del aprendizaje en cualquier entorno virtual.

Siguiendo, Rodriguez-Gallego (2017) en su artículo: evidenciar competencias con rúbricas de evaluación, menciona que las preferencias de aprendizaje de los estudiantes están cambiando y, por ende, los sistemas de evaluación. La evaluación debe ser un procedimiento social, abierto, participativo y, sobre todo, centrado en competencias. Basándose en tales supuestos diseñaron diferentes rúbricas de evaluación, para cada una de las tareas prácticas, de la asignatura Tecnologías de la Información y la Comunicación. En cada una de ellas se delimitan los criterios de desempeño específicos que fueron utilizando para llevar a cabo la evaluación de competencias.

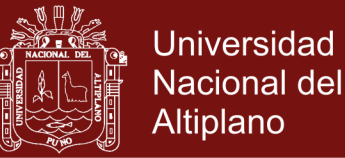

Por otro lado, Rubistar (2017), es una página web (www.rubistar.4teachers.org), dedicada a la creación de esquemas para actividades de aprendizaje, es una herramienta libre para crear rúbricas, basado en plantillas pre establecidas y posibilidades de guardar las rúbricas creadas, opcionalmente se puede acceder desde un usuario y contraseña que también es libre.

Finalmente, Discovery Software (2017), plantea el programa Rubrix mejor y más fácil, es una herramienta para el diseño de rúbricas de evaluación basada nétamente en la suscripción gratuita de una cuenta que genera un usuario y contraseña para poder interacturar con el programa.

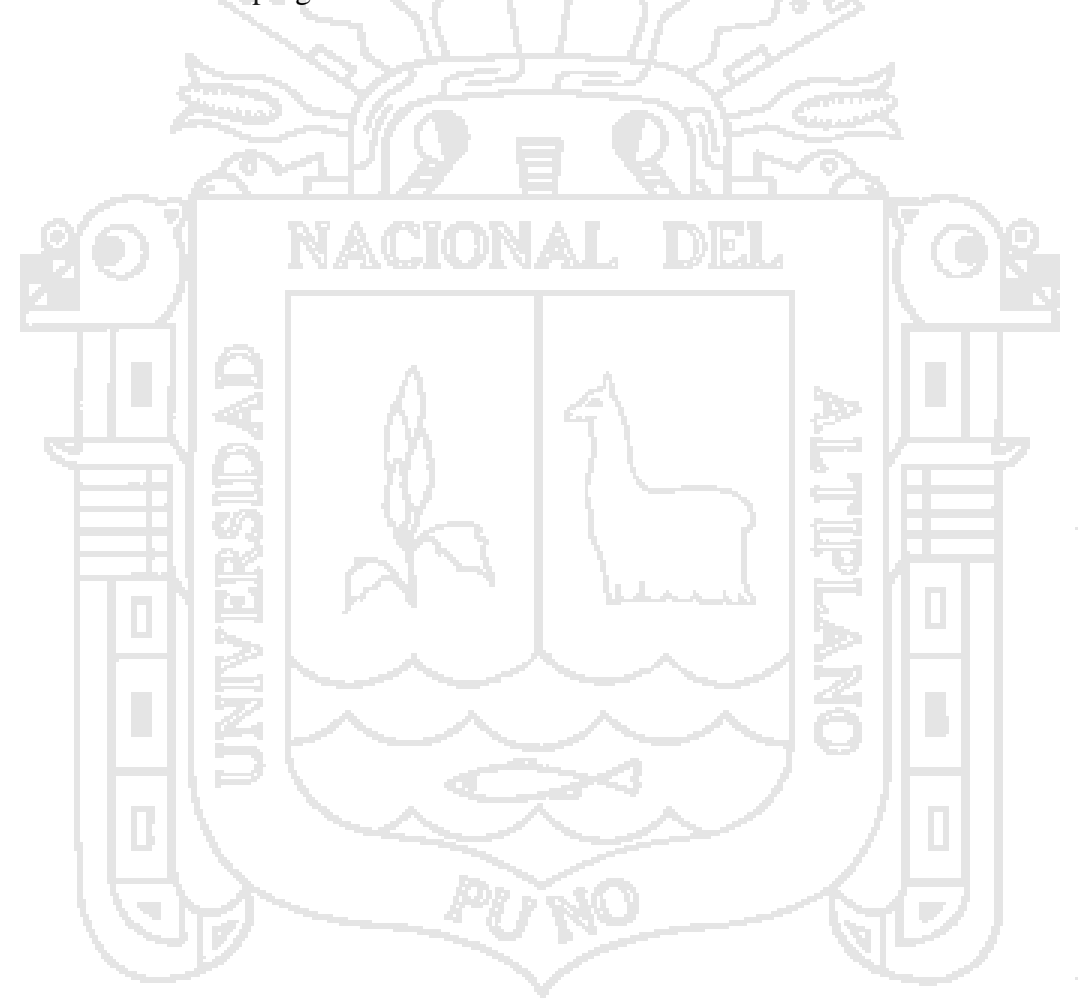

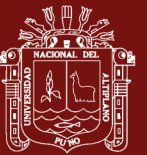

# **CAPÍTULO II PLANTEAMIENTO DEL PROBLEMA 2.1 DESCRIPCIÓN DEL PROBLEMA DE INVESTIGACIÓN**

<span id="page-30-0"></span>Las rúbricas, son instrumentos de evaluación por competencias, que en base a aspectos a evaluar y escalas de calificación y/o escalas de ejecución y estableciéndose criterios; permiten medir el desempeños que se espera de los estudiantes. La aplicación de estas rúbricas ha tenido serias dificultades por su estructuración que demandaba mucho tiempo en su diseño y posterior aplicación, aunada al escaso involucramiento en la evaluación por competencias de los docentes del IESPP "Alianza Ichuña Bélgica", en detrimento de los estudiantes que son formados en un enfoque por competencias y sin embargo son evaluados con la forma tradicional. En este sentido la evaluación no permite tener la información necesaria para tomar decisiones y mejorar el aprendizaje en los estudiantes, mucho menos la enseñanza, en cuanto a estilos y ritmos.

Una forma de superar este inconveniente de la aplicación de las rúbricas es poner a disposición de los docentes una aplicación web que permita facilitar su utilización y lograr una verdadera evaluación por competencias.

# <span id="page-30-1"></span>**2.2 ENUNCIADO DEL PROBLEMA DE INVESTIGACIÓN**

# <span id="page-30-2"></span>**2.2.1 Problema general**

¿Cuánto mejorará la evaluación por competencias en el Instituto de Educación Superior Pedagógico Público "Alianza Ichuña Bélgica" de Moquegua con la aplicación de RUBRIWEB basado en Ajax, durante el semestre académico 2017- II?

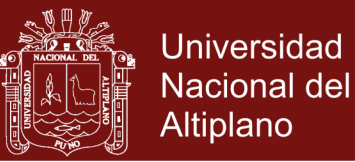

#### <span id="page-31-0"></span>**2.2.2 Problemas específicos**

- ¿Cuál es el nivel de eficiencia de la evaluación por competencias antes de la aplicación de RUBRIWEB basado en Ajax en los grupos control y experimental?
- ¿Cuál es el nivel de eficiencia de la evaluación por competencias después de la aplicación de RUBRIWEB basado en Ajax en los grupos control y experimental?
- ¿Cuál es la diferencia de los resultados obtenidos antes y después de la aplicación de RUBRIWEB basado en Ajax entre los grupos control y experimental?

#### <span id="page-31-1"></span>**2.3 OBJETIVOS**

### <span id="page-31-2"></span>**2.3.1 Objetivo general**

Determinar el nivel de eficiencia de la evaluación por competencias, en el Instituto de Educación Superior Pedagógico Público "Alianza Ichuña Bélgica" de Moquegua con la aplicación de RUBRIWEB basado en Ajax, durante el semestre académico 2017-II

#### <span id="page-31-3"></span>**2.3.2 Objetivos específicos**

- Identificar el nivel de eficiencia de la evaluación por competencias, antes de la aplicación de RUBRIWEB basado en Ajax en los grupos control y experimental
- Señalar el nivel de eficiencia de la evaluación por competencias, después de la aplicación de RUBRIWEB basado en Ajax en los grupos control y experimental
- Establecer la diferencia de los resultados obtenidos después y antes de la aplicación de RUBRIWEB basado en Ajax entre los grupos control y experimental

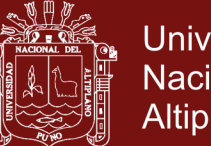

# **Universidad** Nacional del Altiplano

# <span id="page-32-0"></span>**2.4 JUSTIFICACIÓN DE LA INVESTIGACIÓN**

El presente trabajo de investigación, carece de antecedentes directamente relacionados a aplicaciones web referidas a rúbricas basado en Ajax, aún no se ha investigado a nivel nacional ni regional.

La investigación se realizó con docentes del nivel superior, por observarse que el proceso instructivo de enseñanza / aprendizaje está ceñido en el enfoque por competencias, sin embargo en la evaluación aún prima el enfoque tradicional. Se eligió esta población porque en el Instituto se viene implementando el Currículo por competencias, por consiguiente la evaluación por competencias y se han diagnosticado serias dificultades en su aplicación, por lo que el estudio permitió mejorar sustancialmente la evaluación por competencias.

Una de las consecuencias útiles del trabajo de investigación fue la mejora de la evaluación por competencias en lo concerniente a la aplicación del material experimental, denominado RUBRIWEB, basado en la identificación de aspectos a evaluar, formular los niveles de desempeño y los descriptores o criterios que especifican los niveles de logro de los desempeños, que se evidencian en resultados. Otro aspecto tecnológico es la incorporación del diseño de evaluación virtual de parte de los docentes que contarán con una aplicación web, que les permitió diseñar sus rúbricas y apoyarlos en su diseño y coherencia pedagógica, a su vez que estuvo basado en Ajax, otorgándole una comunicación asíncrona dando la sensación de velocidad, puesto que en el distrito de Ichuña la conexión a Internet es satelital.

### <span id="page-32-1"></span>**2.5 HIPÓTESIS**

# <span id="page-32-2"></span>**2.5.1 Hipótesis general**

La eficiencia de la evaluación por competencias será buena con la aplicación de RUBRIWEB basado en Ajax, en el Instituto de Educación Superior Pedagógico Público "Alianza Ichuña Bélgica" de Moquegua, durante el semestre académico 2017-II

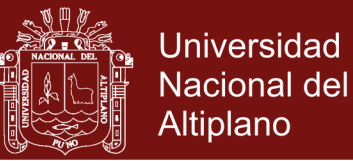

#### <span id="page-33-0"></span>**2.5.2 Hipótesis específicas**

- El nivel de eficiencia de la evaluación por competencias es suficiente, antes de la aplicación de RUBRIWEB basado en Ajax en los grupos control y experimental
- El nivel de eficiencia de la evaluación por competencias es buena, después de la aplicación de RUBRIWEB basado en Ajax en el grupo experimental
- La diferencia de los resultados obtenidos después y antes de la aplicación de RUBRIWEB basado en Ajax es positiva entre los grupos control y experimental

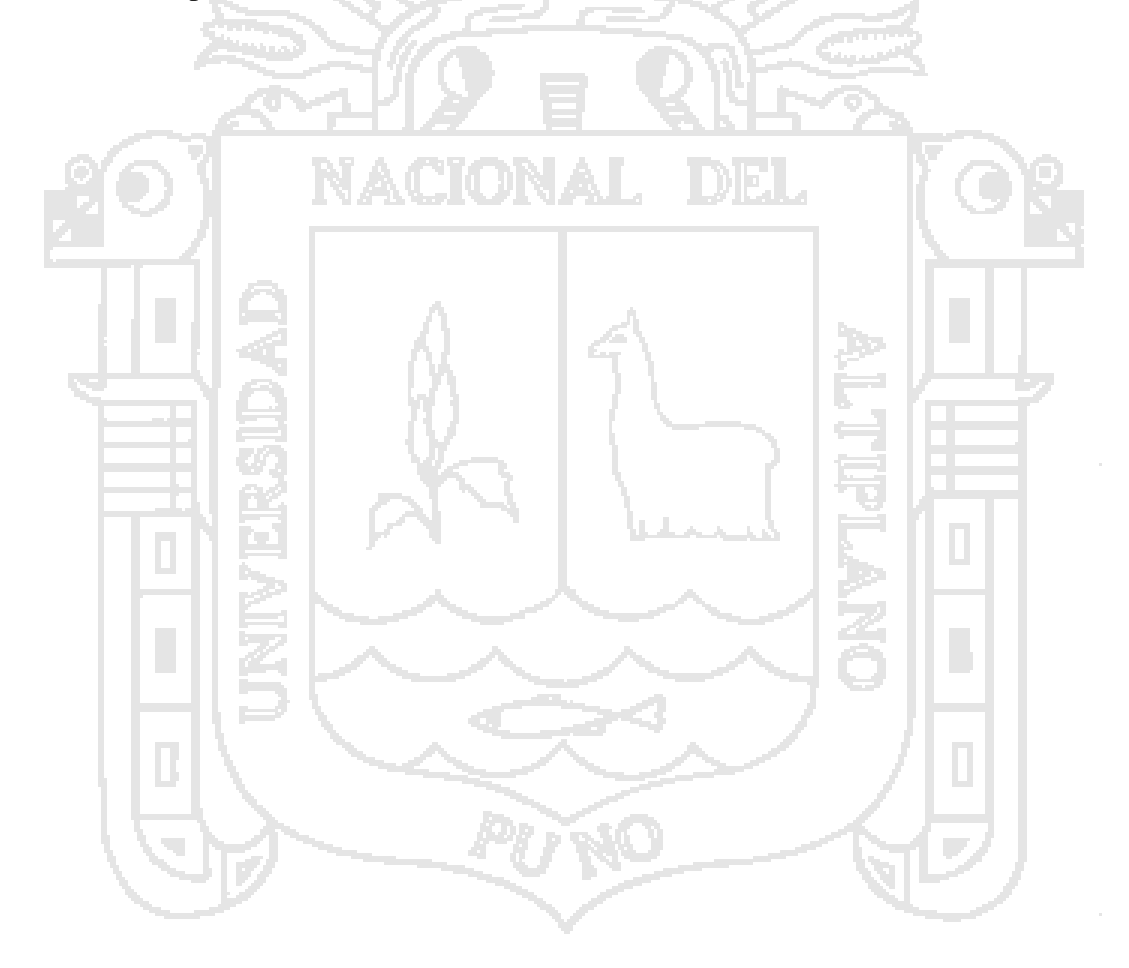

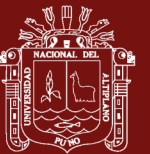

# **CAPÍTULO III MATERIALES Y MÉTODOS**

### <span id="page-34-0"></span>**3.1 LUGAR DE ESTUDIO**

La investigación se realizó en el Instituto de Educación Superior Pedagógico Público "Alianza Ichuña Bélgica", localizado en el distrito de Ichuña, provincia General Sánchez Cerro, departamento de Moquegua, ubicado al margen derecho del río Alto Tambo con una superficie territorial de 1017.74 km2, la altitud es 3756 m.s.n.m., el clima es frío y seco teniendo como influencia las estaciones del año, muestra una geografía accidentada caracterizada por cerros empinados"

### <span id="page-34-1"></span>**3.2 POBLACIÓN**

La población está constituida por todos los docentes del Instituto de Educación Superior Pedagógico Público "Alianza Ichuña Bélgica" de Ichuña – Moquegua, que son en un número de 30 docentes.

### <span id="page-34-2"></span>**3.3 MUESTRA**

La muestra es censal, puesto que toda la población se constituye en la muestra, es decir los 30 docentes son la muestra.

### <span id="page-34-3"></span>**3.4 MÉTODOS**

Según Hernández Sampieri, Fernández Collado, Baptista Lucio, Mendoza Torres, & Méndez Valencia (2014), el tipo de investigación es experimental y el nivel es cuasi experimental.

Siguiendo a Hernández Sampieri, Fernández Collado, Baptista Lucio, Mendoza Torres, & Méndez Valencia (2014), el diseño de investigación del nivel de investigación cuasi

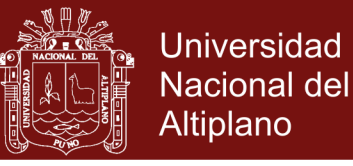

experimental es el de dos grupos, grupo experimental y grupo de control, con pre test y post test. El grupo experimental es sometido al experimento con el sistema *RUBRIWEB*. El esquema del diseño se muestra a continuación:

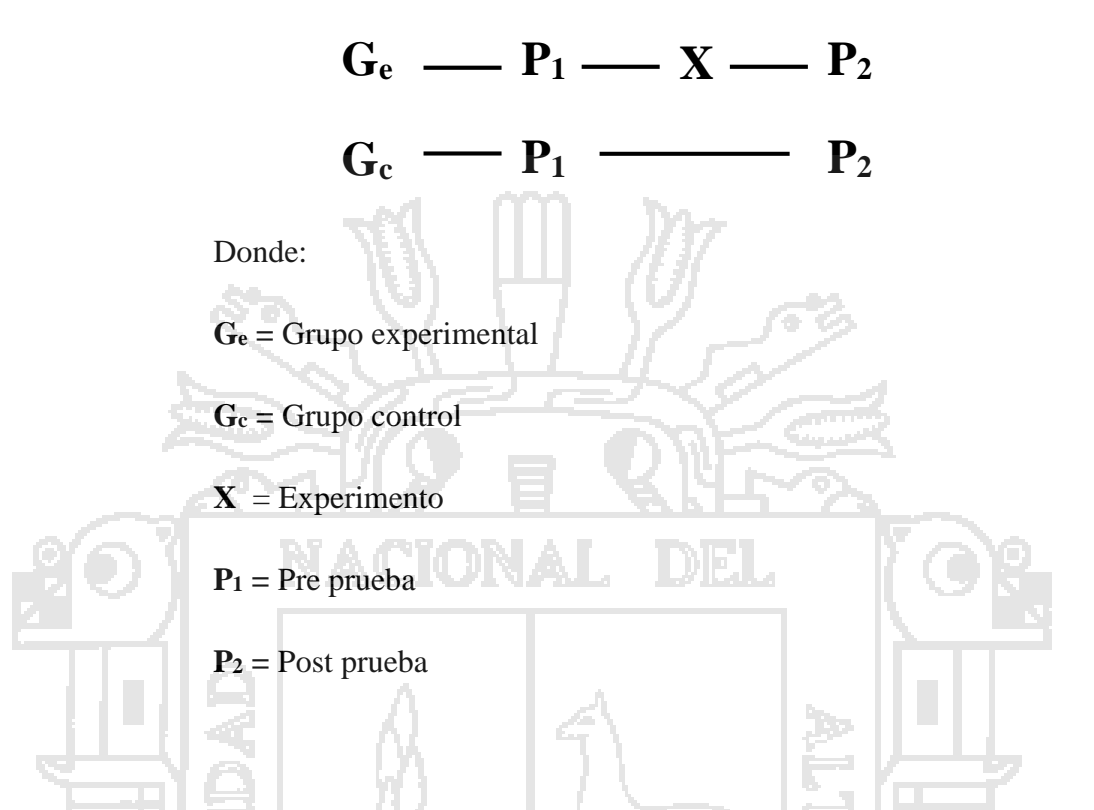

#### <span id="page-35-0"></span>**3.4.1 Descripción detallada de métodos por objetivos específicos**

El material experimental utilizado ha sido desarrollado bajo la metodología de desarrollo de software RUP, el patrón de diseño MVC y la técnica de programación AJAX, cuya pantalla principal es:

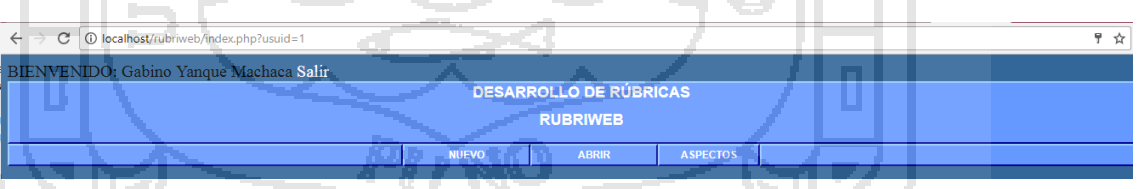

**Figura 8.** Pantalla principal de la aplicación Web Fuente: Sistema *Rubriweb*
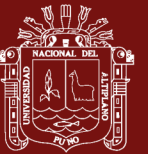

# **CAPÍTULO IV RESULTADOS Y DISCUSIÓN**

### **4.1 DISEÑO DEL SISTEMA RUBRIWEB**

Para la construcción de la aplicación Web denominada Rubriweb, como un constructo de las rúbricas y la Web, que tienen la intención de dar a entender que se trata de un programa para elaborar rúbricas vía web. Para su desarrollo, se ha aplicado la metodología RUP (Rational Unified Proccess – Proceso Unificado de Rational), que surge como resultado de unir diferentes enfoques en la mejora de los procesos de desarrollo, que en conjunto con el Lenguaje de Modelamiento Unificado (UML – Unified Modeling Language) se han convertido en un estándar en el desarrollo de software orientado a objetos. Del mismo modo, el patrón de diseño MVC (Modelo Vista Controlador), permite ordenar la aplicación en 3 capas, separando el modelo (persistencia de datos – base de datos) de la vista (desde el lado del usuario a través de un browser o navegador de páginas web) y del Controlador que viene a constituir la lógica del negocio. Todo ello basado en AJAX, que permite una comunicación asíncrona entre el navegador y el servidor, actualizando solo partes que se deseen de la página. Asimismo, los programas utilizados son de uso libre como: PHP, MySQL, JavaScript, CSS y los programas alrededor del uso de AJAX.

#### **4.1.1 Fase de inicio**

En esta fase se define el modelo del negocio a su vez el alcance del proyecto, definiéndose todos los casos de uso más generales. Se muestran a continuación los resultados de la fase:

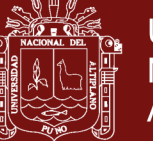

### **4.1.1.1 Flujo de trabajo del proceso**

### **MODELADO DEL NEGOCIO**

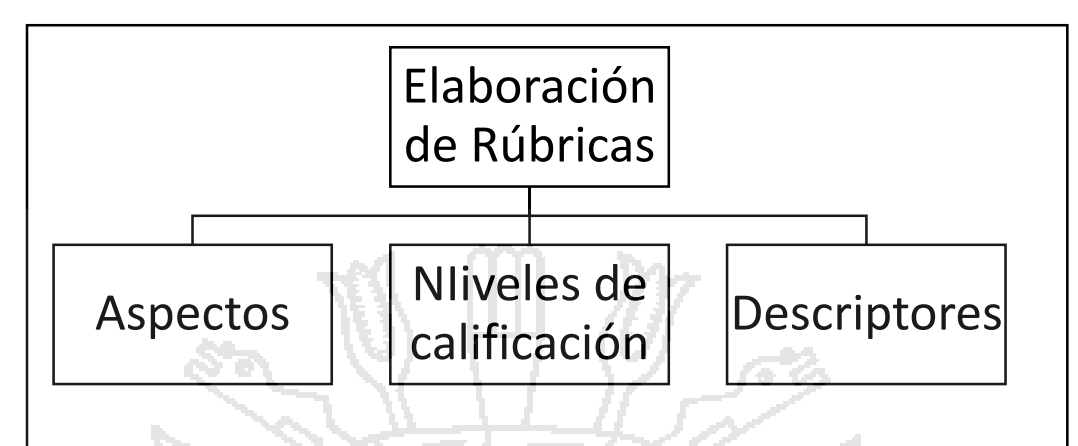

**Figura 9.** Modelo de elaboración de rúbricas Fuente: Sistema *Rubriweb*

# **REQUISITOS**

### **Funcionales**

- 1. Autenticación para el ingreso al sistema.
- 2. Edición de aspectos de evaluación.
- 3. Creación de rúbricas.
- 4. Guardar rúbricas
- 5. Abrir rúbricas.

### **No Funcionales**

- 1. Flexibilidad.
- 2. Navegabilidad.
	- 3. Posee ingreso a información por usuarios.
- 4. Persistencia de la información
- 5. Acceso a la información completa.
- 6. Soporte web.
- 7. Programación en PHP.
- 8. Base de datos en MySQL.
- 9. Las rúbricas tienen 3 componentes:
	- a) Aspectos a evaluar.
	- b) Criterios o descriptores.

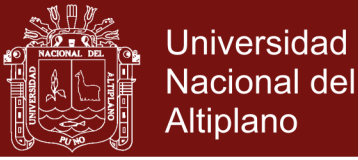

- c) Niveles de calificación
- 10. Las carreras profesionales insertadas a la tabla áreas son: Educación Inicial Intercultural Bilingüe, Educación Primaria Intercultural Bilingüe, Idiomas, especialidad: Inglés y Computación e Informática.
- 11. Las áreas y sub áreas curriculares son de acuerdo a los planes de estudio: RD 0223-2012-ED, RD 0165-2010-ED
- 12. Los niveles de calificación son 4 y son diversas de acuerdo a la naturaleza del área

#### **MODELO DE CASOS DE USO**

Las rúbricas interactúan directamente con:

- 1. Docente, construye las rúbricas de una carrera profesional, un área curricular y uno a cinco aspectos de evaluación, seleccionando 4 niveles de calificación
- 2. Estudiante, conoce los aspectos de evaluación, los descriptores y los niveles de calificación el en logro de un competencia.

### **CASO DE USO Nº 01 – ACCESO A RUBRIWEB**

- 1. Actor: Docente
	- 2. Flujo de datos
		- a) Actor ingresa al sistema
		- b) Actor se autentica ingresando el usuario y contraseña.
		- c) Actor presiona el botón ingresar.
		- d) El sistema contrasta con la tabla usuarios los cuadros de texto usuario y contraseña
		- e) Sistema verifica los datos
		- f) Sistema ingresa.
	- 3. Flujo Secundario: ninguno
	- 4. Excepciones: Ninguno

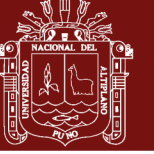

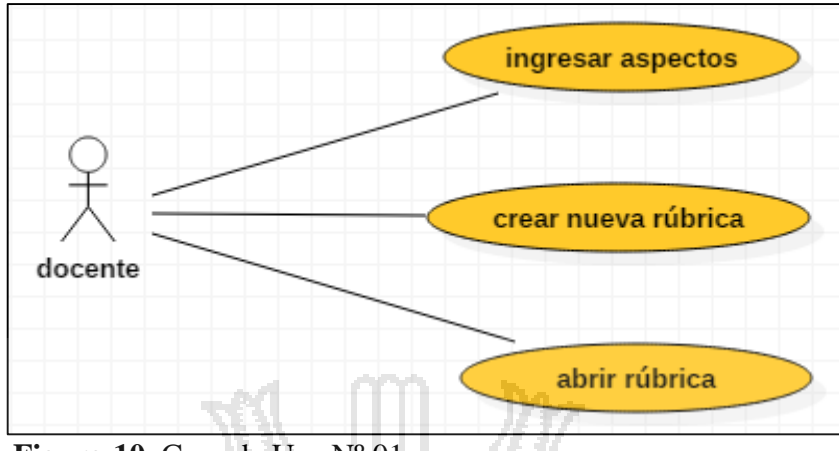

**Figura 10.** Caso de Uso Nº 01 Fuente: Sistema *Rubriweb*

### **CASO DE USO Nº 02 – CREAR ASPECTOS DE EVALUACIÓN**

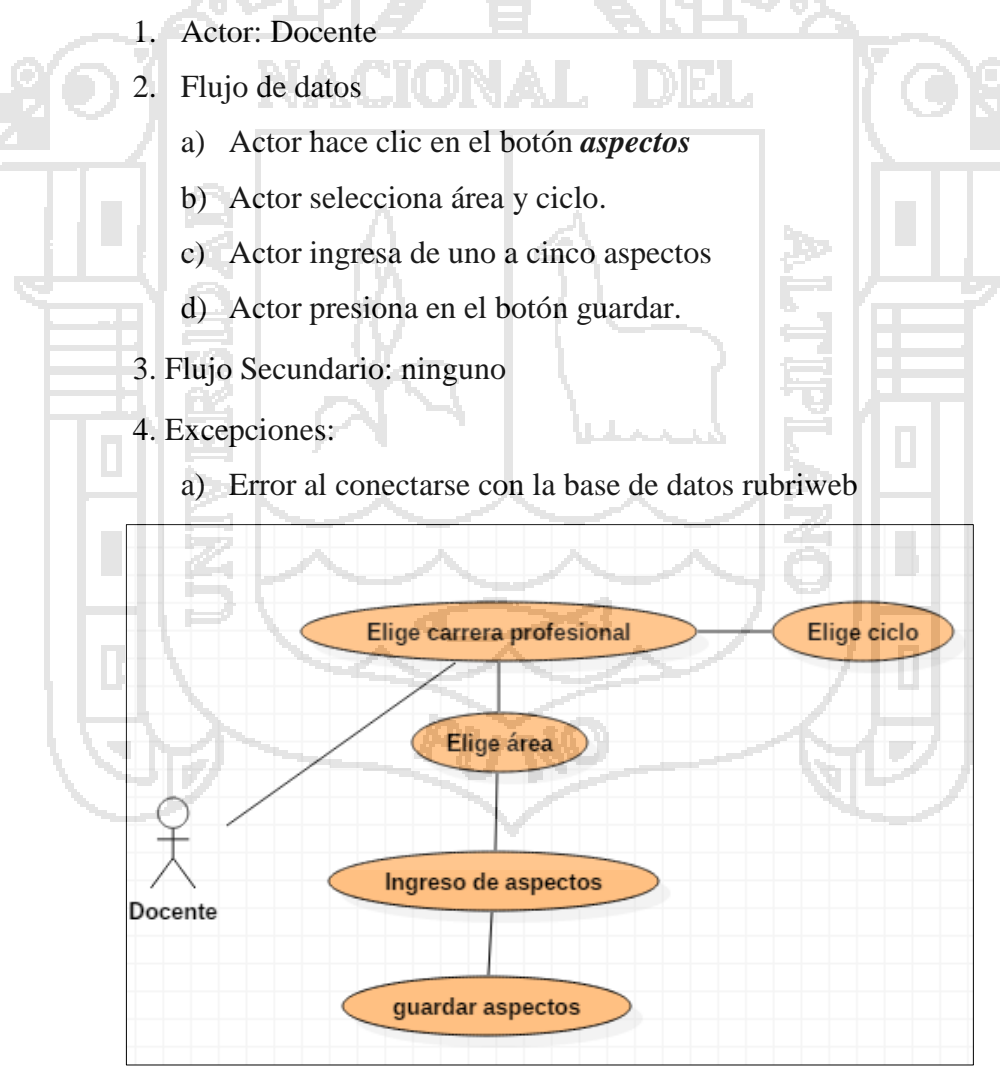

**Figura 11.** Caso de Uso Nº 02 Fuente: Sistema *Rubriweb*

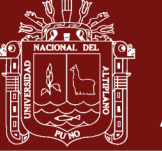

#### **CASO DE USO Nº 03 – NUEVA RÚBRICA**

- 1. Actor: Docente
- 2. Flujo de datos
	- a) Actor hace clic en el botón *nuevo*
	- b) Actor selecciona área y ciclo.
	- c) Actor selecciona número de aspectos (De uno a cinco)
	- d) Actor selecciona aspectos (De acuerdo al número de aspectos)
	- e) Actor selecciona los cuatro niveles de calificación (Desde el nivel 1 – inicio hasta el nivel 4 - destacado)
	- f) Actor ingresa de uno a cinco aspectos
	- g) Actor presiona en el botón mostrar resultados en pantalla
	- h) Actor guarda la rúbrica creada
	- i) El sistema guarda en la tabla rubrica
- 3. Flujo Secundario: ninguno
- 4. Excepciones:
	- b) Error al conectarse con la base de datos rubriweb

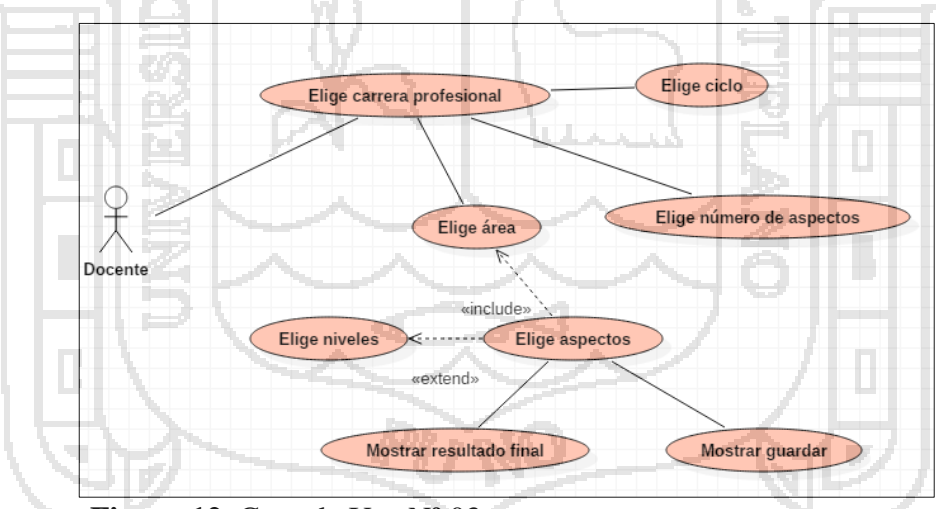

**Figura 12.** Caso de Uso Nº 03 Fuente: Sistema *Rubriweb*

### **CASO DE USO Nº 04 - ABRIR RÚBRICA**

- 1. Actor: Docente
- 2. Flujo de datos
	- a) Actor hace clic en el botón *abrir*

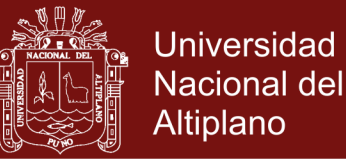

- b) Actor selecciona la rúbrica a abrir.
- 3. Flujo Secundario: ninguno
- 4. Excepciones:
	- c) Error al conectarse con la base de datos rubriweb

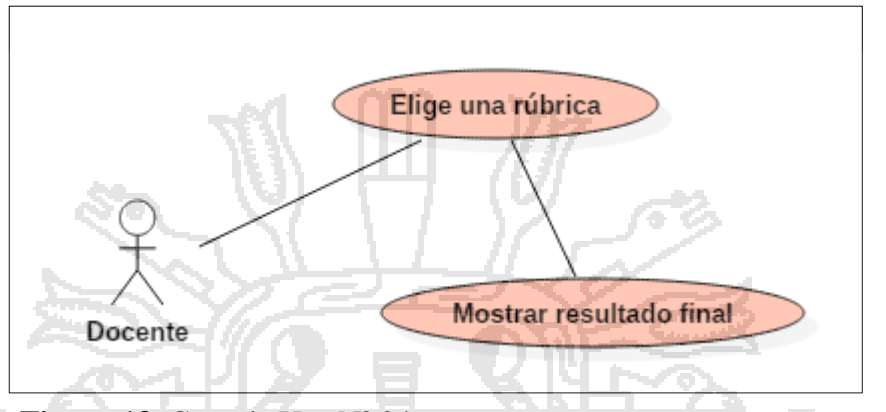

**Figura 13.** Caso de Uso Nº 04 Fuente: Sistema *Rubriweb*

#### **4.1.1.2 Flujo de trabajo de soporte**

#### **GESTIÓN DE CAMBIOS Y CONFIGURACIÓN**

La Gestión de cambios llevará un registro de las versiones generadas, así como solicitudes de cambios y las modificaciones necesarias. La configuración del sistema estará dada por el espacio de trabajo propiamente. El primer entregable se compone de objetos que conforman la configuración

RUP y que serán generados y utilizados, además de los anexos:

- a) Software versión 1.1
- b) Diagramas UML
- c) Casos de Pruebas
- d) Material auxiliar
	- Manual de Usuario
	- Manual Técnico
	- Manual de Configuración
	- Software

Las estimaciones del sistema en relación a recursos humanos se establece de acuerdo a la tabla:

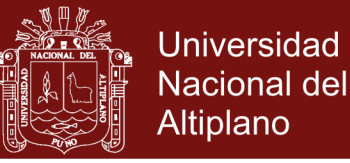

### **Tabla 2.**

*Costos del sistema Rubriweb*

| Descripción           | Costo Ideal (S/.) | Costo Real (S/.) |
|-----------------------|-------------------|------------------|
| Recursos humanos      | 500               | 0,0              |
| Software              | 0,0               | 0,0              |
| Hardware              | 300               | 300              |
| Otros<br><b>Share</b> | 300               | 300              |
| <b>Total</b>          | 1100              | 600              |

**Fuente:** Sistema *Rubriweb*

Los usuarios docentes de los Institutos de Educación Superior Pedagógicos que interactúen con el sistema, podrán hacerlo en cualquier sistema operativo en el que trabajen.

El diagrama de paquetes del sistema *rubriweb* muestra la aplicación del patrón de diseño MVC (Modelo Vista Controlador), siendo el Controlador el nexo entre la Vista y el Modelo, visto en la Figura 13.

Asimismo en el diagrama de interacción que se muestra en la figura 14, muestra el modelo MVC, que muestra la dinámica del sistema. Del mismo modo en la figura 15 en el diagrama de despliegue se muestra el patrón de diseño MVC.

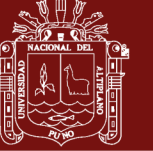

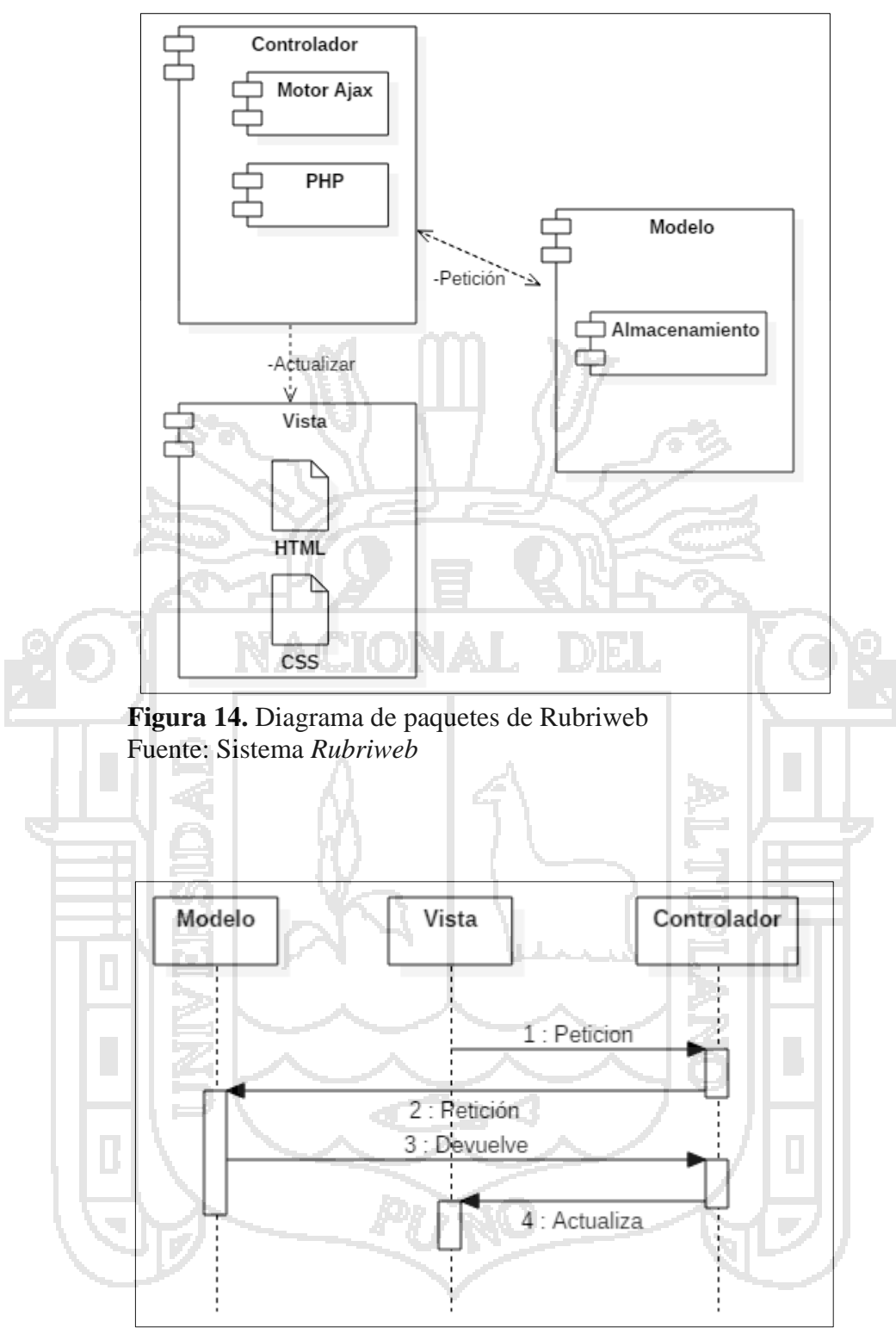

**Figura 15.** Diagrama de interacción de Rubriweb Fuente: Sistema *Rubriweb*

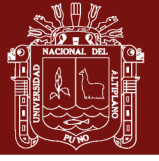

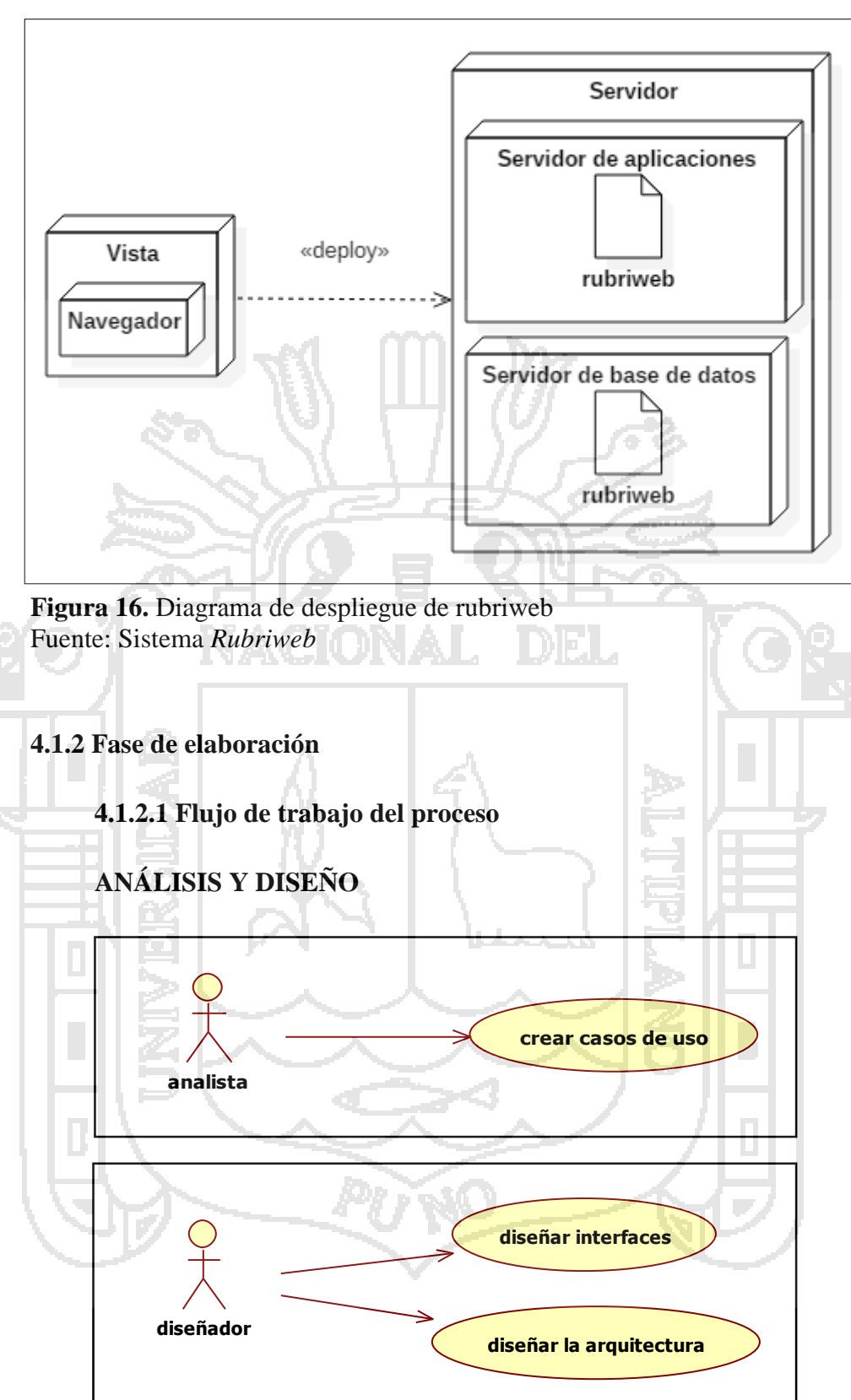

El diagrama de clases muestra la relación de los objetos del sistema y sus atributos y métodos. En la figura se detalla el diagrama de clases funcional.

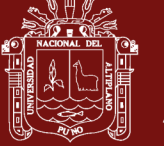

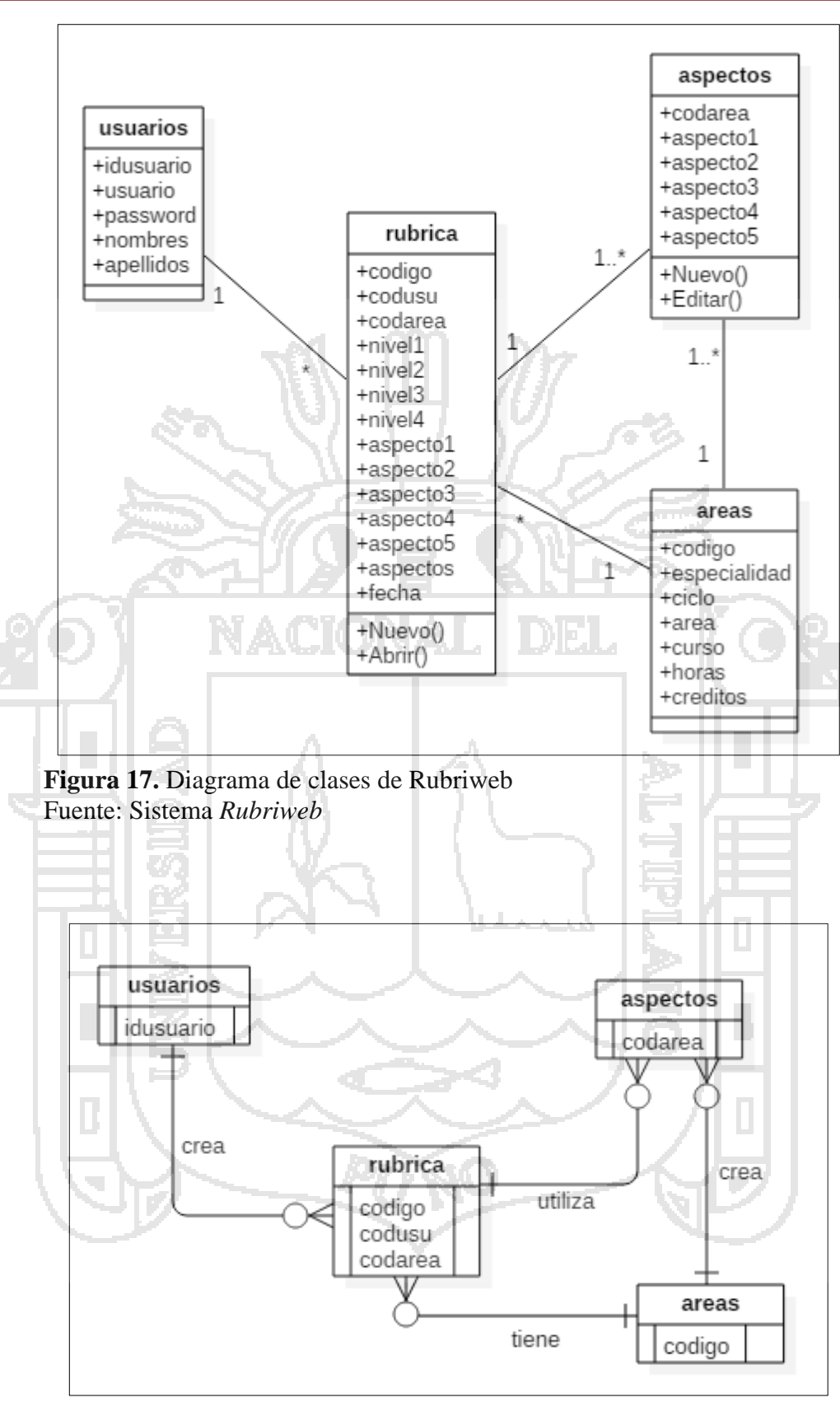

**Figura 18.** Diagrama Entidad Relación Fuente: Sistema *Rubriweb*

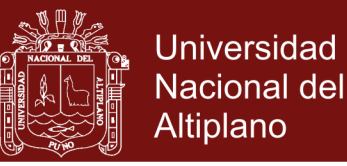

El diagrama de bases de datos que se muestra, visualiza cómo se interrelacionan las tablas del sistema. En la Figura se muestra el diseño conceptual.

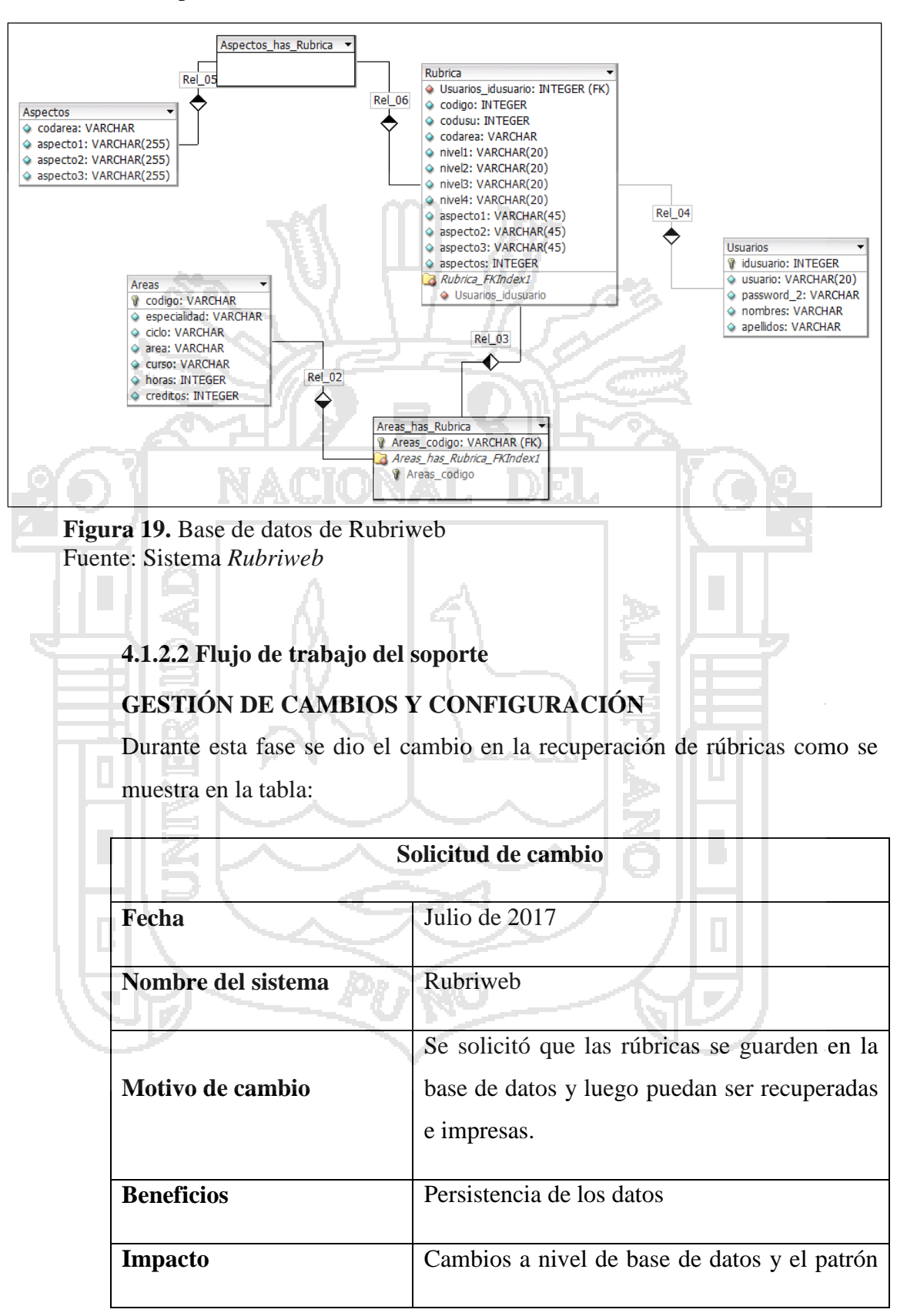

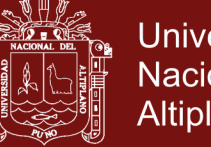

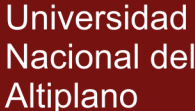

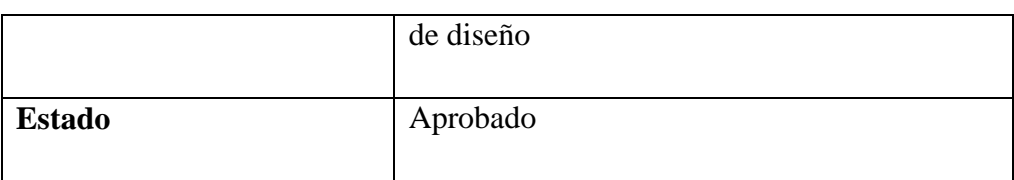

Para esta fase el entorno en el que se desarrolló el sistema fue sobre un servidor local (Apache) mediante la herramienta **AppServ**.

**4.1.3 Fase de construcción**

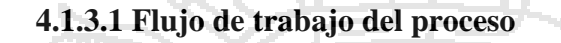

## **IMPLEMENTACIÓN**

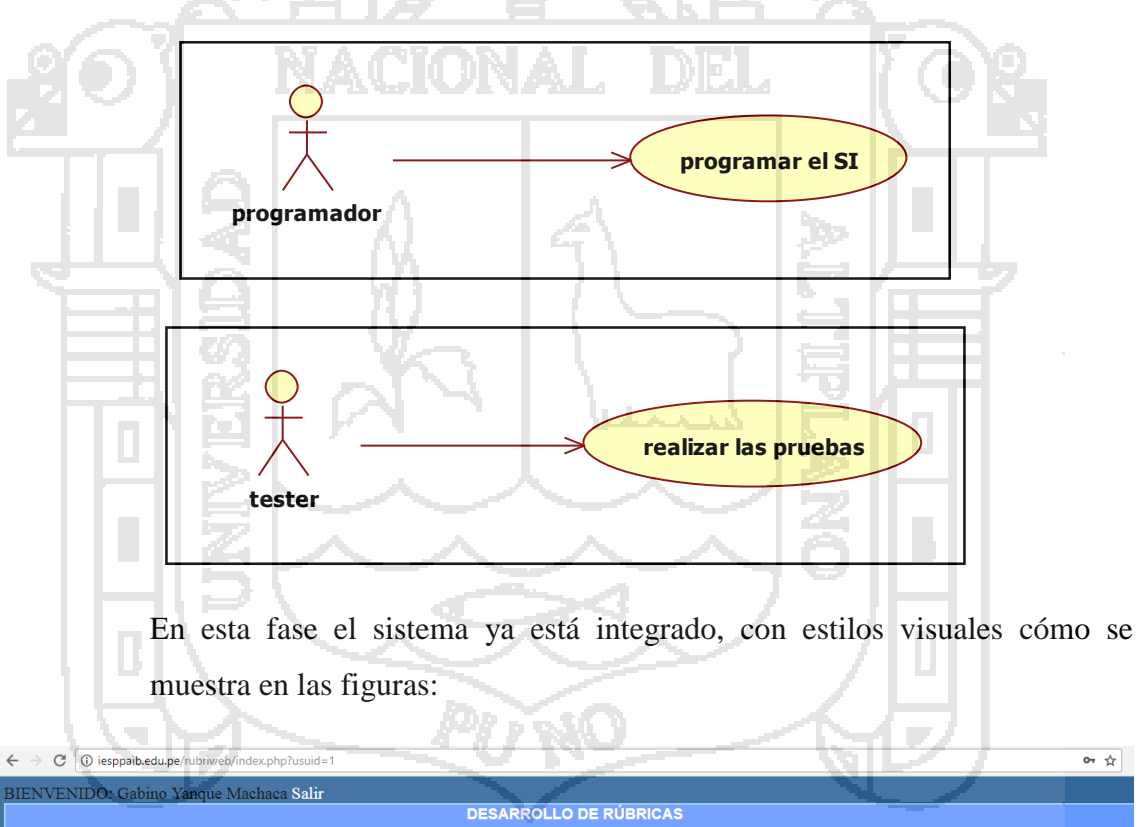

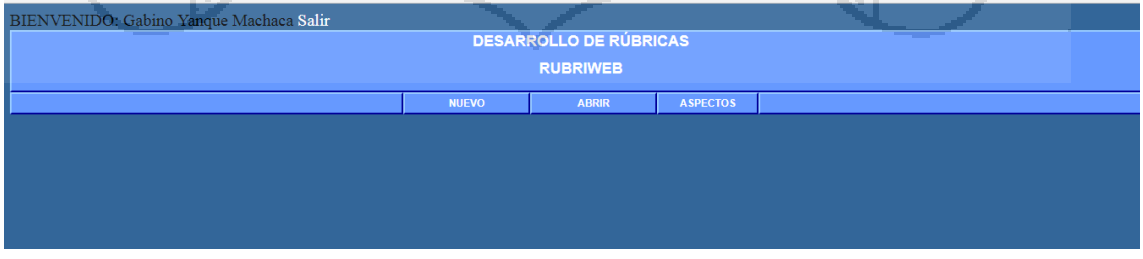

**Figura 20.** Pantalla principal del sistema *Rubriweb* Fuente: Sistema *Rubriweb*

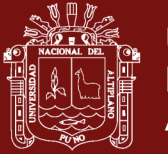

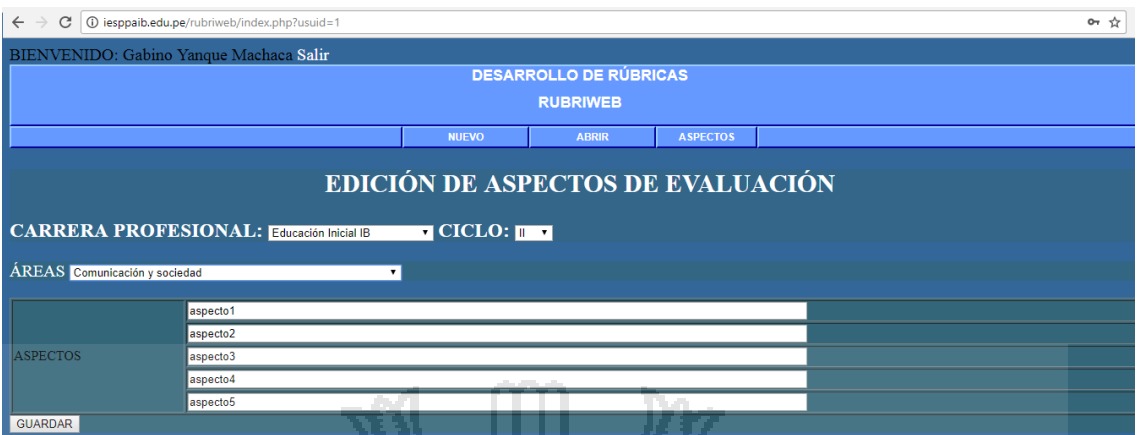

**Figura 21.** Edición de aspectos de evaluación, máximo 5 aspectos Fuente: Sistema *Rubriweb*

 $\mathbf{m}_{\mathrm{c}}$  .

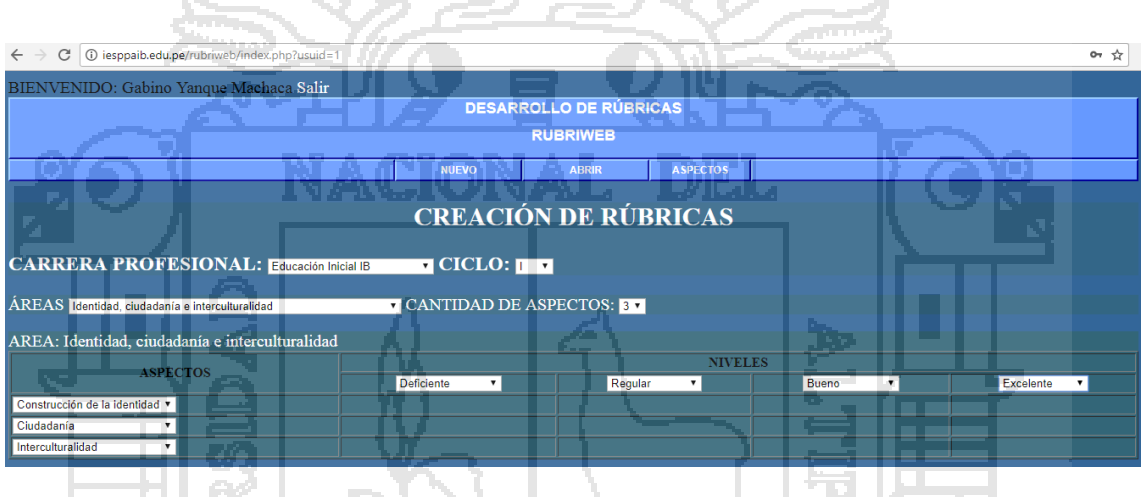

**Figura 22.** Creación de rúbricas, basado en la carrera profesional y ciclo Fuente: Sistema *Rubriweb* J.

 $\mathcal{A}_{\mathcal{A}}$ 

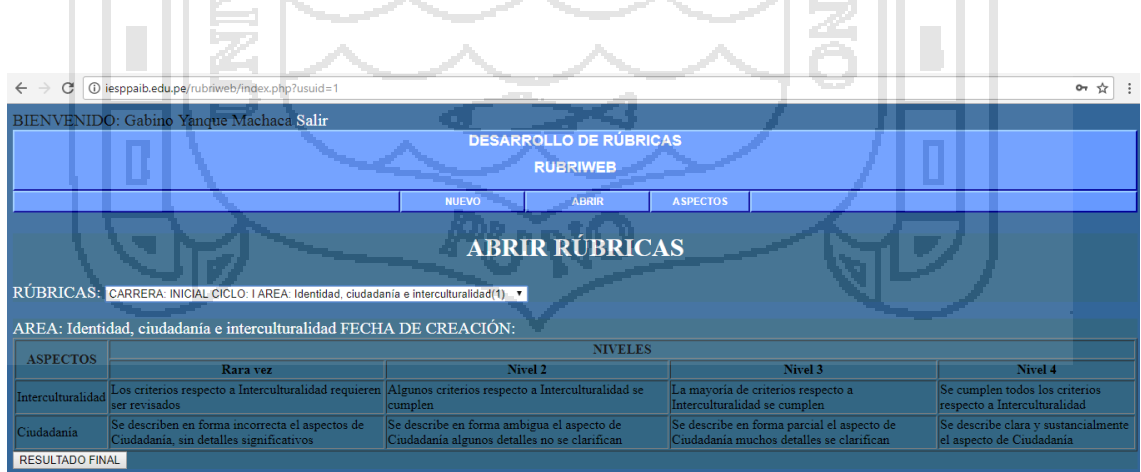

**Figura 23.** Abrir rúbricas creadas por el usuario Fuente: Sistema *Rubriweb*

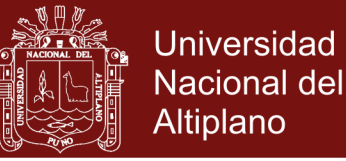

#### **4.1.3.2 Flujo de trabajo de soporte**

## **GESTIÓN DE CONFIGURACIÓN Y CAMBIOS**

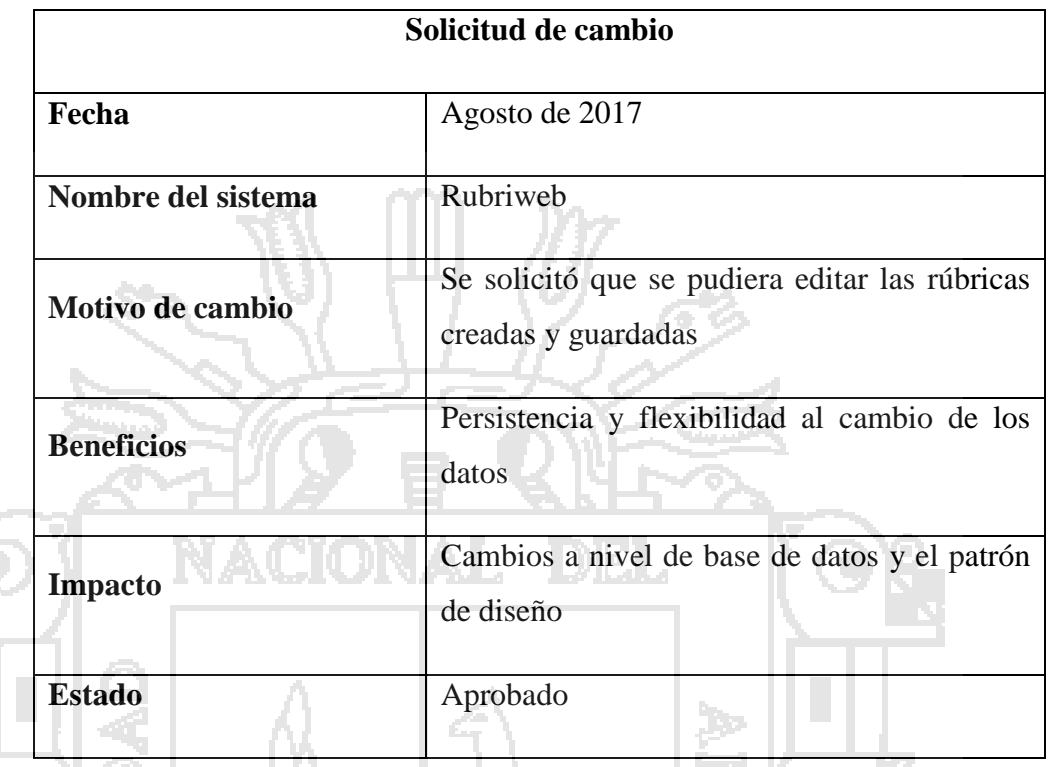

En esta fase el sistema se desarrolló y probó en un hosting privado bajo un dominio institucional (www.iesppaib.edu.pe/rubriweb).

Se aplicó el patrón de diseño Singleton, para la conexión a la base de datos, creándose un solo objeto de conexión.

A su vez aplicando el patrón de diseño MVC, el sistema tiene las siguientes

capas

## **MODELO**

```
日<?php
\mathbf{1}\overline{2}// datos para la conexion a mysql
3
     define('DB SERVER', 'localhost');
\overline{4}define ('DB NAME', 'rubriweb');
     define('DB_USER','root');
\overline{5}define('DB PASS', 'root');
\overline{6}\overline{7}$con = mysql connect (DB SERVER, DB USER, DB PASS) ;
     mysql select db (DB NAME, $con) ;
\overline{8}\overline{Q}ا⊲?
```
**Figura 24.** Código para establecer la conexión con la base de datos rubriweb Fuente: Sistema *Rubriweb*

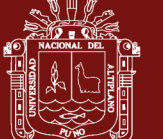

#### **VISTA**

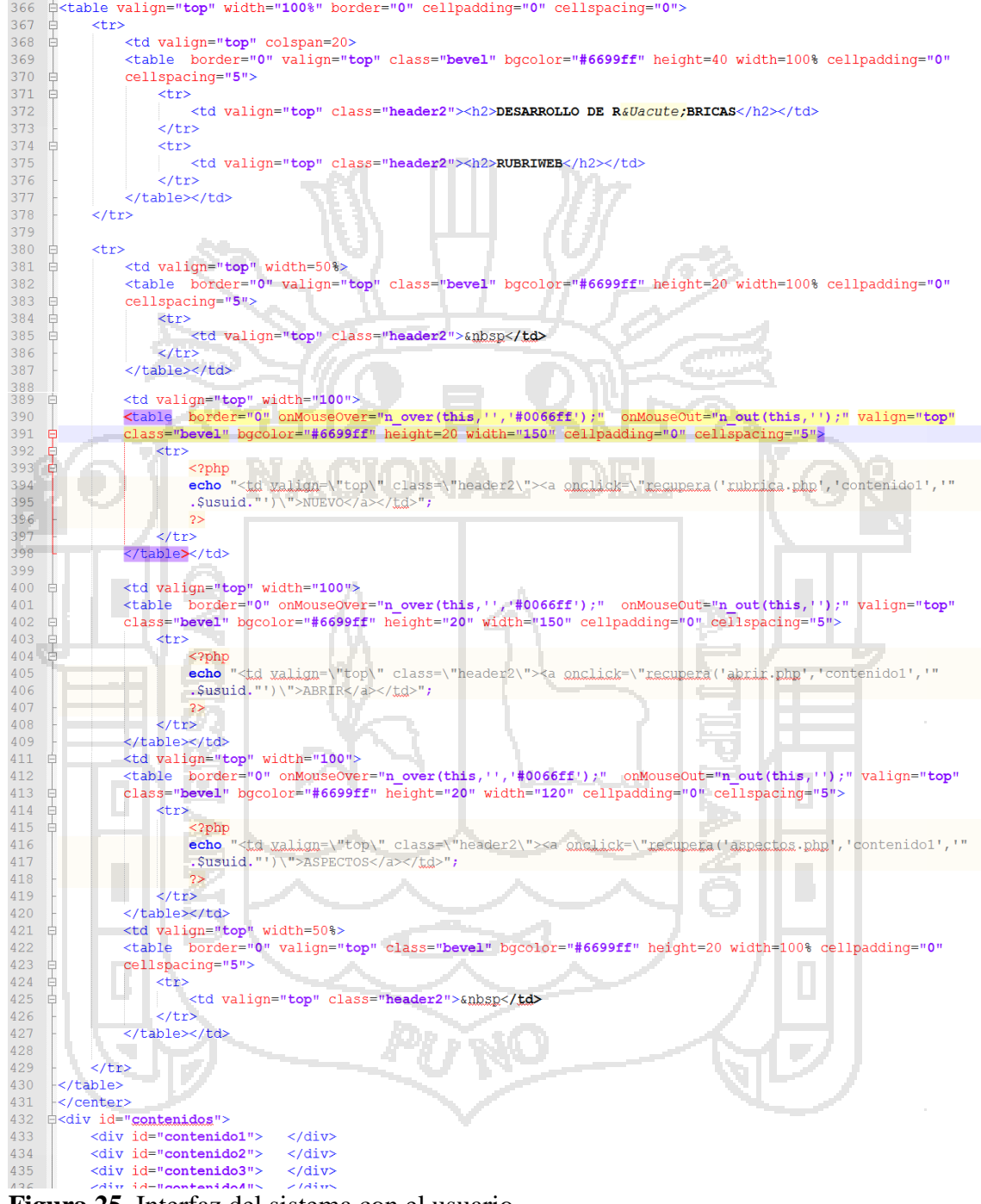

**Figura 25.** Interfaz del sistema con el usuario Fuente: Sistema *Rubriweb*

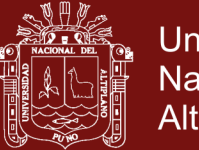

#### **ASPECTOS**

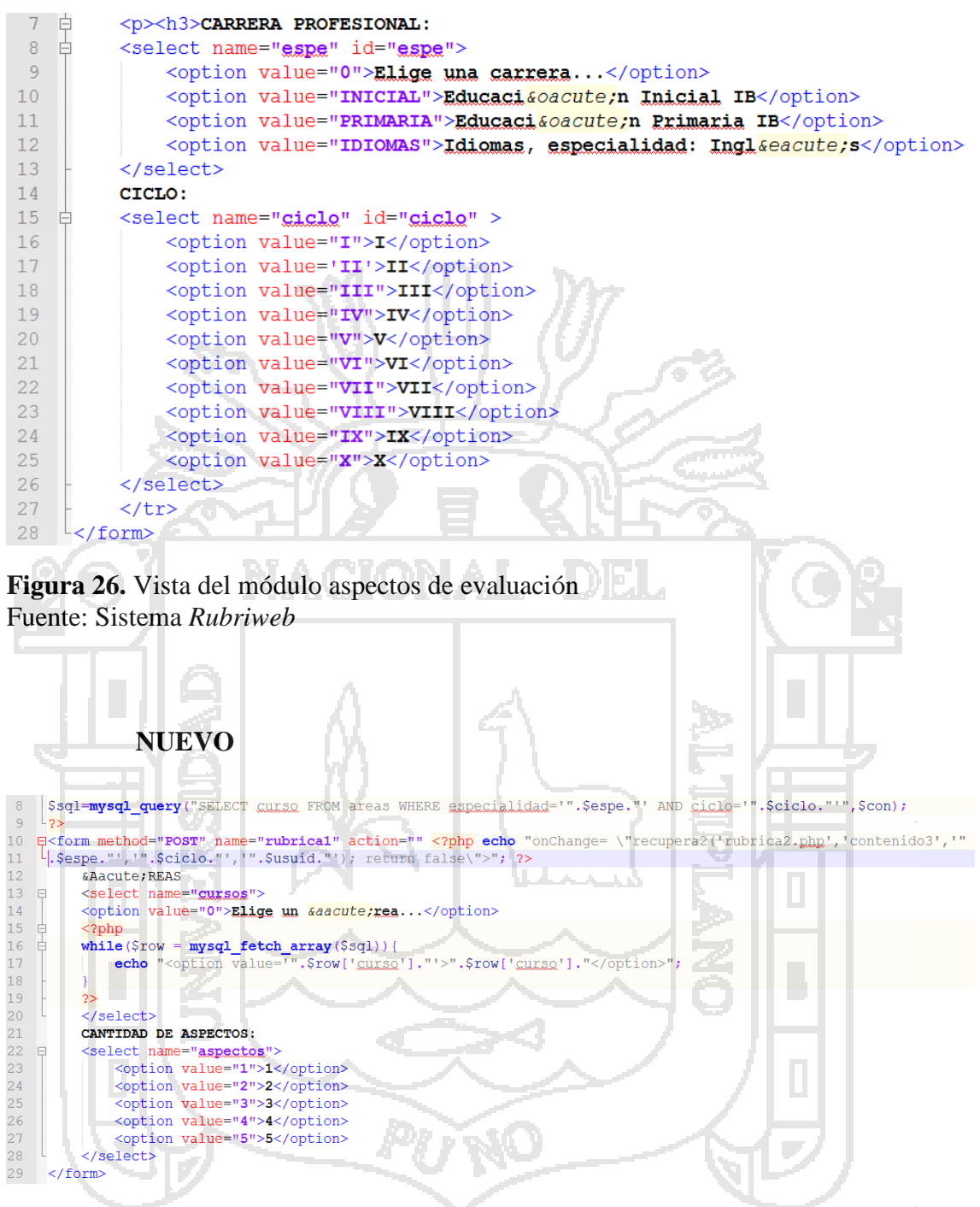

**Figura 27.** Vista del módulo crear nueva rúbrica Fuente: Sistema *Rubriweb*

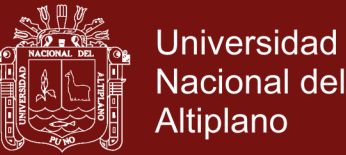

#### **ABRIR**

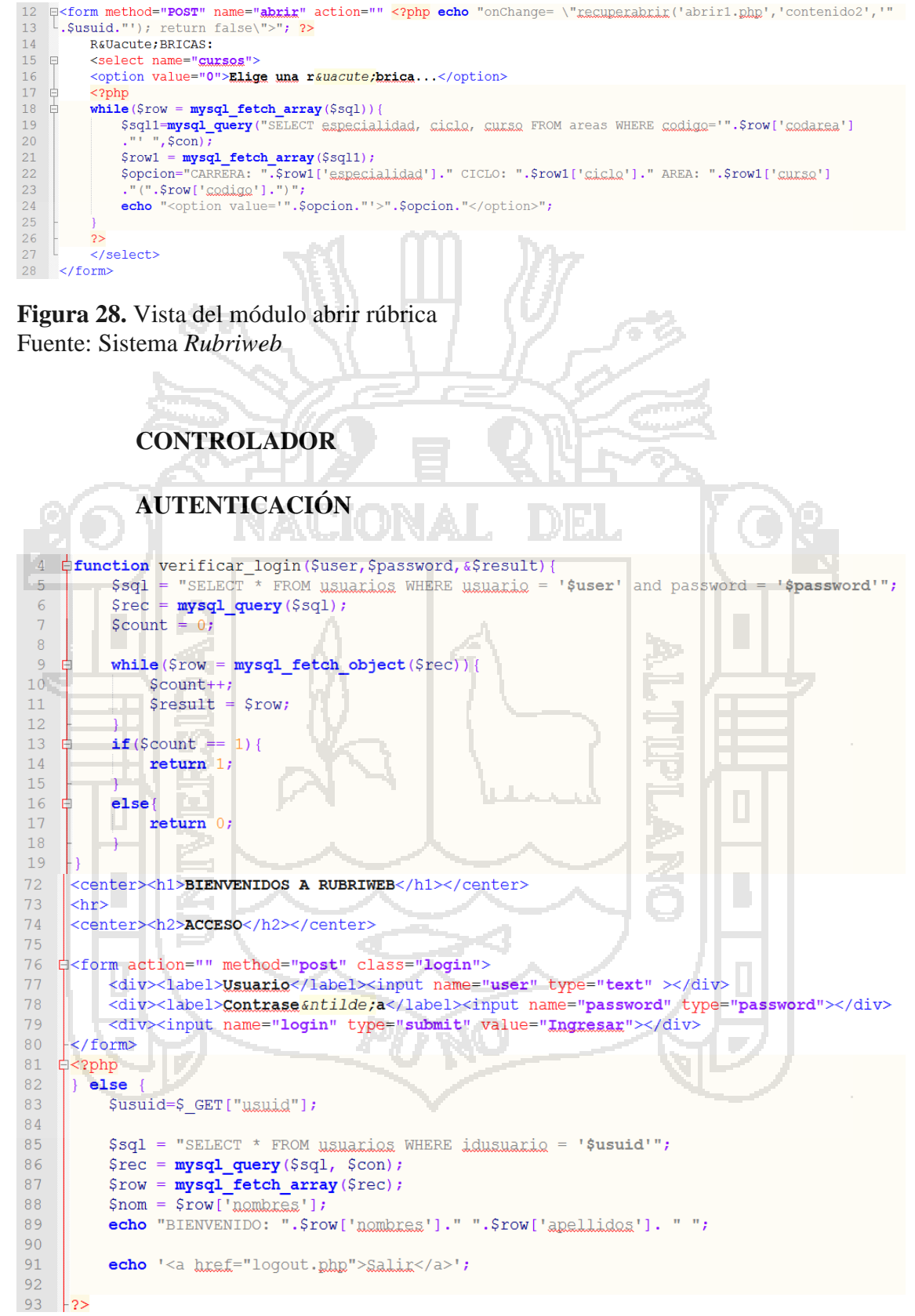

**Figura 29.** Controlador del módulo de autenticación Fuente: Sistema *Rubriweb*

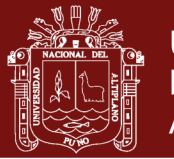

### **OBJETO XMLHttpRequestObject (AJAX)**

```
147
        var XMLHttpRequestObject = false;
148
149
      \forallif (window.XMLHttpRequest) {
150
             XMLHttpRequestObject = new XMLHttpRequest();
151
        } else if (window.ActiveXObject) {
152
             XMLHttpRequestObject = new ActiveXObject ("Microsoft.XMLHTTP");
153
       F)
157 function recupera (fuenteDatos, divID, usuid) {
158
159
         document.getElementById('contenido1').innerHTML =
160
         document.getElementById('contenido2').innerHTML =
161
         document.getElementById('contenido3').innerHTML =
         document.getElementById('contenido4').innerHTML =
162
         document.getElementById('contenido5').innerHTML =
163
164
165 F
         if(XMLHttpRequestObject){
166
             var obj = document.getElementById(divID);
167
             XMLHttpRequestObject.open("POST", fuenteDatos);
             XMLHttpRequestObject.onreadystatechange = function(){
168
169
         if (XMLHttpRequestObject.readyState == 4 && XMLHttpRequestObject.status == 200) {
170
             obj.innerHTML = XMLHttpRequestObject.responseText;
171À
172\mathbf{A}XMLHttpRequestObject.setRequestHeader("Content-Type","application/x-www-form-urlencoded");
173174
         XMLHttpRequestObject.send("usuid="+usuid);
175
176
```
**Figura 30.** Función que actualiza parte de la página Web (AJAX) Fuente: Sistema *Rubriweb*

#### **4.1.4 Fase de transición**

**4.1.4.1 Flujo de trabajo del proceso** 

En esta fase se instaló el sistema en el hosting correspondiente al dominio (www.iesppaib.edu.pe/rubriweb), instalándose la base de datos en el servidor de bases de datos MySQL para ser probados en el hosting mencionado. Se instruyó a los docentes y se entregaron los documentos respectivos: manual de usuario, los cuales se muestran en anexos.

Se realizaron pruebas reales o "pruebas del prototipo" en el IESPP "Alianza Ihuña Bélgica". El sistema funcionó correctamente.

Los docentes demostraron poder usar el sistema sin ninguna dificultad.

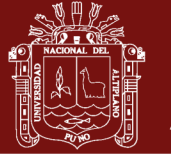

#### **4.1.4.2 Flujo de trabajo de soporte**

### **GESTIÓN DE CONFIGURACIÓN Y CAMBIOS**

No se muestran cambios ni configuraciones en esta fase.

El sistema se finalizó y entregó completamente.

El entorno del sistema de la fase de inicio fue el definitivo.

- Servidor HTTP Apache 2.2
- Servidor de base de datos MySQL 5.6.36
- $-$  PHP 5.6.30

### **4.2 APLICACIÓN DE RÚBRICAS ANTES DEL EXPERIMENTO**

Antes de realizar el experimento se determinó el nivel de uso de las rúbricas para la evaluación de competencias de parte de los docentes que conforman los dos grupos de investigación. A los dos grupos se les aplicó un cuestionario de 10 preguntas referidas a los indicadores de la variable correspondiente. Seguidamente, se presentan dos tablas de distribución porcentual, una tabla por cada grupo de investigación.

#### **Tabla 3.**

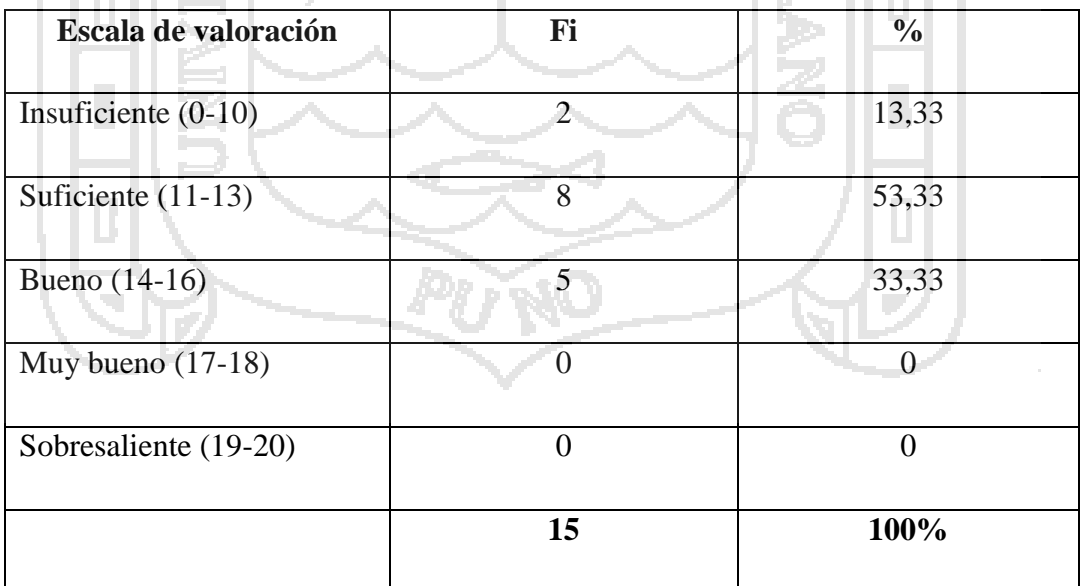

*Nivel de eficiencia de uso de las rúbricas en el grupo de control*

Fuente: cuestionario de encuesta

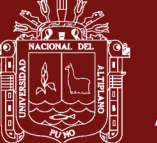

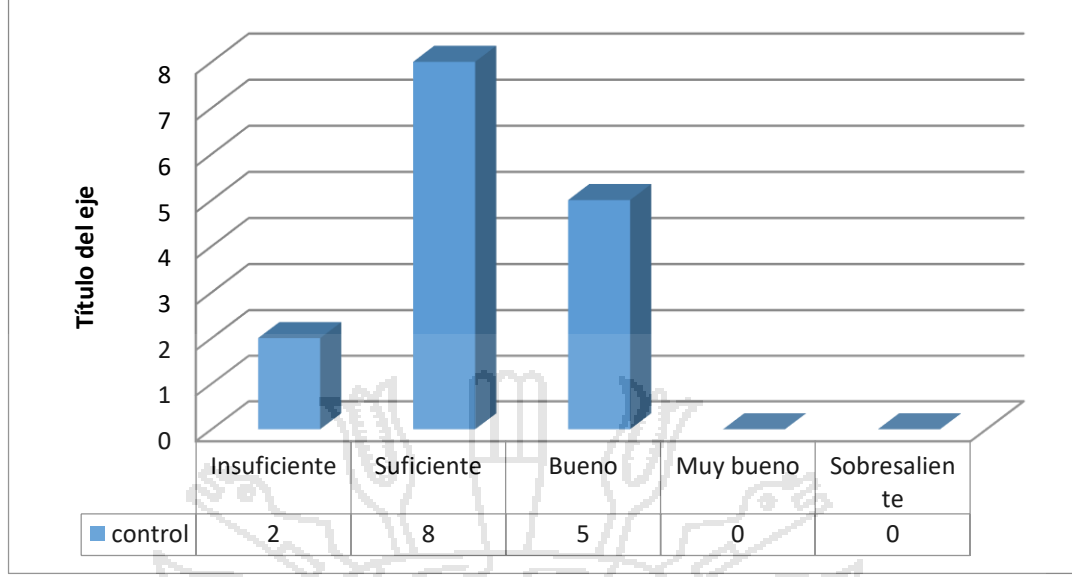

**Figura 31.** Pre Prueba del grupo de control Fuente: Cuestionario de encuesta

> En la tabla 3, se muestra que más de la mitad se encuentran en el nivel suficiente en el uso de las rúbricas, lo cual representa a 08 docentes, a su vez 05 docentes representan a la tercera parte y están en el nivel bueno, muy relegado en el nivel insuficiente están dos docentes que representa a un 13% y se nota ausencia de docentes en los niveles muy bueno y sobresaliente.

### **Tabla 4.**

*Nivel de eficiencia de uso de las rúbricas en el grupo experimental*

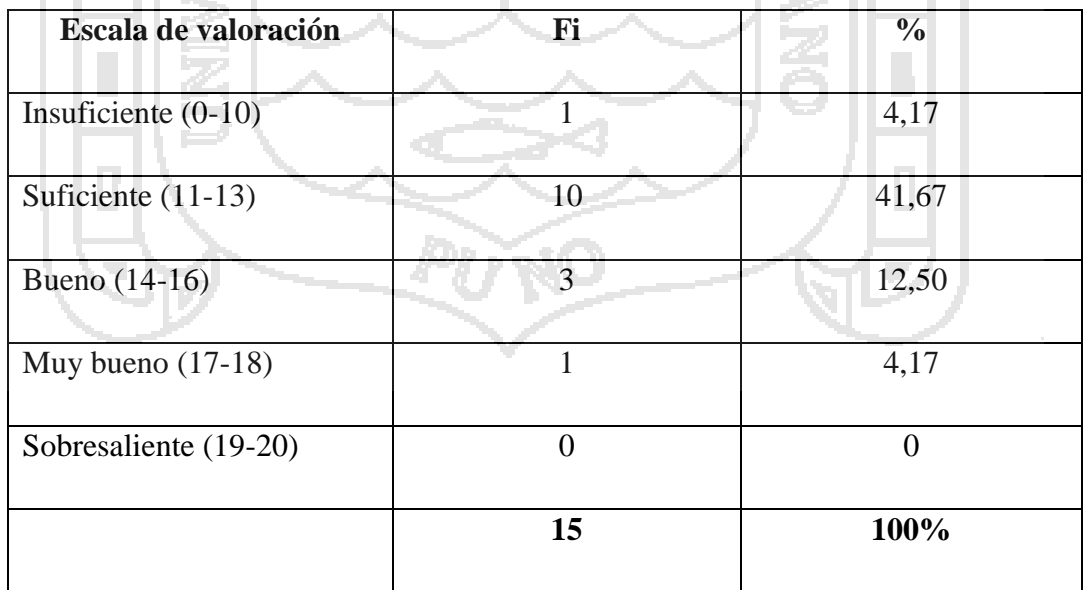

Fuente: cuestionario de encuesta

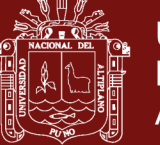

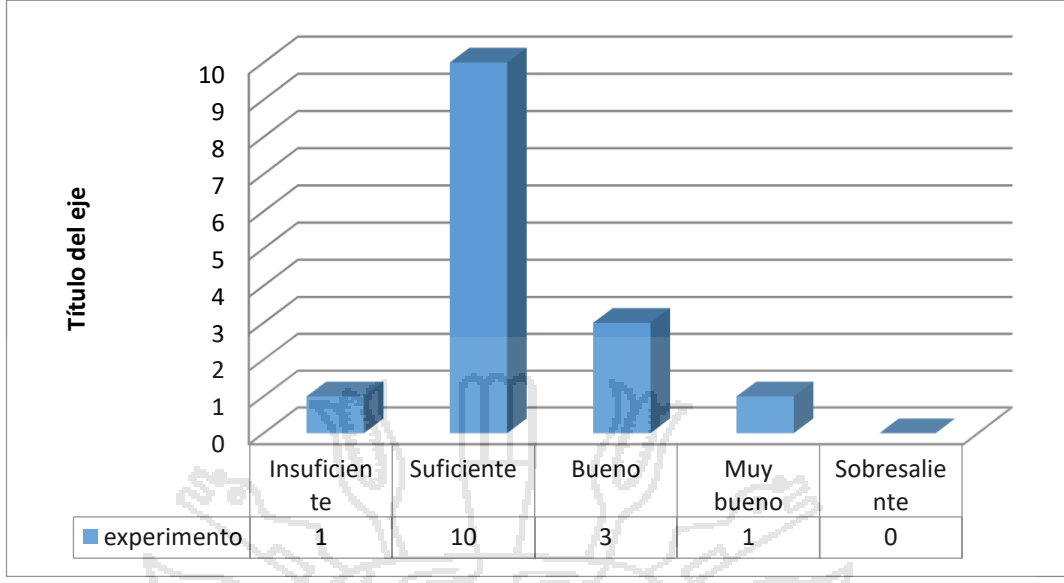

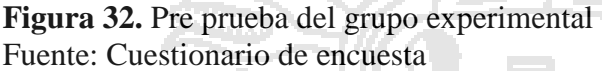

En la tabla 4, correspondiente al grupo experimental, un poco más del 40% se encuentran en el nivel suficiente en el uso de las rúbricas, lo cual representa a 10 docentes, a su vez una octava parte de los docentes se encuentran en el nivel bueno, sin embargo se observa que un docente está en el nivel muy bueno y otro en el nivel insuficiente.

## **4.3 APLICACIÓN DE RÚBRICAS DESPUÉS DEL EXPERIMENTO**

Lo que sigue corresponde a los resultados que se obtienen con la aplicación de la prueba de salida. A los dos grupos de estudio se les aplicó la misma prueba, cuyos resultados se muestran en las siguientes tablas de distribución porcentual.

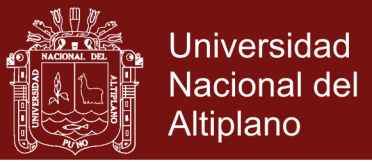

### **Tabla 5.**

*Percepción de la utilidad de las rúbricas en el grupo de control*

| Escala de valoración  | Fi | $\frac{0}{0}$ |  |
|-----------------------|----|---------------|--|
| Insuficiente $(0-10)$ | 0  | $\Omega$      |  |
| Suficiente $(11-13)$  | 8  | 53,33         |  |
| Bueno (14-16)         | 6  | 40,00         |  |
| Muy bueno $(17-18)$   |    | 6,67          |  |
| Sobresaliente (19-20) |    |               |  |
|                       | 15 | 100%          |  |

Fuente: cuestionario de encuesta

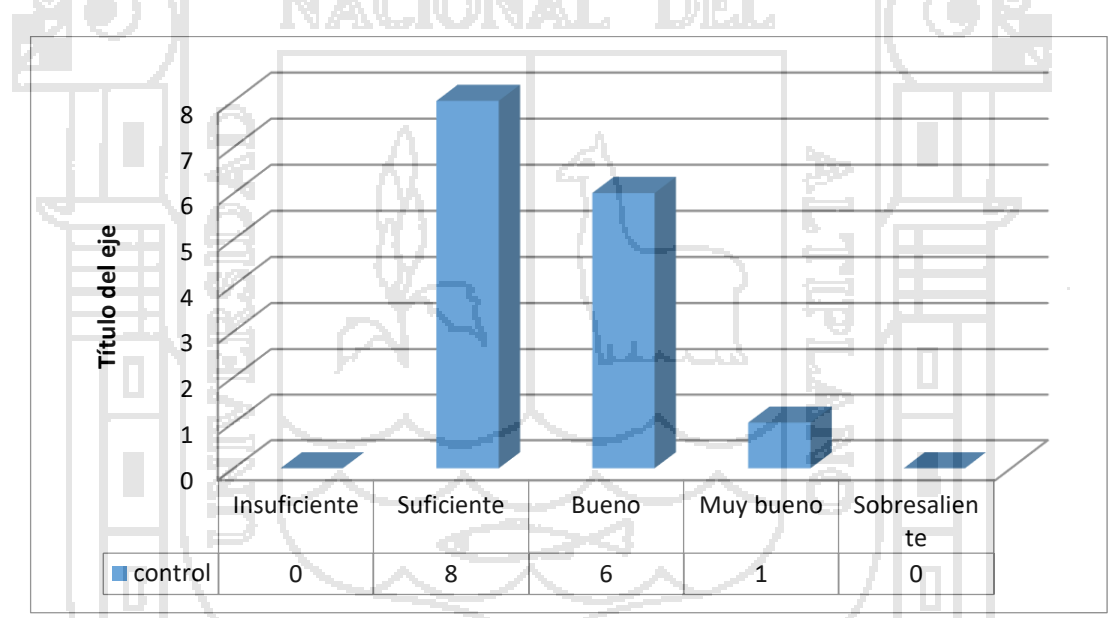

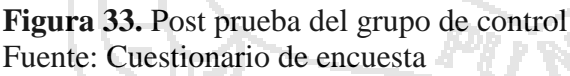

En la tabla 5 se representa los resultados alcanzados por el grupo control donde un poco más de la mitad de docentes se encuentran en el nivel suficiente. Además un 40% de docentes se encuentran en el nivel bueno, y un docente de los 15 del grupo se encuentra en el nivel muy bueno, lo cual representa a un 6,67% del total.

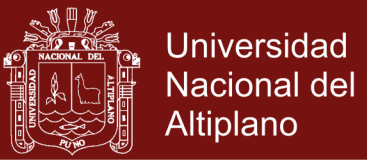

### **Tabla 6.**

*Percepción de la utilidad de las rúbricas en el grupo experimental*

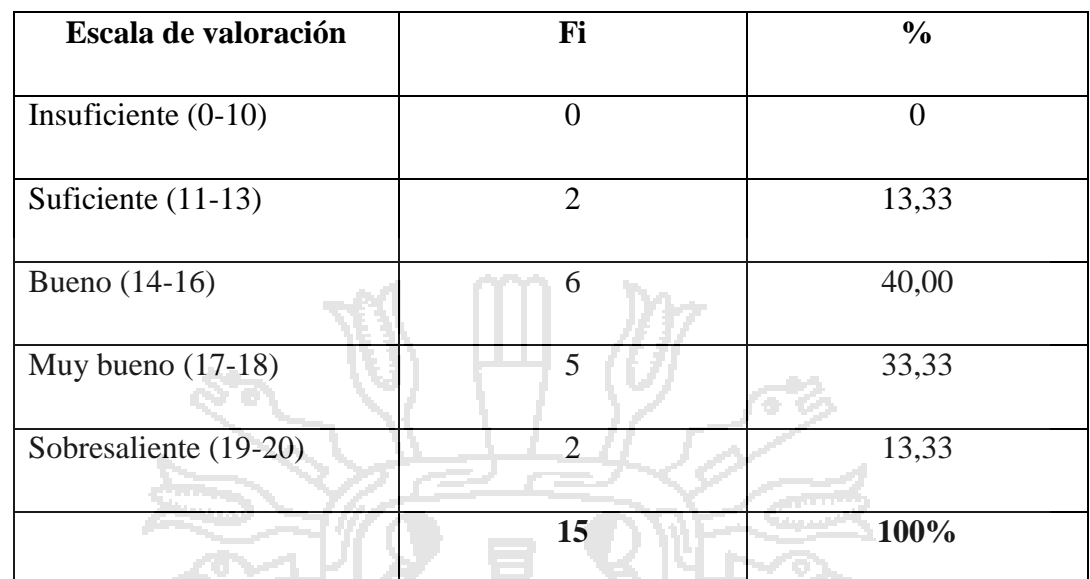

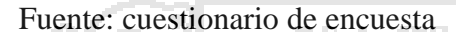

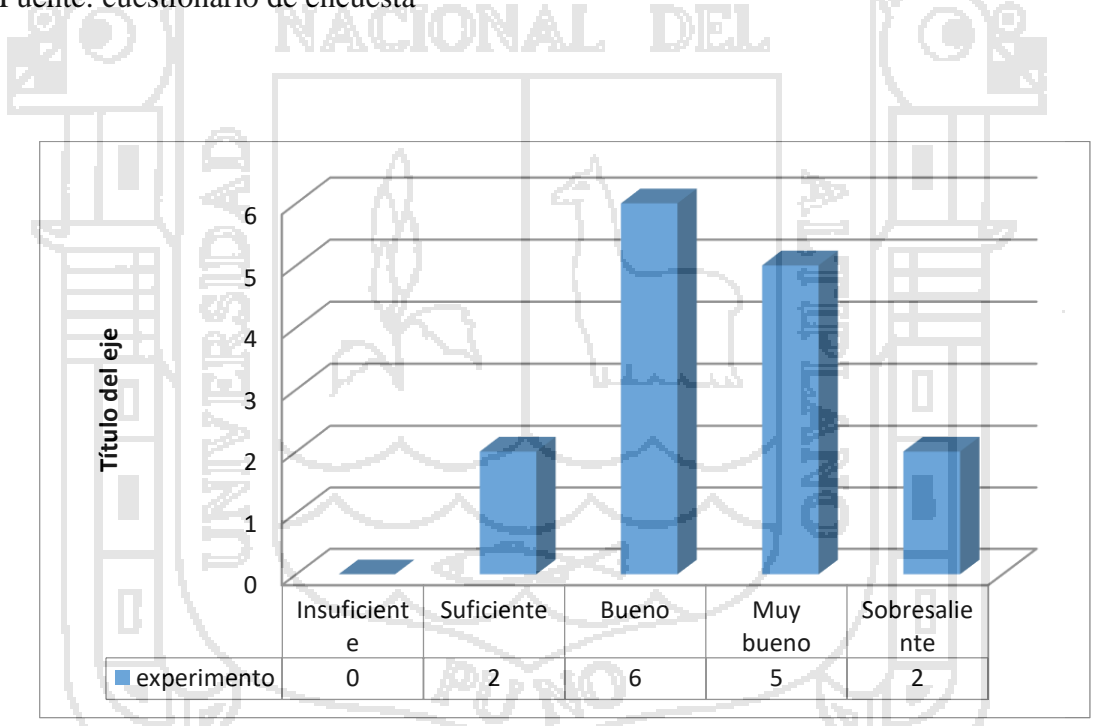

**Figura 34.** Post prueba del grupo experimental Fuente: Cuestionario de encuesta

En la tabla 6 se presentan los resultados anotados para el grupo experimental luego de la aplicación del material experimental, resaltando a 06 docentes que se encuentran en el nivel bueno, lo cual representa a un 40%, una tercera parte se encuentra en el nivel muy bueno, correspondiente a 05 docentes y es de destacar que dos docentes se encuentran

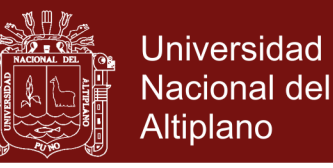

en el nivel sobresaliente. Asimismo, dos docentes aún se encuentran en el nivel suficiente.

## **4.4 PRUEBA DE HIPÓTESIS**

#### **a. Hipótesis estadística**

 $H_0: y=f(x)$ 

La evaluación por competencias no mejorará con la aplicación del programa rubriweb basado en ajax.

**Ha: y≠f(x)**

La evaluación por competencias mejorará con la aplicación del programa

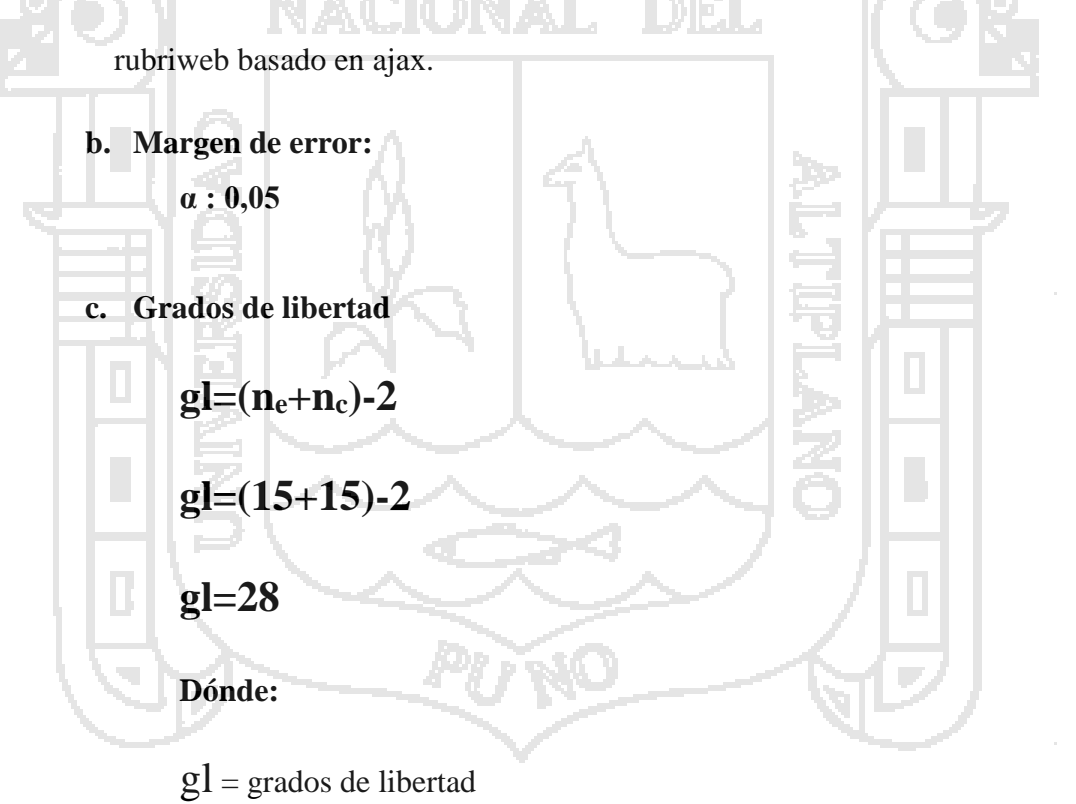

 $n_e$ = Muestra del grupo de experimental

 $n_c$ = Muestra del grupo de control

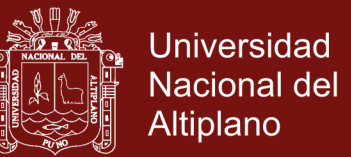

**d. Estadística de prueba. t de student para dos muestras independientes**

$$
t = \frac{(\overline{Xe} - \overline{Xc})}{\sqrt{\frac{Se + Sc}{n}}}
$$

Dónde:

 $t = t$  de student para dos muestras independientes

Xe = Media aritmética del grupo experimental

Xc = Media aritmética del grupo control

Se = Desviación estándar del grupo experimental

Sc = Desviación estándar del grupo control

 $n =$ muestra

### **Tabla 7**.

*Calificativos obtenidos a través de la aplicación del instrumento de investigación en el grupo de control después del experimento.*

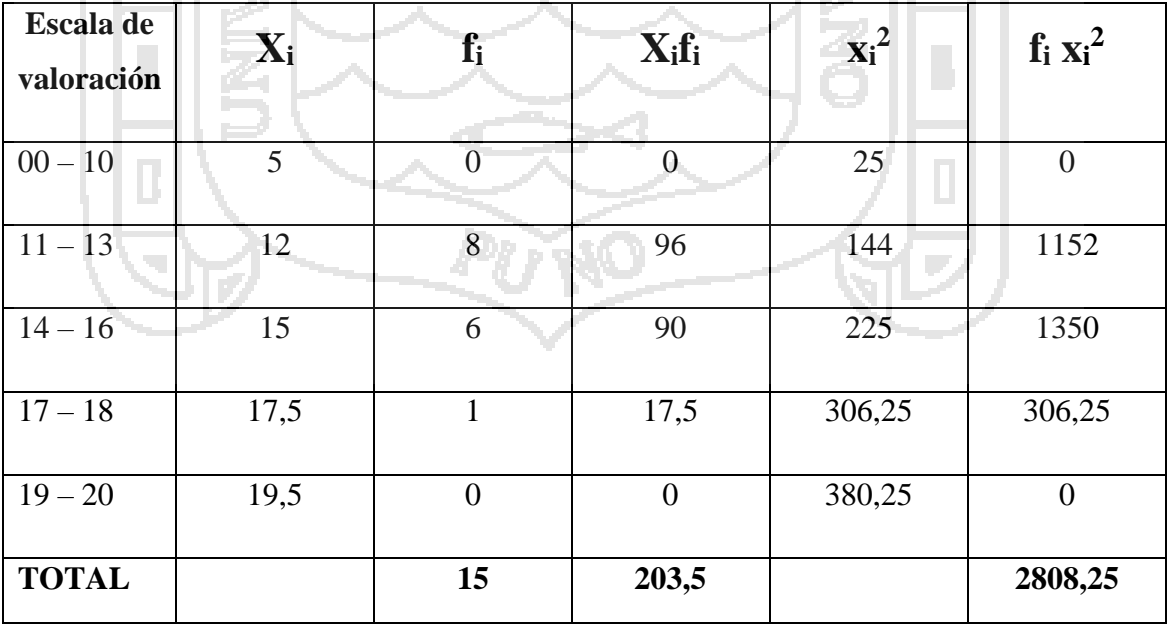

**Fuente**: Cuestionario de encuesta

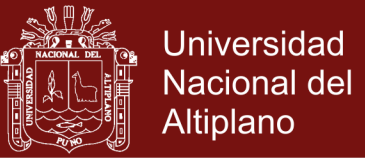

$$
\bar{x} = \frac{\sum xif_i}{n} = \frac{203,5}{15} = 13,57
$$

$$
S^{2} = \frac{\sum fix_{}^{2} - \frac{(\sum fix_{}^{2})^{2}}{n}}{n-1} = 1.84
$$

#### **Tabla 8**.

*Calificativos obtenidos a través de la aplicación del instrumento de investigación en el grupo experimental después del experimento.*

| <b>Escala de</b> | $\mathbf{X}_{i}$                 | $f_i$                       | $X_i f_i$ | $X_i^2$ | $f_i x_i^2$ |
|------------------|----------------------------------|-----------------------------|-----------|---------|-------------|
| valoración       |                                  |                             |           |         |             |
| $00 - 10$        |                                  |                             |           | 25      | $\Omega$    |
| $11 - 13$        | 12                               | $\bigcap$                   | 24        | 144     | 288         |
| $14 - 16$        | 15                               | 6                           | 90        | 225     | 1350        |
| $17 - 18$        | 17,5                             | 5                           | 87,5      | 306,25  | 1531,25     |
| $19 - 20$        | 19,5                             | $\mathcal{D}_{\mathcal{L}}$ | 39        | 380,25  | 760,5       |
| <b>TOTAL</b>     |                                  | 15                          | 240,5     |         | 3929,75     |
|                  | Fuente: Cuestionario de encuesta |                             |           |         |             |

$$
\bar{x} = \frac{\sum xif_i}{n} = \frac{240,5}{15} = 16,03
$$

$$
S^2 = \frac{\sum fixi^2 - \frac{(\sum fixi)^2}{n}}{n-1} = 2,29
$$

**e. Regla de decisión**

$$
t = \frac{(\overline{Xe} - \overline{Xc})}{\sqrt{\frac{Se + Sc}{n}}} = \frac{16,03 - 13,57}{\sqrt{\frac{2,29 + 1,84}{15}}} = \frac{2,46}{\sqrt{0,2787}} = \frac{2,46}{0,5247} = 4,70
$$

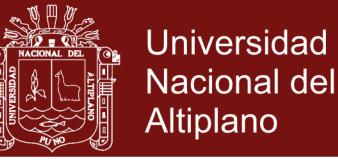

#### Si t de Student > t tabulada  $\rightarrow$  aceptamos la Ha

 $\text{Si}$  **t** de Student  $\leq$  **t** tabulada  $\rightarrow$  aceptamos la Ho

Entonces como:

**t de Student = 4,70**

**t tabulada = 2,0484**

#### **Por lo tanto t de Student > t tabulada > aceptamos la Ha**

Como la t de Student es superior a la t tabulada, se asume que la hipótesis de investigación planteada es cierta. Es decir, la aplicación del programa Rubriweb mejoró al nivel bueno en el grupo experimental; mientras que en los docentes del grupo de control el nivel de aplicación de las rúbricas sigue siendo suficiente

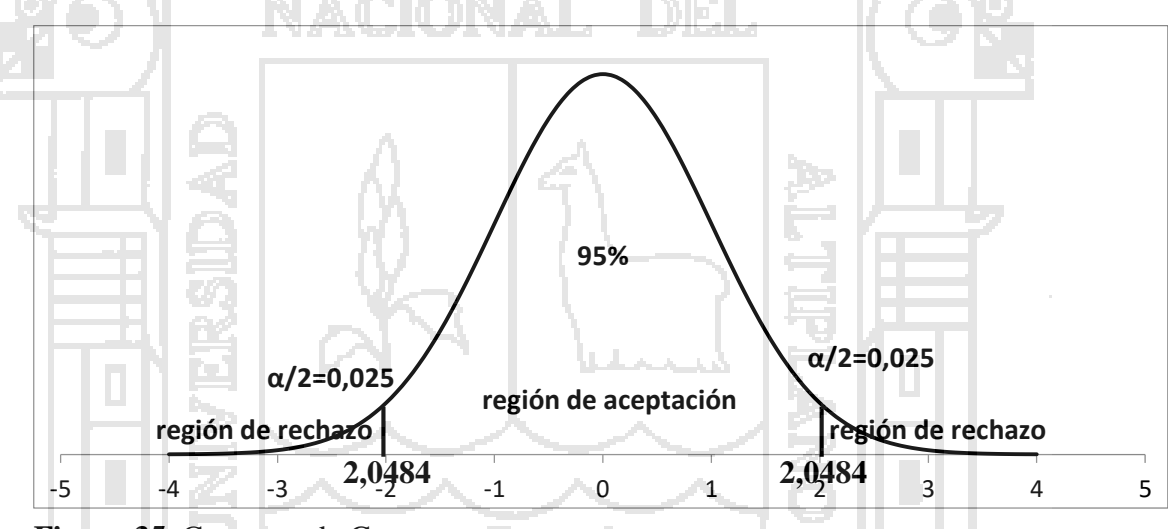

**Figura 35.** Campana de Gauss Fuente: Cuestionario de encuesta

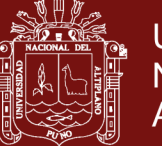

### **4.5 DISCUSIÓN**

#### **4.5.1 Con los antecedentes**

En el estudio que se pone a consideración del jurado se comprueba que la aplicación del programa Rubriweb permite, al cabo de un semestre, el mejoramiento significativo de la aplicación de las rúbricas para la evaluación por competencias. En esta investigación se demuestra que la aplicación de una alternativa coherente permite resolver las deficiencias o defectos de un evento como es el caso de la aplicación de las rúbricas para la evaluación por competencias. En este mismo sentido Jaramillo (2017), en su tesis titulada: "Aplicación de la metodología RUP y el patrón de diseño MVC en la construcción de un sistema de gestión académica para la Unidad Educativa Ángel de la Guarda", demuestra la eficiencia de la metodología RUP y el patrón de diseño MVC, bajo el lenguaje de programación PHP y el servidor de bases de datos MySQL, la misma que en el presente estudio se aplicó y corroboró la eficiencia en el desarrollo del sistema propuesto.

Con respecto a Garriga (2017) en su artículo la rúbrica de evaluación en el posgrado, coincide con las conclusiones a las que arribamos, pues nuestro estudio se realizó en la educación superior al mencionar que dentro del proceso de enseñanza aprendizaje la evaluación es un aspecto fundamental, la utilización de rúbricas para ello es cada día más común, llegando a la conclusión que dada la forma en que se definen las rúbricas y las características que exhiben, constituyen una buena propuesta de evaluación en las áreas de postgrado, conclusión que compartimos.

Siguiendo con la discusión, tomamos a Carrizosa(2017) que en su artículo titulado rúbricas para la orientación y evaluación del aprendizaje en entornos virtuales, encontrando puntos de coincidencia en la utilización de rúbricas para evaluar las distintas competencias que deben adquirir los estudiantes, así como para fomentar su interés y motivación, aspectos fundamentales que contribuyen decisivamente al éxito del aprendizaje en cualquier entorno virtual, tal como se platea con el sistema *rubriweb*.

Continuando con Rodriguez-Gallego (2017) que en su artículo: evidenciar competencias con rúbricas de evaluación, bajo la experiencia en la asignatura de

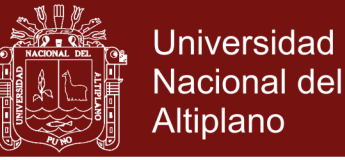

Tecnologías de la Información y la Comunicación, muestra claramente que las rúbricas permiten mostrar el logro de las competencias, tal como concluimos en nuestro estudio experimental con el sistema *rubriweb.*

Universidad de San Carlos de Guatemala, en el año 2008, se ha realizado la investigación titulada Fuerzas y debilidades de Ajax como un nuevo enfoque para el desarrollo de aplicaciones Web, de Luis Adolfo Oxlaj Mangandi, llega a la conclusión que Ajax al igual que cualquier tecnología tiene desventajas y ventajas, como la rapidez con la que puede reaccionar la interfaz gráfica, la interactividad y el consumo de ancho de banda. Entre las desventajas se encuentran la falta de herramientas adecuadas para el desarrollo, la accesibilidad y algunos aspectos de usabilidad como el problema con botón de atrás y el uso de bookmarks. Se muestra un ejemplo para demostrar los beneficios de Ajax, ya que se realiza una comparación de rendimiento con Ajax y sin Ajax. Al utilizar Ajax disminuye la cantidad de datos transmitidos, el tiempo necesario para completar la tarea y aumentar la interactividad.

Respecto a Ruelas (2014), quien realizó una investigación referida a la evaluación del aprendizaje como retroalimentación continua y permanente de ésta, identificó la demanda educativa de la incorporación de dispositivos móviles en el aula. El investigador aplicó la metodología de Programación Extrema y la tecnología de los Web Services sobre la plataforma Android, lo cual tiene relación con la elaboración del programa rubriweb bajo la metodología RUP, que guardan relación con la metodología aplicada en esta investigación.

A su vez Quinteros Yepes & Rojas Ramírez (2007), se centra en la creación de un tutorial para el desarrollo de una aplicación Web en AJAX, para la creación y control de las actas manejadas en los proyectos de grado de la Facultad. El tutorial comenzó a partir de una aplicación realizada para la creación y control de actas, realizada en Java haciendo uso de Java Server Pages y Servlets. A través de su desarrollo el tutorial abarcó los principales conceptos que componen la tecnología AJAX y se guio en el proceso de implementación dentro de una aplicación base, con la finalidad de facilitar el proceso de adaptación a dicha tecnología.

Finalmente, se contrasta los resultados obtenidos en el estudio con los programas de Rubistar(2017) y Discovery Software(2017) que tienen la misma intención del

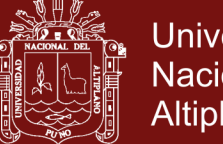

Universidad Nacional del Altiplano

sistema *rubriweb*, que es el de crear, editar y hacer persistente las rúbricas de evaluación, con la diferencia que nuestro sistema está adecuado para una realidad concreta que es la Educación Superior Pedagógica del Perú.

#### **4.5.2 Con la teoría.**

En esta investigación, además, se comprueba que la eficiencia del uso de la aplicación de rúbricas para la evaluación por competencias es buena. Este hecho que se ha verificado durante la investigación realizada se confirma con lo que sostiene López (2012) quién señala que "la rúbrica (rubric) o matriz de valoración es una estrategia de evaluación alternativa, generada a través de un listado (por medio de una matriz), de un conjunto de criterios específicos y fundamentales que permiten valorar el aprendizaje, los conocimientos y/o las competencias, logrados por el estudiante en un trabajo o materia particular". Con el resultado que se está discutiendo se evidencia notablemente el paradigma positivista en la que se inscribe el estudio. Se ha partido de un supuesto teórico, en el sentido de que la eficiencia en el uso de las rúbricas está en el nivel suficiente, lo que con los datos recogidos se demuestra objetivamente su veracidad. De esta manera el positivismo sustentado por Comte (1973) se demuestra con la presente investigación, es decir, la verdad de una proposición se prueba en la realidad o en los hechos objetivos.

Asimismo, llevando a la práctica la metodología RUP, para el desarrollo del sistema, coincidimos en la asignación de tareas y responsabilidades dentro de una organización del desarrollo, como el sistema *rubriweb*. Siendo la meta, el de asegurar la producción del software de alta calidad que resuelve las necesidades de los usuarios dentro de un presupuesto y tiempo establecidos (Rational, the software development company, 2017). En alocución de (http://www.adaptivepath.com/publications/essays/archives/000385.php) define AJAX de la siguiente forma: "Ajax no es una tecnología en sí mismo. En realidad, se trata de varias tecnologías independientes que se unen de formas nuevas y sorprendentes.", a lo cual se corrobora en el presente estudio pues no se trata de un lenguaje en sí, sino más bien de un conjunto de tecnologías que tienen el objetivo común de crear una actualización intermedia, dando al usuario la sensación de rapidez al actualizar la parte de la página que desea y no recargar

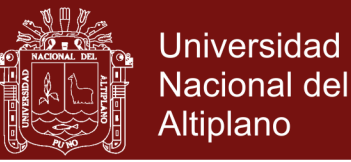

toda la página. Por otro lado el patrón de diseño MVC, muestra claras ventajas que permiten un ordenamiento de los módulos del sistema siendo la el Controlador el punto medio entre la Vista y el Modelo que se muestra en nuestro sistema *rubriweb,* esto de acuerdo a (IBM®, 2017)

Los resultados que hasta aquí se muestran confirman la hipótesis planteada, es decir, la eficiencia en el uso de las rúbricas de evaluación por competencias mejoró al nivel bueno en los docentes del IESPP "Alianza Ichuña Bélgica" con la aplicación durante un semestre del ciclo académico 2017-II, del programa rubriweb, además con este resultado se está logrando el objetivo de investigación planteado.

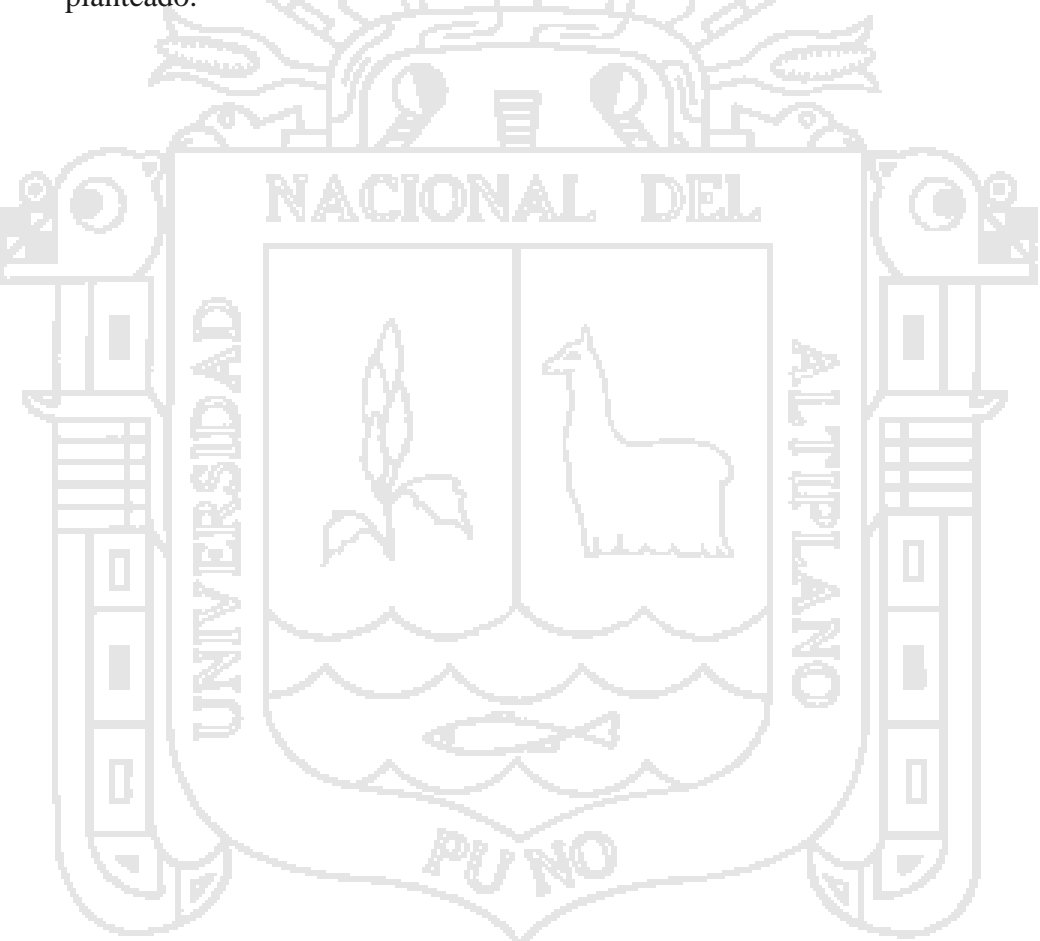

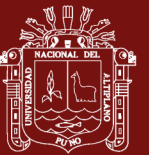

## **CONCLUSIONES**

- La eficiencia de la evaluación por competencias con el uso de las rúbricas mejoró al nivel bueno con la aplicación del programa rubriweb, en los docentes, del IESPP "Alianza Ichuña Bélgica" durante el ciclo académico 2017-II. Se concluye así dado que el valor de la t calculada (4,70) es superior al valor de la t tabulada (2,0484), lo que significa que el programa rubriweb motivó el uso de las rúbricas en forma pertinente.
- Los resultados obtenidos en el pre test tanto del grupo de control como del experimental, presentan resultados con una predominancia del nivel suficiente en la escala de valoración, luego de aplicarse el cuestionario respectivo, que representan un 53% y un 41% respectivamente, lo cual nos lleva a concluir que el conocimiento respecto al uso de las rúbricas está en inicio.
- Luego de la aplicación del material experimental al grupo experimental, que consistía en hacer interactuar a cada docente con el programa rubriweb, se les aplicó nuevamente un cuestionario a ambos grupos, notándose claramente que los docentes del grupo experimental se ubicaban en el nivel bueno y los docentes del grupo control mantenían el nivel suficiente.

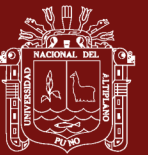

## **RECOMENDACIONES**

- Visto en el post test que el 53,33% de docentes del grupo de control y el 13,33% del grupo experimental se encuentran en el nivel suficiente, por lo que sugerimos a las autoridades del IESPP "Alianza Ichuña Bélgica" organizar el fortalecimiento de capacidades en el uso de las rúbricas para la evaluación por competencias.
	- Los resultados obtenidos en el pre test tanto del grupo de control como del experimental, nos lleva a sugerir a los docentes del IESPP "Alianza Ichuña Bélgica" masificar el uso de las rúbricas en la evaluación por competencias por sus ventajas en situaciones auténticas.
- Se sugiere a los docentes del IESPP "Alianza Ichuña Bélgica" el uso del material experimental denominado rubriweb, que está colgado en la página web institucional y hacer las recomendaciones necesarias para la mejora continua del programa y se constituya en una herramienta de apoyo al docente.

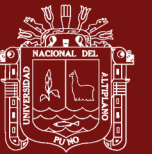

## **BIBLIOGRAFÍA**

- AFID, M. -D.-D. (2010). *Sistema de evaluación para ser aplicada en los diseños curriculares básicos nacionales.* Lima - Perú: MINEDU.
- Alvarez Rozas, T. P. (2015). *El sistema de evaluación de personal utilizando ingeniería web, para la institución promujer inc. 2015.* Puno: Universitaria UNA.
- Alvarez, C. M. (2004). *Didáctica de la Educación Superior.* Chiclayo Perú: Talleres Gráficos IMPR y REP. MAR ISA.
- Babugia, M. C., & Peiretti, M. d. (12 de 12 de 2015). *Congreso virtual iberoamericano de calidad en educación a distancia.* Obtenido de El aprendizaje en un entorno virtual: http://www.eduq.edu.pe/congreso
- Bentley, W. (2008). *Análisis de Sistemas Diseño y Métodos.* México: Mc Graw Hill.
- Biggs, J. (2008). *Calidad del aprendizaje universitario.* Madrid: Narcea.
- Cabra Torres, F. (2008). La evaluación y el enfoque de competencias. *Revista EAN*, 91- 106.
- Callison, D. (12 de 05 de 2017). *Eduteka*. Obtenido de Eduteka: http://www.eduteka.org/Profesor13.php
- Carrazco Díaz, S. (2006). *Metodología de la investigación científica.* Lima Perú: San Marcos.
- Carrizosa Prieto, E. (16 de 02 de 2017). *UOC.* Obtenido de UOC: http://www.uoc.edu/symposia/dret\_tic2011/pdf/4.carrizosa\_prieto\_esther\_gallar do\_ballestero\_jose.pdf
- Condemarin, M., & Medina, A. (12 de 06 de 2017). *EducarChile.* Obtenido de EducarChile: http://ww2.educarchile.cl/UserFiles/P0001/File/Documentos\_Evaluacion2012/S EPA\_AUTOINSTR\_INNOVACION\_EVALAUTENTICA.pdf
- Corcho Sánchez, P. (10 de 10 de 2016). *Enseñanza de los elementos notables del triángulo utilizando objetos de aprendizaje y LMS*. Obtenido de http://dehesa.unex.es:

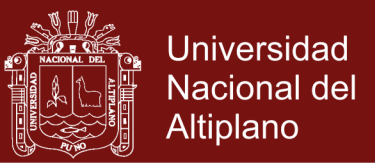

http://dehesa.unex.es/bitstream/handle/10662/4043/TDUEX\_2016\_Corcho\_San chez.pdf?sequence=1

- De la Rosa Ríos, J. C. (2011). *Aplicación de la plataforma moodle para mejorar el rendimiento académico en la enseñanza de la asignatura de cultura de la calidad total en la Facultad de Administración de la Universidad del Callao.* Lima - Perú: UNMSM.
- DEIB, M. -D. (2016). *Currículo de Formación docente. Carrera de Educación Inicial Intercultural Bilingüe - Documento de trabajo.* Lima - Perú: MINEDU.
- Díaz Barriga Arceo, F. (2015). Estrategias para el desarrollo de competencias en educación superior. *Encuentro Internacional universitario*, 63-86.
- Discovery Software. (16 de 05 de 2017). *Discovery Software*. Obtenido de Discovery Software: www.app.rubrix.com
- Educación, M. d. (2016). *Currículo Nacional de la Educación Básica.* Lima Perú: MINEDU.
- Eguíluz Pérez, J. (14 de 12 de 2012). *www.librosweb.es*. Obtenido de www.librosweb.es: www.librosweb.es/introduccion\_ajax
- Escobedo Rivera, J. (2006). *Investigación Cuantitativa y Cualitativa paradigmas epistemológicos para conocer la realidad.* Puno - Perú: Universitaria UNA - Puno.
- Firtman, M. (2010). *Ajax web 2.0 con jQuery para profesionales segunda edición.* Argentina: Alfaomega.
- Gallego Cano, J. C. (2012). *Guía de Moodle1.9.14+.* Cantabria España: Licencia Creative Commons.
- Garrido, M. R. (2002). *Fundamentos del análisis documental.* Madrid: Pirámide.
- Garriga Sarría, E. P. (26 de 02 de 2017). *Scielo.* Obtenido de Scielo: http://scielo.sld.cu/scielo.php?script=sci\_arttext&pid=S1684- 18592016000100012
- Grisales Pérez, C. A. (2013). *Implementación de la plataforma Moodle en la Institución Educativa Luis López de Mesa.* Medellin - Colombia: UNC.
- Hernández Sampieri, R., Fernández Collado, C., Baptista Lucio, P., Mendoza Torres, C. P., & Méndez Valencia, S. (2014). *Metodología de la investigación sexta edición.* México: McGrawHill.
- IBM®. (22 de 07 de 2017). *IBM*. Obtenido de IBM Knowledge Center: https://www.ibm.com/support/knowledgecenter/es/SSZLC2\_8.0.0/com.ibm.com merce.developer.doc/concepts/csdmvcdespat.htm
- Jaramillo, W. (15 de 05 de 2017). *Repositorio PUCE.* Obtenido de PUCE: http://repositorio.puce.edu.ec/bitstream/handle/22000/11264/Documento%20Dis ertaci%C3%B3n%20Wendy%20Jaramillo.pdf?sequence=1

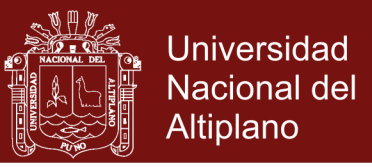

- Juliá, M. T. (2015). *El currículo por competencias en la Educación Superior.* Lima Perú: PUCP.
- Llanos López, H. (2009). *El aula virtual CISEV en el aprendizaje de la base de datos para la web 3.0 en los alumnos del VI semestre del Instituto Superior Público José Antonio Encinas, Puno 2008.* Puno - Perú: UNA Puno.
- López Carrasco, M. Á. (15 de setiembre de 2012). GUÍA BÁSICA PARA LA ELABORACIÓN DE RÚBRICAS. Puebla, México.
- Mamani Sano, W., & Salas Yañez, E. J. (2012). *Aplicación del entorno Moodle en el aprendizaje de matrices y determinantes en los estudiantes del segundo semestre de la carrera profesional de contables de la Universidad Andina Néstor Cáceres Velásquez de Juliaca en el año académico 2010 - II.* Puno - Perú: UNA Puno.
- Manríquez Pantoja, L. (2012). ¿Evaluación en competencias? *Scielo - estudios pedagógicos*.
- MINEDU: Dirección de educación Superior Pedagógica Área de formación inicial docente. (2010). *Sistema de evaluación para ser aplicada en los Diseños Curriculares Básicos Nacionales.* Lima Perú: MINEDU.
- Ministerio de Educación. (2015). *Rutas del APrendizaje versión 2015.* Lima Perú: Quad/Graphics Perú S.A.
- Ministerio de Educación. (2016). *Competencias matemáticas.* Lima Perú: MINEDU.
- Morasca, S. (2001). *Software Measurement. En Handbook of software Engineering and knowledge Engineering (Vol. 1: Fundamentals pp239-276).*
- Moya, M. d. (10 de 10 de 2016). *La utilización de los foros en la enseñanza de la matemática mediada por tecnología digital*. Obtenido de http://postgrado.info.unlp.edu.ar: http://postgrado.info.unlp.edu.ar/Carreras/Especializaciones/Tecnologia\_Inform atica\_Aplicada\_en\_Educacion/Trabajos\_Finales/Moya.pdf
- Palomino Flores, V. J. (5 de 10 de 2016). *Las competencias tecnológicas básicas de los docentes de aula de innovación pedagógica de la UGEL Arequipa Sur, desde su propia perspectiva*. Obtenido de http://repositorio.pucp.edu.pe: http://repositorio.pucp.edu.pe/palomino\_flores\_victor\_las\_competencias.pdf
- Palomino Orizana, J. A., Peña Corahua, J. D., Zeballos Ypanaqué, G., & Orizana Quedo, L. (2015). *Metodología de la investigación guía para elaborar un proyecto en salud y educación.* Lima - Perú: San Marcos.
- Pantaleo, G. (2011). *Calidad en el desarrollo de Software.* Buenos Aires Argentina: Alfaomega.
- path, A. (12 de 05 de 2017). *Adaptative path*. Obtenido de Adaptative path: http://adaptivepath.org/ideas/ajax-new-approach-web-applications/
- Perrenoud, P. (2008). *Construir competencias desde la escuela.* Santiago de Chile: JC SÁEZ Editor.
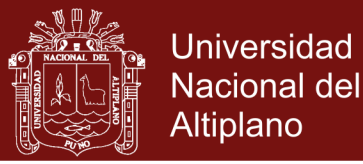

- Piattini Velthius, M. G., Garcia Rubio, F. Ó., Garzás Parra, J., & Genero Bocco, M. F. (2008). *Medición y estimación del software Técnicas y métodos para mejorar la calidad y la productividad.* México: Alfaomega.
- Piattini Velthuis, M. G., Garcia Rubio, F. O., García Rodriguez de Guzmán, I., & Pino, F. (2012). *Calidad de Sistemas de Información.* México: Alfaomega.
- Pino Gotuzzo, R. (2007). *Metodología de la Investigación.* Perú: San Marcos.
- Ponce Illacutipa, M. M. (2012). *Conocimiento y uso de las tecnologías de la información y comunicación de los docentes del aula de innovación pedagógica en las instituciones educativas primaria de la ciudad de Puno - 2010.* Puno - Perú: UNA Puno.
- Quezada Lucio, N. (2010). *Metodología de la investigación estadística aplicada en la investigación.* Lima - Perú: Macro.
- Quinteros Yepes, C. C., & Rojas Ramírez, D. P. (2007). *Tutorial para el desarrollo de una aplicación Web en Ajax para la creación y control de actas.* Bogota - Colombia: Universidad el Bosque.
- Raposo, M., & Martínez, E. (23 de 04 de 2017). *Scielo.* Obtenido de Scielo: http://www.scielo.cl/scielo.php?script=sci\_arttext&pid=S0718- 50062011000400004
- Rational, the software development company. (05 de 01 de 2017). *IBM.* Obtenido de IBM:

https://www.ibm.com/developerworks/rational/library/content/03July/1000/1251 /1251\_bestpractices\_TP026B.pdf

- Rice IV, W. H. (2008). *Moodle desarrollo de cursos e-learning.* España: Anaya Multimedia.
- Rice, W., & Nash, S. S. (2010). *Técnicas de enseñanza con Moodle 2.0.* España: Anaya Multimedia.
- Rodriguez-Gallego, m. R. (25 de 06 de 2017). *Dialnet.* Obtenido de Escuela abierta: https://www.google.com.pe/url?sa=t&rct=j&q=&esrc=s&source=web&cd=6&c ad=rja&uact=8&ved=0ahUKEwjigfbYld\_VAhVCWCYKHfrGDXMQFghFMA U&url=https%3A%2F%2Fdialnet.unirioja.es%2Fdescarga%2Farticulo%2F4801 389.pdf&usg=AFQjCNFaAcLu2c8RA82XKq7PdLNAhMSnFg
- Rubistar. (06 de 05 de 2017). *4Teachers.com*. Obtenido de Rubistar: http://rubistar.4teachers.org/index.php?skin=es
- Ruelas Acero, D. A. (2014). *Sistema M-Learning para la evaluación del aprendizaje utilizando web services sobre la plataforma Android.* Puno - Perú: Tesis de maestría.
- Sánchez Flores, C. (2009). *ASP.Net y herramientas Ajax.* Lima Perú: Macro.
- Sánchez Rojo, I. J. (2013). *Plataforma educativa Moodle administración y gestión.* Mexico: Alfaomega.

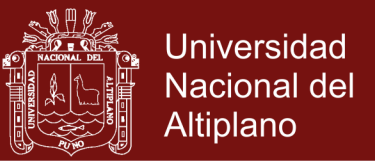

- Software, D. (12 de 05 de 2017). *Discovery Software*. Obtenido de Discovery Software: http://www.rubrix.com/
- Sommerville, I. (2005). *Ingeniería de Software.* España: Pearson Addison Wesley.
- Tobón Tobón, S. (2005). *Formación basada en competencias (2º edición).* Bogota: Colombia: ECOE.
- Tobón Tobón, S. (2006). *Competencias, calidad y educación superior.* Colombia: Magisterio.
- Tobón, S. (2005). *Formación basada en competencias 2º edición.* Bogota: ECOE.
- Tobón, S. (2016). *Formación Integral y competencias.* Bogota: ECOE ediciones.
- Valderrama Mendoza, S. (2007). *Pasos para elaborar proyectos y tesis de investigación científica.* Perú: San Marcos.
- Villada Herrera, A. P. (8 de 10 de 2016). *Diseño e implementación de curso virtual como herramienta didáctica para la enseñanza de las funciones cuadráticas para el grado noveno en la institución educativa Gabriel García Márquez utilizando Moodle*. Obtenido de http://www.bdigital.unal.edu.co: http://www.bdigital.unal.edu.co/6129/1/albaluciasaavedraabadia.2011.pdf
- Wikipedia. (20 de 09 de 2016). *https://es.wikipedia.org/wiki/AJAX*. Obtenido de https://es.wikipedia.org/wiki/AJAX: https://es.wikipedia.org/wiki/AJAX
- Wikipedia. (12 de 05 de 2016). *Wikipedia*. Obtenido de Wikipedia: http://www.wikipedia.com
- Yupanqui Bendita, C. E. (2011). *Conocimiento y aplicación de tecnologías de información y Comunicación en estudiantes de la Universidad Alas Peruanas filial Juliaca 2011.* Puno: Universitaria UNA Puno.
- Zabalza, M. (2003). *Competencias docentes del profesorado universitario. Calidad y desarrollo.* Madrid: Narcea.

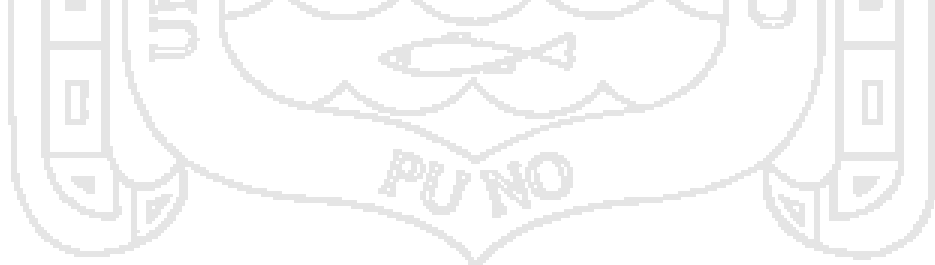

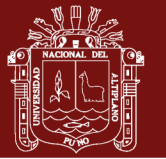

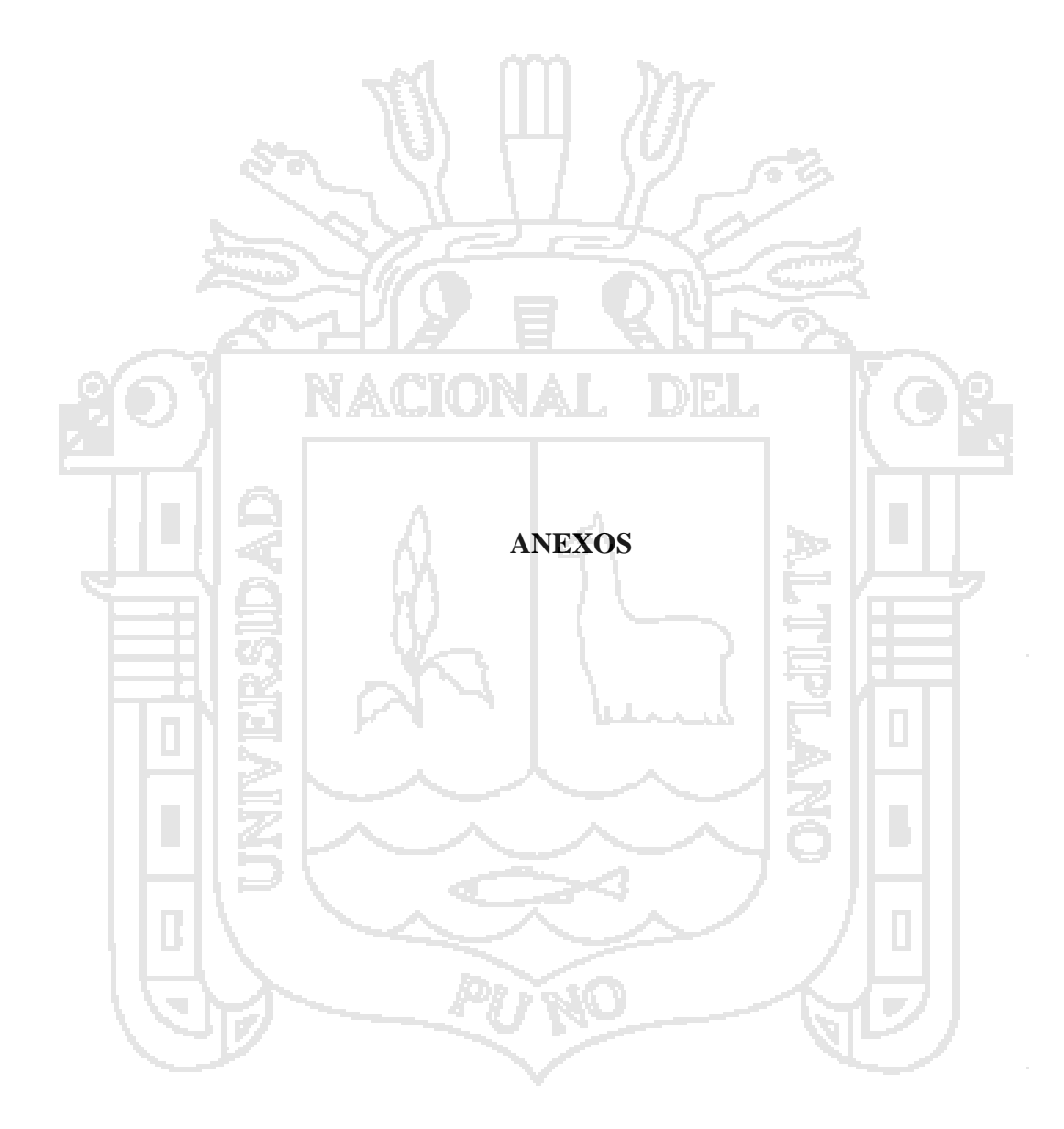

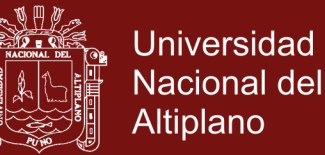

#### **Anexo 1.** Visión de la aplicación web rubriweb

#### **1. Introducción**

Rubriweb, es un sistema, dirigido a los docentes de los Institutos de Educación Superior Pedagógicos Públicos del país.

La base de este sistema, son la elaboración de rúbricas de evaluación por competencias para mejorar el proceso de evaluación específica y cualitativa.

Pretende constituirse como una herramienta líder en la elaboración de rúbricas analíticas cualitativas para los Institutos de Educación Superior Pedagógicos Públicos del Perú.

#### **2. Posicionamiento**

### **2.1 Definición del problema**

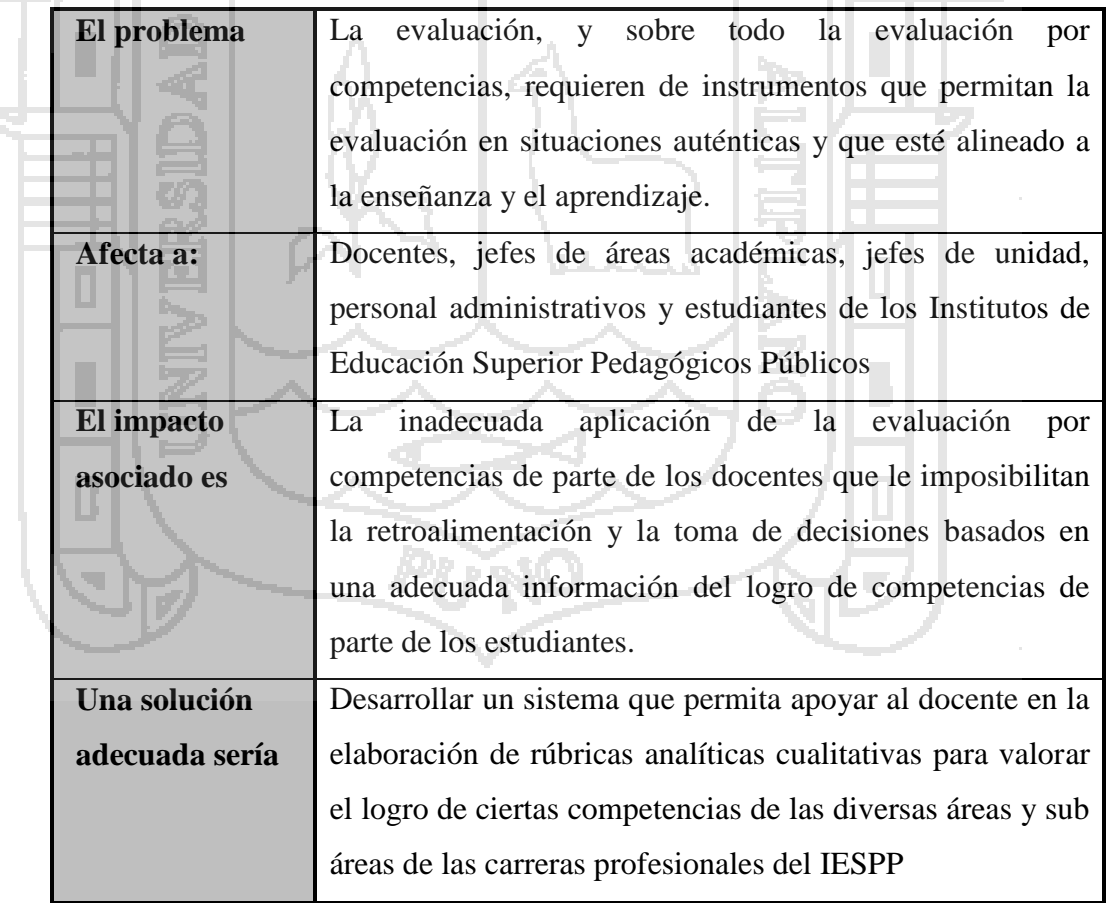

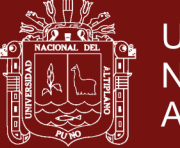

### **2.2 Definición de la posición del producto**

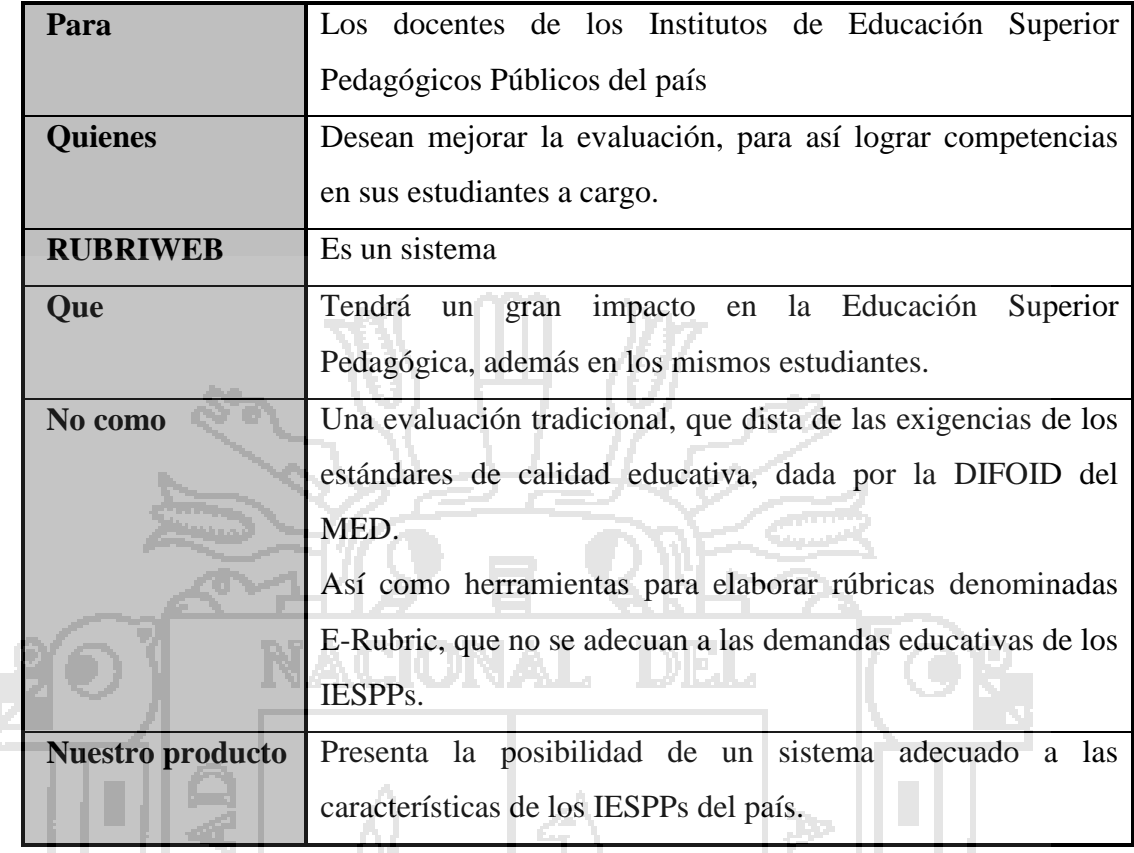

## **3. Descripción de Stakeholder**

#### **3.1 Resumen** a sa

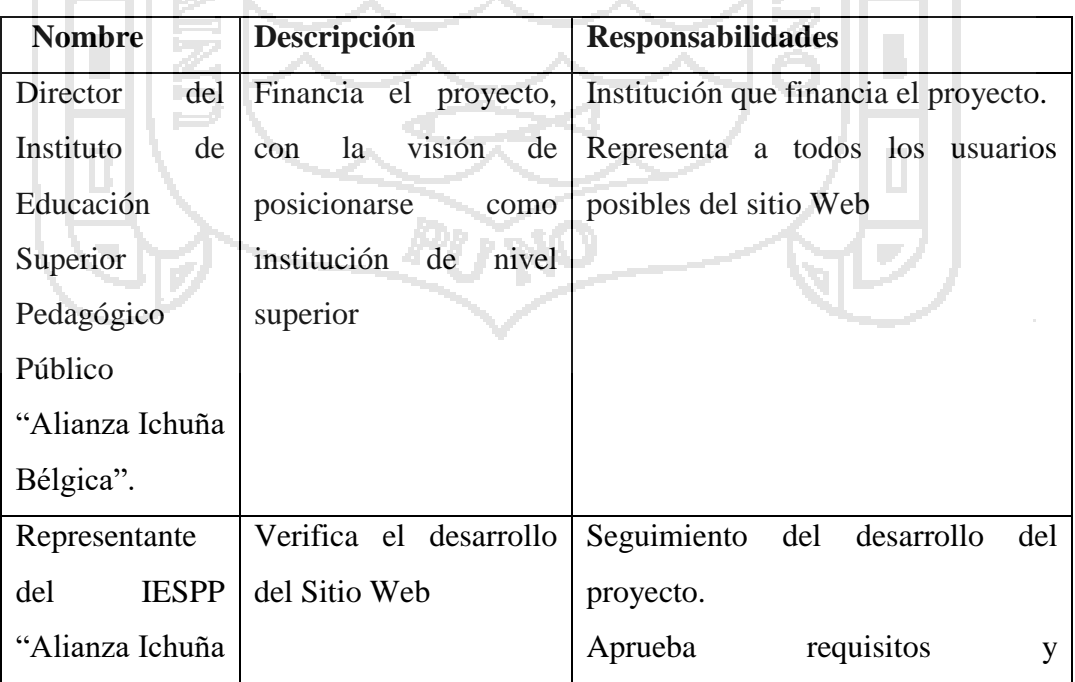

 $\overline{\overline{u}}$ 

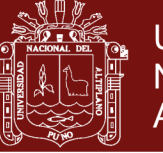

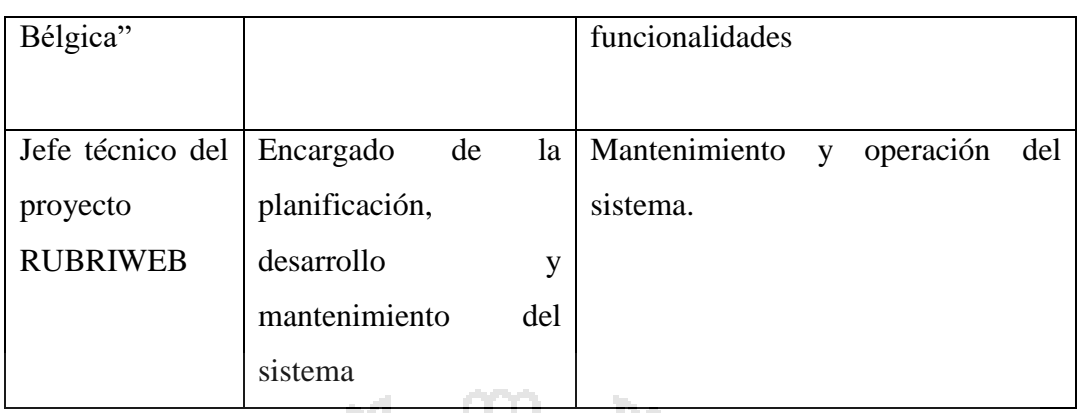

#### **3.2 Ambiente de usuario**

La plataforma a usarse puede ser Windows o Linux, solo es necesario contar con un navegador Web adecuado.

**4. Descripción Global Del Producto**

### **4.1 Perspectiva del producto**

El Sitio Web, es independiente de otros sistemas y no forma parte de ninguno,

**Plataforma de desarrollo**

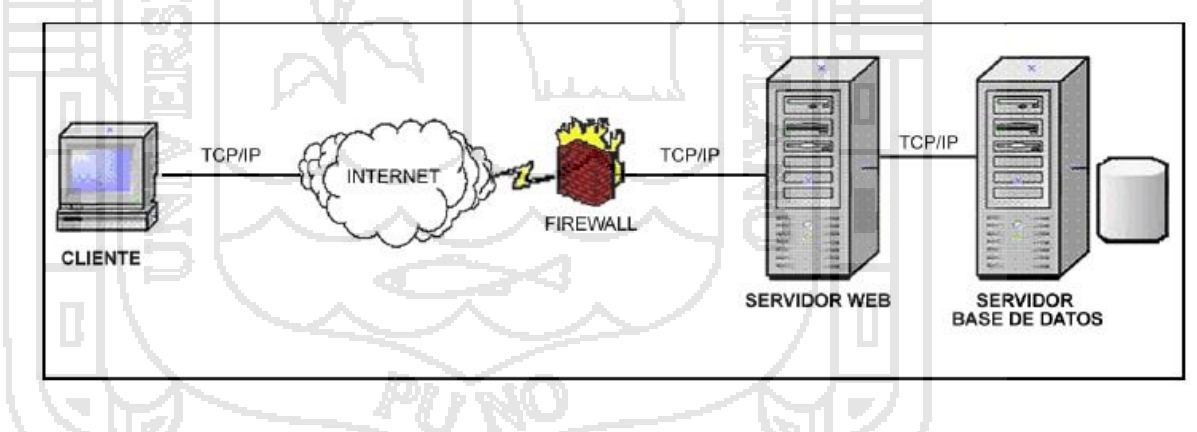

**4.2 Necesidades y características** 

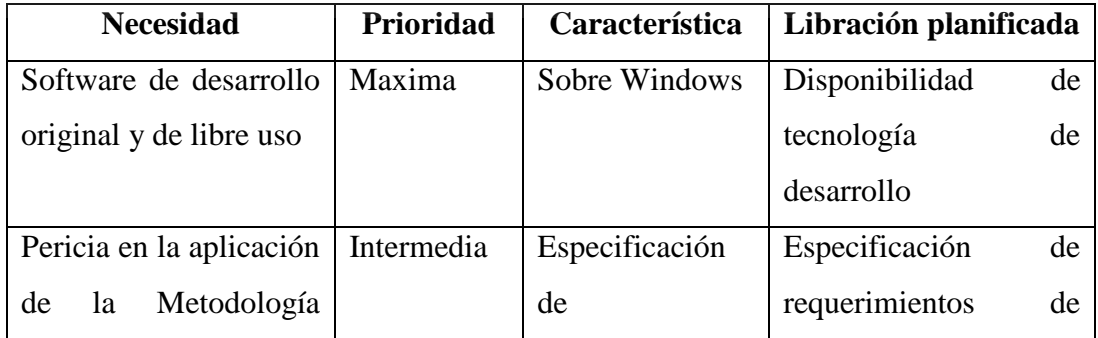

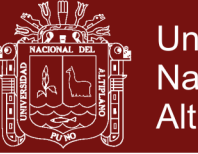

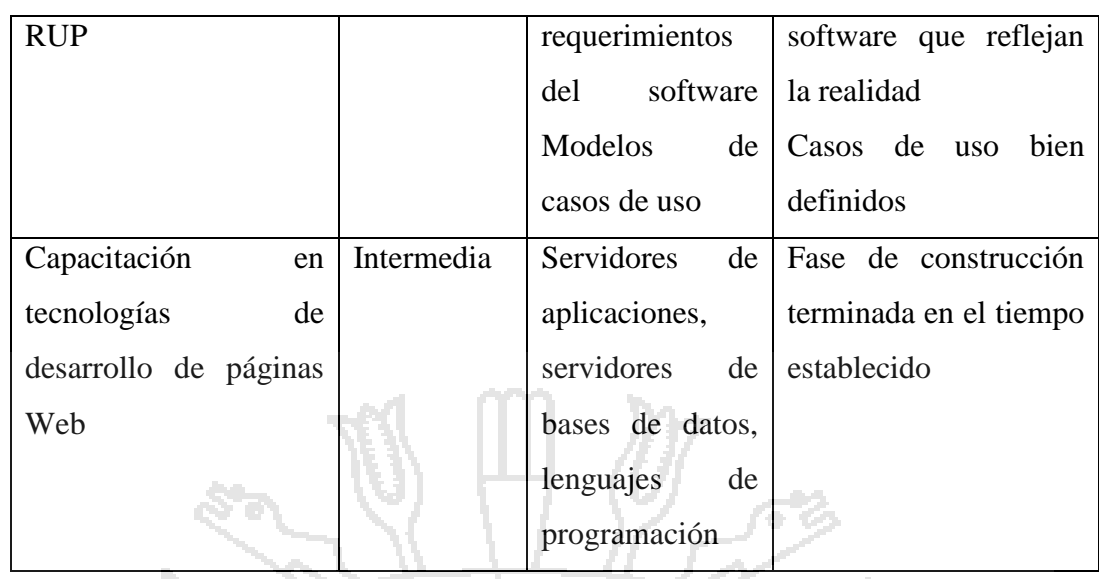

#### **5. Requerimientos de otros productos**

### **Estándar aplicable**

El sitio debe cumplir con los estándares WEB existentes:

#### **Requerimientos de sistema**

No determinado

#### **Performance de requerimientos**

El sistema debe enviar las plantillas en forma inmediata, así como las salvedades de mayor información. El sistema debe administrar al menos 100 usuarios.

#### **Requerimientos de ambiente**

No determinado

#### **6. Requerimientos de documentos**

#### **Manual de usuario**

No es necesario, el sitio Web, deberá ser fácil de navegar y guiarse por los enlaces

#### **Ayuda en línea**

En todo momento la ayuda en línea está presente.

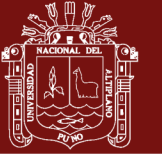

#### **Anexo 2.** Cuestionario a docentes

Estimado(a) docente:

En el presente cuestionario encontrará una serie de preguntas sobre diversos aspectos referidos a las Rúbricas para la evaluación por competencias, siendo el objetivo conocer su percepción del uso de dicho instrumento.

Los resultados de este estudio se usarán para mejorar la evaluación por competencias y contribuir así a que la Institución ofrezca un servicio educativo pertinente.

El cuestionario es anónimo, por lo que le agradeceríamos contestarlo con la mayor sinceridad posible.

**INSTRUCCIONES:** El cuestionario consta de 10 preguntas, marque una sola alternativa

- 1. Las rúbricas son instrumentos basados en un conjunto de aspectos y escalas de calificación, generalmente utilizados para la evaluación de competencias.
	- a) Verdadero
	- b) Falso

2. El elemento de una rúbrica que señala de manera detallada los aspectos, de acuerdo al valor de la escala de calificación utilizada se denomina:

- a) Aspecto
- b) Escala de calificación
- c) Criterio o descriptor
- d) Concepto.

3. De acuerdo a lo que se pretenda evaluar, las rúbricas pueden ser:

- a) Holísticas y analíticas.
- b) Inicial, final
- c) Procesual, terminal
- d) Cualitativas y cuantitativas
- 4. Los aspectos son considerados como las unidades básicas de valoración. Señale la alternativa que no puede ser considerado como un aspecto de evaluación:
	- a) Portada
	- b) Introducción
	- c) El título del taller es claro pero no innovador.
	- d) Regular
- 5. Las rúbricas se pueden utilizar en todos los niveles y ámbitos educativos: desde la utilización de símbolos en el nivel inicial hasta la evaluación por ejemplo, de una tesis doctoral o de un proyecto de innovación.
	- a) Verdadero

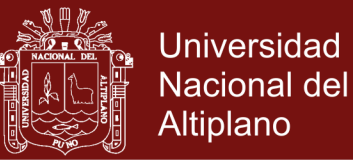

b) Falso

- 6. Un valor a tomar en cuenta en la aplicación de rúbricas relacionadas a tareas de la vida real es:
	- a) Tareas inmediatas
	- b) Tareas holísticas
	- c) Tareas analíticas
	- d) Tareas auténticas
- 7. En la rúbrica analítica que se muestra, mencione el lugar donde se ubicarán los aspectos a evaluar.

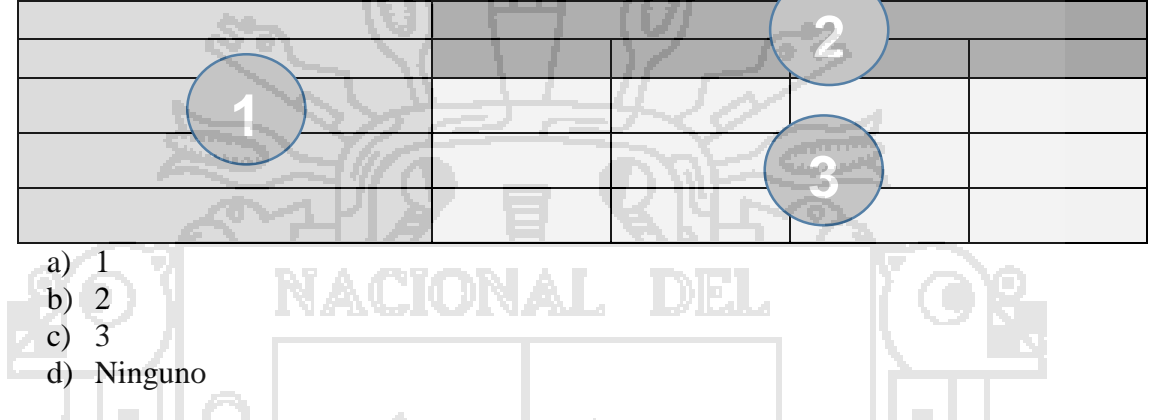

- 8. Marque la alternativa que muestra una desventaja de las rúbricas.
	- a) Señala los criterios a medir para documentar el desempeño del estudiante.
	- b) Requieren mucho tiempo para su elaboración.
	- c) Cuantifica los niveles de logro a alcanzar.
	- d) Permite autoevaluación y coevaluación.
- 9. Las escalas de calificación determinan el peso que cada descriptor recibe al valorar el aspecto. Mencione la escala que no corresponde al grupo:
	- a) Excelente
	- b) Óptimo
	- c) Bien
	- d) Sobresaliente
- 10. las rúbricas no muestran criterios de validez, significancia y funcionalidad de los productos a evaluar
	- a) Verdadero
	- b) Falso

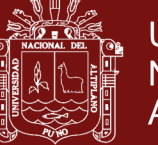

**Anexo 3.** Manual de la aplicación WEB: rubriweb

### **RÚBRICAS**

Según MINEDU (2010), las rúbricas son instrumento de medición en los cuáles se establecen criterios y estándares por niveles, mediante escalas que permiten determinar la calidad de la ejecución del estudiante en una tarea específica.

Asimismo, según Gatica Lara & Uribarren Berrueta (2017), los pasos para la construcción de una rúbrica son:

- 1. Determinar objetivos del aprendizaje.
- 2. Identificar los elementos o aspectos a valorar.
- 3. Definir niveles de calificación y criterios o descriptores.
- 4. Revisar la rúbrica diseñada y reflexionar sobre su impacto educativo.

Por otro lado López (2012) sostiene que la rúbrica (rubric) o matriz de valoración es una estrategia de evaluación alternativa, generada a través de un listado (por medio de una matriz), de un conjunto de criterios específicos y fundamentales que permiten valorar el aprendizaje, los conocimientos y/o las competencias, logrados por el estudiante en un trabajo o materia particular

Nuestra posición al respecto es que las rúbricas son instrumentos, generalmente utilizados para evaluar competencias, basados en un conjunto de aspectos, niveles de calificación y criterios o descriptores, que sin embargo requieren que el docente tenga que diseñarla creativamente. Asimismo, se están utilizando con más periodicidad y en una mayor variedad de situaciones. Así se ve aplicada en tareas, proyectos, trabajos o productos terminados, entre otros. A su vez las rúbricas se pueden utilizar en todos los niveles y ámbitos educativos: desde la utilización de símbolos en el nivel inicial hasta la evaluación, por ejemplo, de una tesis doctoral o de un proyecto de innovación, a su vez que muestran criterios de validez, significancia y funcionalidad de los productos a evaluar.

#### **TIPOS DE RÚBRICAS**

**1. Rúbrica global u holística,** hace una valoración general del desempeño del estudiante, sin determinar necesariamente un listado de criterios o descriptores que responda a los diferentes niveles de calificación. Demanda menor tiempo para calificar, pero la retroalimentación es limitada. Se recomienda el uso de esta rúbrica cuando se desea un panorama general de los logros, y una sola dimensión es suficiente para definir la calidad del producto.

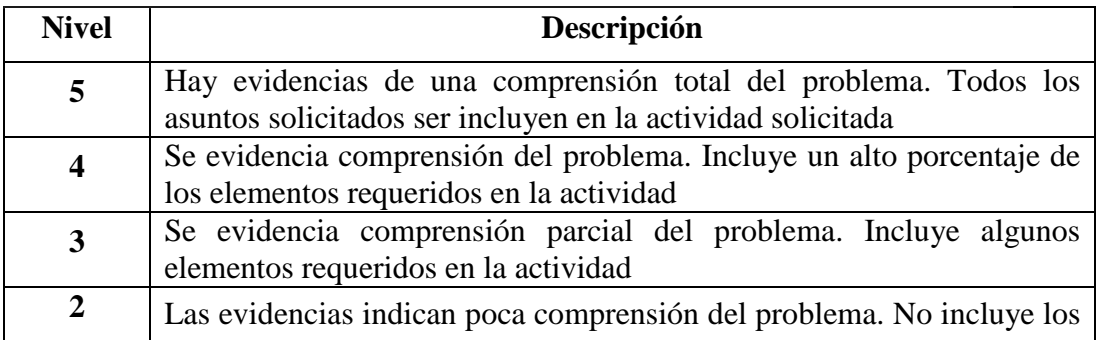

## **Repositorio Institucional UNA-PUNO**

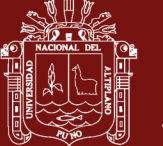

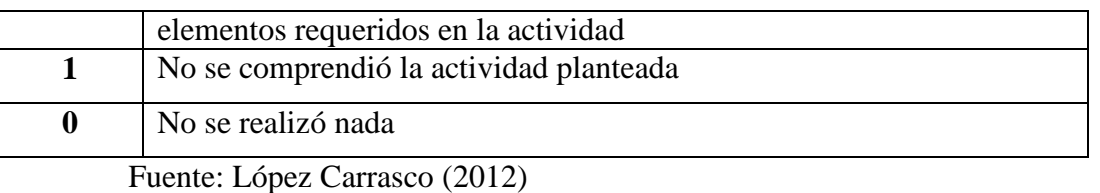

**2. Rúbrica analítica**, se utiliza para evaluar las partes del desempeño del estudiante, desglosando sus componentes en aspectos, para obtener una calificación total, definiendo cada uno de sus criterios o descriptores correspondiente a cada nivel de calificación. Se recomienda su uso cuando hay que identificar los puntos fuertes y débiles, tener información detallada, valorar habilidades complejas y promover que los estudiantes autoevalúen su desempeño. Enseguida se muestra como ejemplo una rúbrica de la elaboración de una rúbrica:

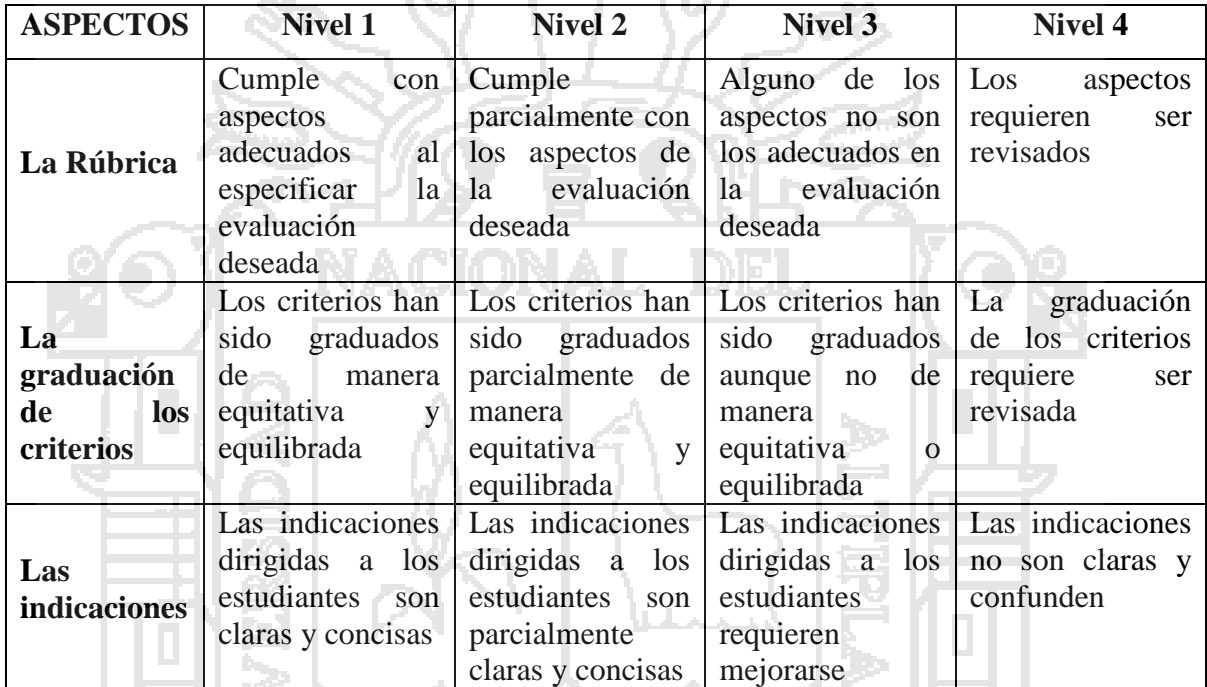

Fuente: Adaptado de López Carrasco (2012)

### **ELEMENTOS DE UNA RÚBRICA**

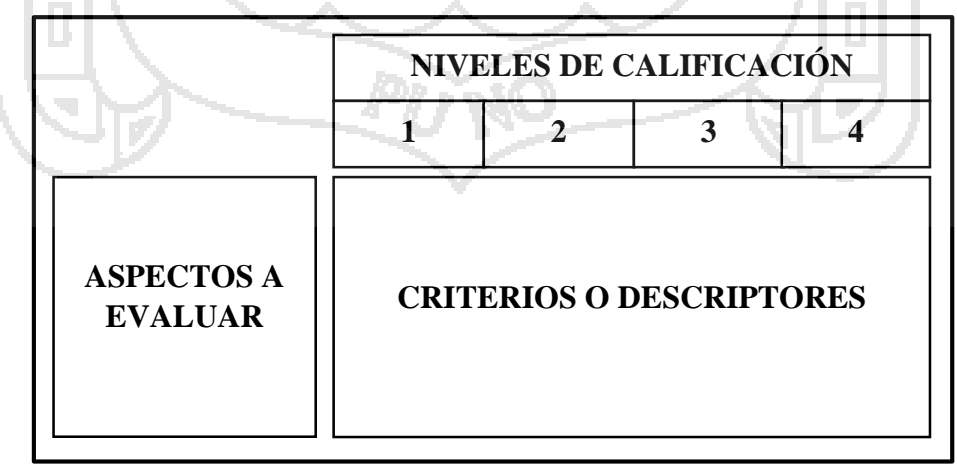

**Aspectos a evaluar,** son las unidades básicas de valoración.

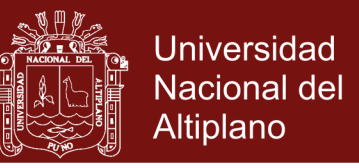

**Niveles de calificación,** determinan el peso que cada criterio o descriptor recibe al valorar cada aspecto.

**Criterios o descriptores,** señala de manera detallada los aspectos a evaluar de acuerdo a los niveles de calificación.

#### **PROGRAMA RUBRIWEB**

Rubriweb, es una aplicación que tiene la finalidad de apoyar a los docentes de los Institutos de Educación Superior Pedagógicos Públicos en la elaboración de rúbricas para la evaluación por competencias, que laboran bajo los Diseños Curriculares Básicos Nacionales y el Diseño Curricular Experimental para las carreras profesionales de Educación Inicial y Primaria Intercultural Bilingüe.

## **Ingreso: BIENVENIDOS A RUBRIWEB ACCESO** Usuario Contra **Entorno:** BIENVENIDO: Gabino Yanque Machaca Sali **DESARROLLO DE RÚBRICAS RUBRIVES Edición de aspectos:** BIENVENIDO: Gabino Yanque Machaca Sali **DESARROLLO DE RÚBRICAS RUBRIVEB EDICIÓN DE ASPECTOS DE EVALUACIÓN CARRERA PROFESIONAL:** Educación Inicial IB  $\frac{1}{2}$  etclosing  $\frac{1}{2}$ **AREAS** Matemática aspecto2 ASPECTOS aspecto3 aspecto4 aspecto5 GUARDAR

El primer paso es la edición de los aspectos por cada sub área en un máximo de 5.

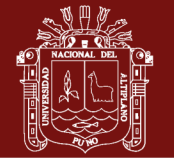

#### **Nueva rúbrica:**

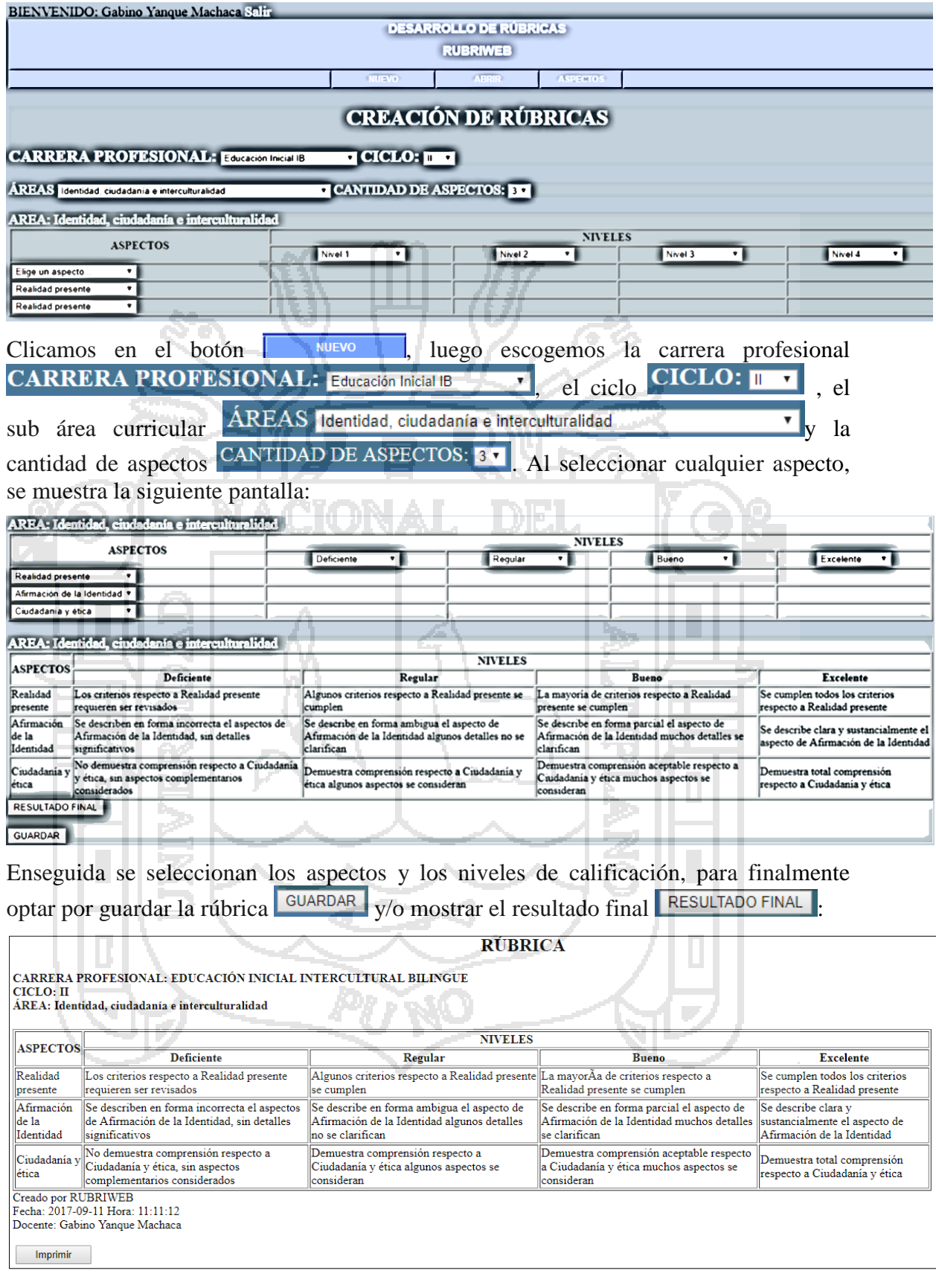

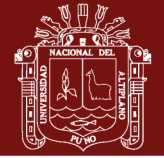

#### **Abrir rúbricas:**

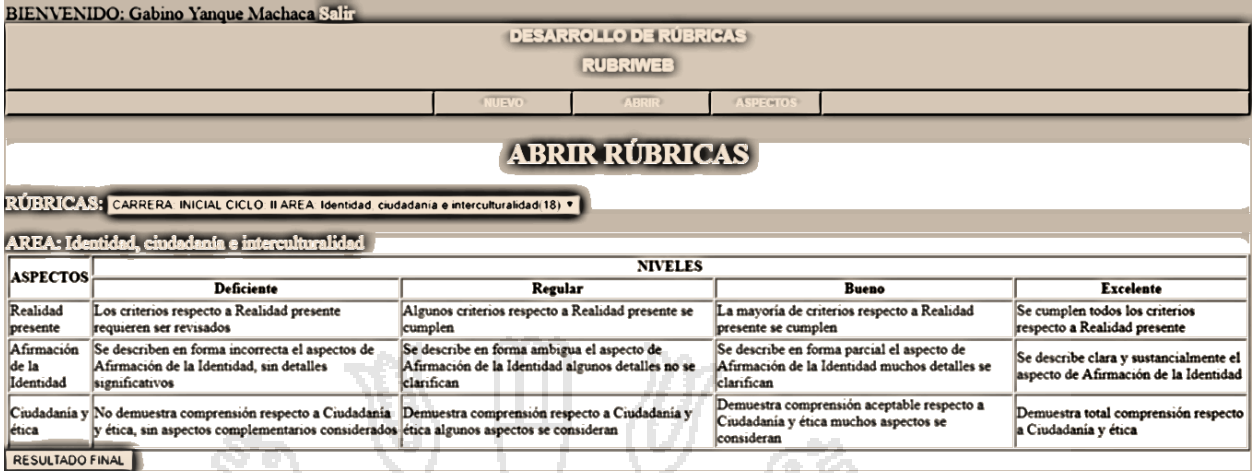

Una vez que se haya seleccionado la rúbrica del usuario activo, se le muestra en la lista desplegable toda las rúbricas creadas, pudiendo ver el resultado final para copiarlo o imprimirlo en formato PDF(Portable Document Format)

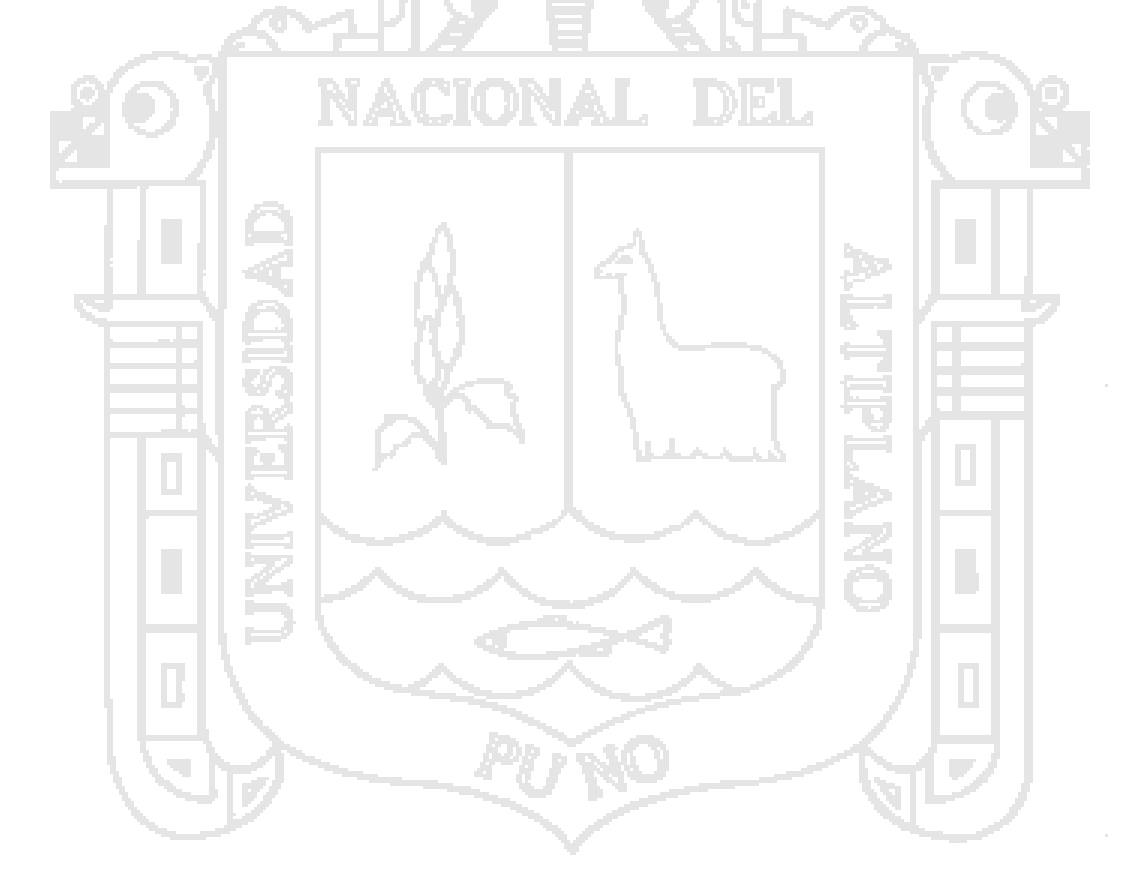

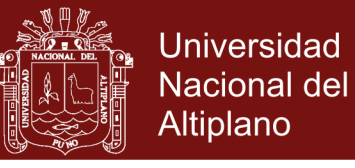

### **Anexo 4.** Matriz del Problema de Investigación Científica

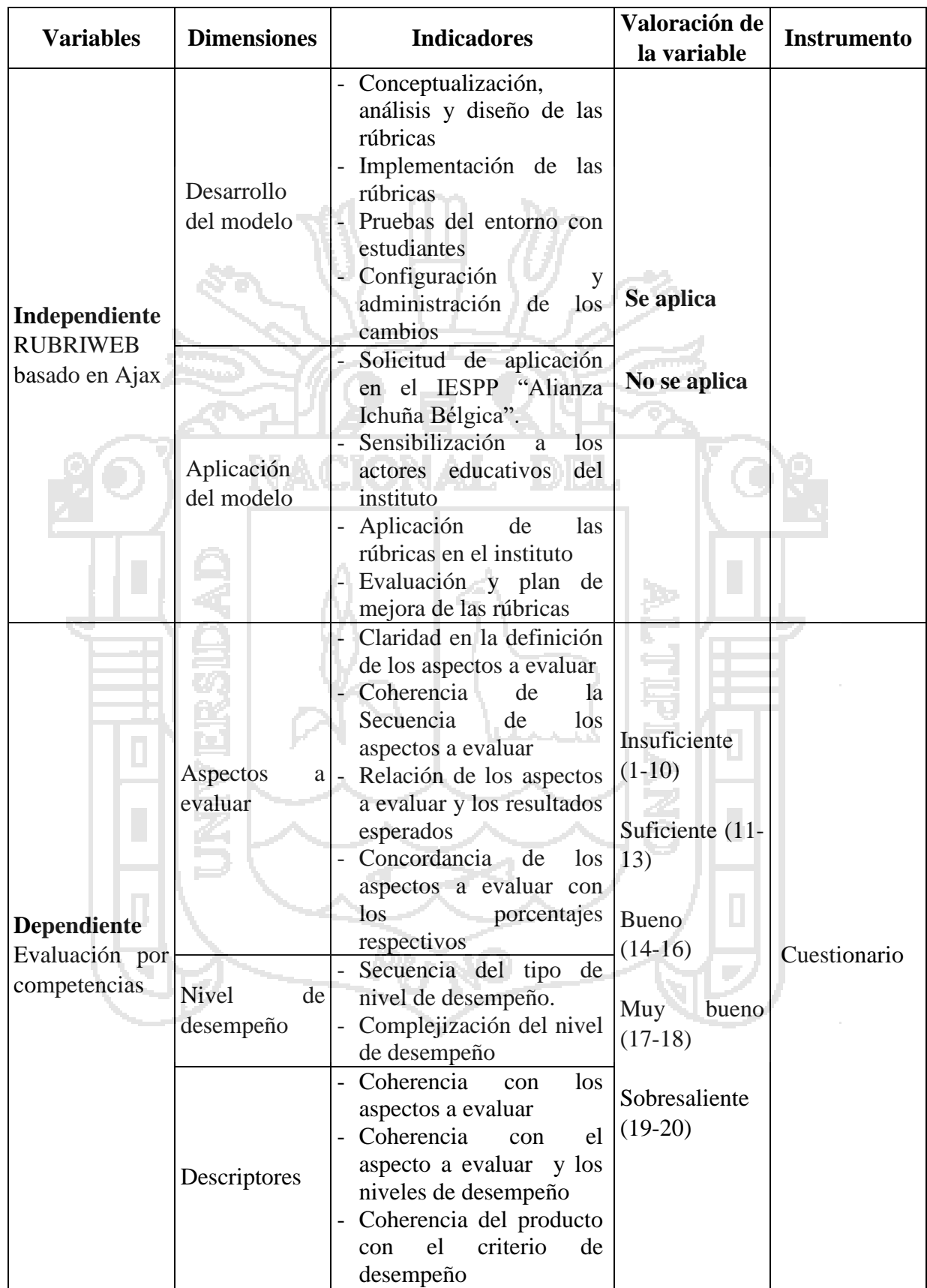

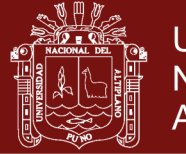

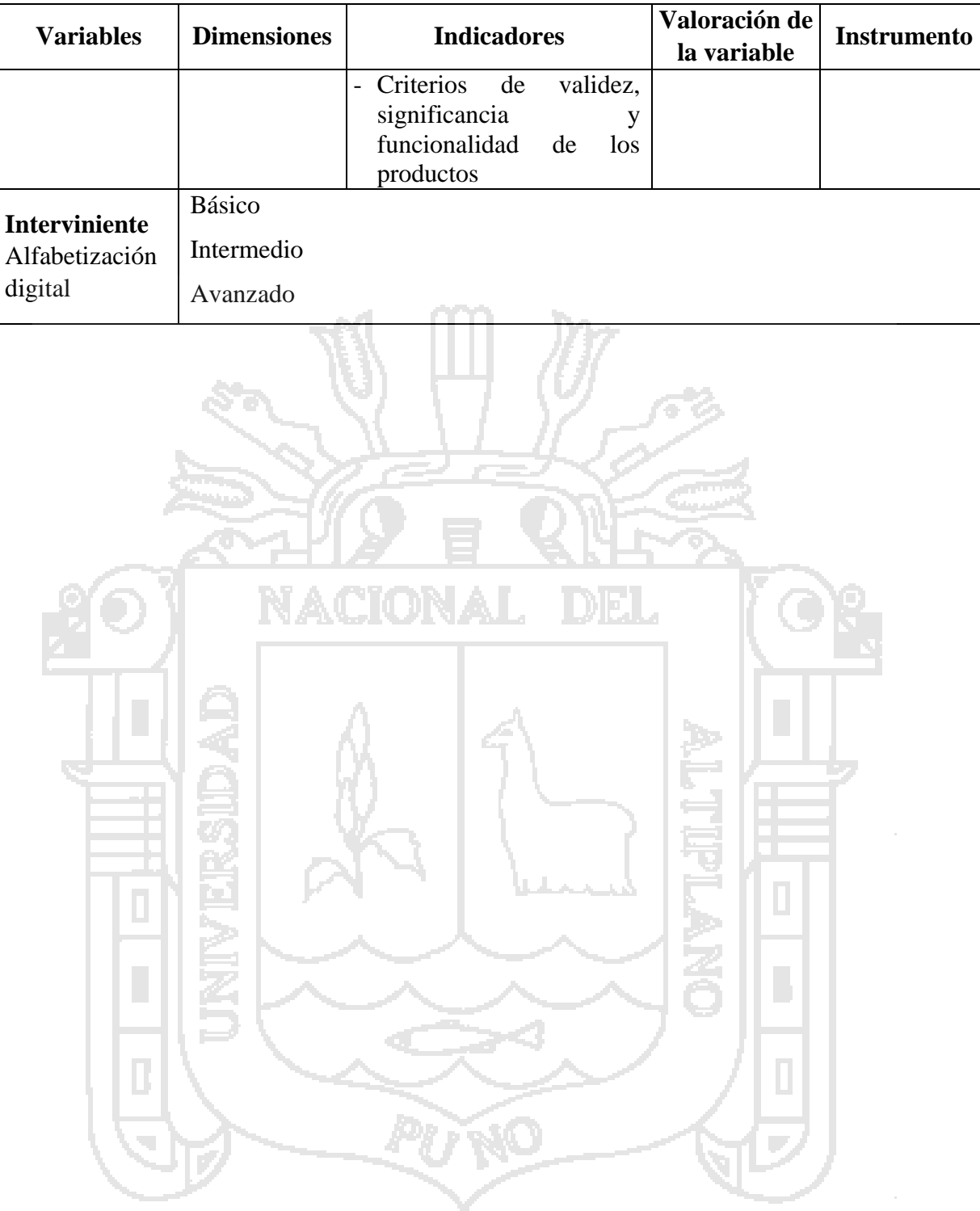